• B\*\*BB\*\*BB\*\*BB••BB\*\*BB\*\*BB\*\*BB\*\*BB\*\*BB\*\*BB\*\*BB••BB••BB\* COMPUTER SHARING SERVICES •BB••BB\*\*BB••BB••BB\*\*BB••BB••BB••BB••BB\*\*BB\*\*SB••B3••8 B••BB\*\*BB••BB••BB••BB••BB••BB••BB••BB\*\*BB••BB••BB\*\*BB\* COMPUTER SHARING SERVICES •BB••BB\*\*BB\*\*BB\*\*BB\*\*BB\*\*BB••BB\*\*BB••BB\*\*BB\*\*BB••83\*\*8

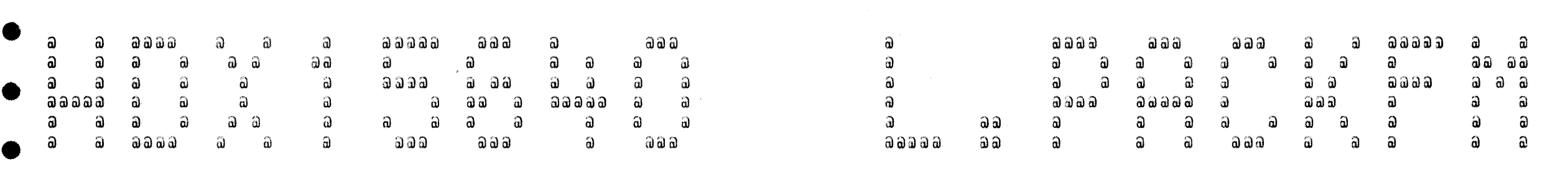

• B\*\*BB\*\*8B\*\*BB\*\*BB\*\*BB\*\*BB\*\*B~\*\*BB••BB•\*BB\*\*BB••BB••BB\* COMPUTER SHARING SERVICES \*BB•\*BB\*\*BB\*\*BB•\*BB\*\*8B\*\*BB••BB\*\*BB\*\*BB\*\*BB••B8••83\*\*B 263 263 263 263 263 263 263 263 263 263 263 263 263 263 263 263 263 263 263 263 263 263 263 263 263 263 263 263 263 263 263 263 263 263

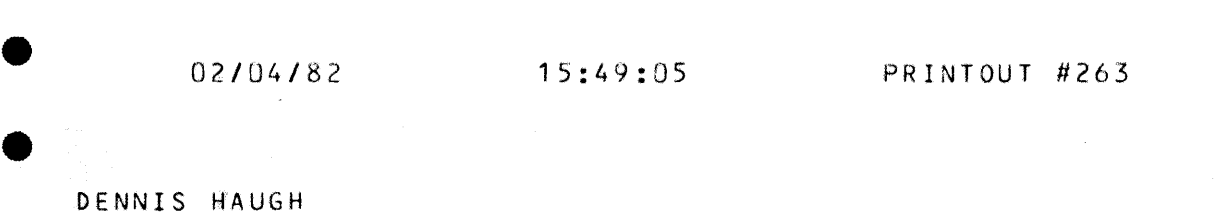

• DENNIS HAUGH

e

•

•

•

•

•

•

•

•

•

•

•

€

0

• • MAIN

page

 $\bullet$ 

•

•

•

•

•

•

•

e

•

•

•

•

•

e

•

•

•

•

e

title subtitte

1 4 s 6 7 8  $10$ 1 1 1 3 1 4 1 5 1 6 1 7 1 g 20 2 1 22 23 24 29 30 32 35 36 3g 39 40 42 43 4 5 46 4 7 48 49  $50$ 5 1 53 5 *I+*  5 5 56 57 58 Disk Pack Formatter Exec Calls PIO -- Definitions PIO \*\* Track Header PIO Drive Modes PIO -- Drive with DCWs Pack Attributes Pack \*\* Open Pack -- Types Pack -- Close *IIO* -- Drive I/O •• Set Pointer String Functions Conversions Conversions Dates Conversions Addresses Format Pack Track 0 Format Pack Label Format Pack -- Alternate Track Table Format Pack Ask User Format Pack Write Track Headers Test Command Table Command Scan Command Scan Errors Command Scan Input Command Scan Lookup Command Scan -- Arguments Argument Scan Commands  $\rightarrow$  Help Commands •• Exit, Enable, Disable Commands -- Set, Pack Commands •• Test Commands TrackHeader Commands TI Commands -- Map Commands ... Label Commands -- Format Commands Reformat Commands Alternate Startup Driver

INDEX PRODUCED A CONSTRUCTION OF THE CONSTRUCTION OF THE CONSTRUCTION OF THE CONSTRUCTION OF THE CONSTRUCTION OF THE CONSTRUCTION OF THE CONSTRUCTION OF THE CONSTRUCTION OF THE CONSTRUCTION OF THE CONSTRUCTION OF THE CONST

•

•

•

•

•

 $\overline{1}$ 

 $\overline{c}$ 

 $\overline{\mathbf{3}}$ 

 $\overline{L}$  $5^{\circ}$ 

6

 $\overline{7}$ 

8

-9  $10$ 

 $11$ 

 $12$ 

 $13$ 

 $14$ 

15

 $16$ 

 $17$ 

18

 $23$ 24

25 26 27

 $28$ 

29 30

 $31$ 32

33 34 35

36 37

38 39

 $40.$ 

41 42

43

44  $45$ 

46

 $47$ 48

49 50  $51$ 

 $52$ 

% title 'Disk Pack Formatter'; % index;  $1+$  $$S$ \$\$  $$S$  $$3$  $33$ PROPRIETARY TRADE SECRET INFORMATION \$\$ \$\$ \$\$  $$3$ TO BE USED ONLY UNDER LICENSE FROM DTSS INCORPORATED. \$\$  $$S$  $$3$  $$3$ \$\$  $$3$  $35$ UNPUBLISHED COPYRIGHTED WORK OF DTSS INCORPORATED.  $$3$  $$S$  $$3$  $$3$ 

THE RELEASE DATE OF THIS VERSION OF packfmt IS:

15 July 81

PLEASE INCLUDE THIS DATE IN ALL CORRESPONDENCE WITH DTSS INCORPORATED CONCERNING THIS VERSION OF packfmt

See Document 1372 for instructions.

#### Points of interest:

Document 1372 has instructions.

Honeywell EPS-1 DSC181/DSC190 Controller (rev. B) 43A232230 has details.

Look at the section describing the ATT (Alternate Track Table). That is our basic data structure.

Look at the section describing the Track Header. That is the hardware on which we operate.

Indications are that MSU501 disks are best handled by a different program. There is almost no resemblance between our formatting and theirs.

If you're not sure about things, get a spare pack & play around with it.

#### Things to Do:

 $\mathbf{1}$ 

#### 02/04/82  $10:05:35$ MAIN Disk Pack Formatter

53

54

 $55$ 

56 57

58

59

60

61 62

63 64 65

66 67

68 69 70

 $71$ 72

73

 $74$ 

75

76

77

78

79 80

81

82 83

84 85

86

87 88

This program uses several insert files and library routines. When an official software library is set up it should be changed to reference that. Look for comments with  $***$ .

Allow PackFmt to format allocated devices (save it with more trap bits). Make it ask the user whether it really means to mess with the file system. Allow only non-destructive commands, ALTERNATE, and perhaps II. Don't allow TEST, FORMAT, REFORMAT.

Think about MSU501s.

#### Things Not to Do:

Call me if there's any problem.

#### Thought:

Since Roe and Shakow (1942) have shown that a variety of mental conditions may impair the repitition of digits forward, the question may be raised whether "attention" rather than retention is the determining factor in this performance. The results with auditory digit span backward, on the contrary, indicate that the performance is particularly impaired in general paresis, chronic alcoholism with psychosis, hebephrenic and unclassified dementia praecox. These latter findings would indicate a closer relationship between the difficulties with auditory digit span backward and mental disease.

Digits forward (Correct in 1 of 2 trials) 7 good average, 6 low average, 5 marginal Digits backward (Correct in 1 of 2 trials) 5 average, 4 marginal

Kuhlmann 1939; Terman and Merill 1937; Wechsler 1941; Peatman and Locke 1934

-- Wells and Ruesch. Mental Examiner's Handbook. New York: The Psychological Corporation, 1972

 $\star$  /

 $\overline{c}$ 

#### 02/04/82 10:05:35 Disk Pack Formatter

89  $%$  page; 90 91 92 % tibrary 'noprom.b';  $J$ \*\*\*\*\*\*\*/ 93 94 PackFmt:proc options (main, noPage, noClear); 95 96 % include 'literals';  $1$ \*\*\*\*\*\*\*/ %Declare and literally '8';  $\overline{1}$  $\overline{z}$ %Declare or literally '1'; literally  $1717$  $\overline{3}$ %Declare not  $lateral(y + 10 + b1)$  $\overline{4}$ %Declare false literally '(not false)';  $5^{\circ}$ %Declare true %Declare boolean literally 'bit (1) aligned'; 6  $\overline{7}$ %Declare indefinitely literally 'while (true)'; literally 'else if';<br>literally 'parameter'; 97 %Declare elif 98 %Declare result 99 100 dcl PerCatFrn fixed,  $1$  FRN for PERCAT (opened in Init) \*/  $101$ PerCat int file constant;  $1*$  PERCAT, opened  $*1$  $102$  $103$ dcl SysIn ext file constant,  $1$ \* default input source \*/ 104 SysPrint ext file constant;  $1$ \* default output destination \*/

PAGE

 $\overline{3}$ 

#### MAIN 02/04/82 10:05:35 Disk Pack Formatter

O

Exec Calls

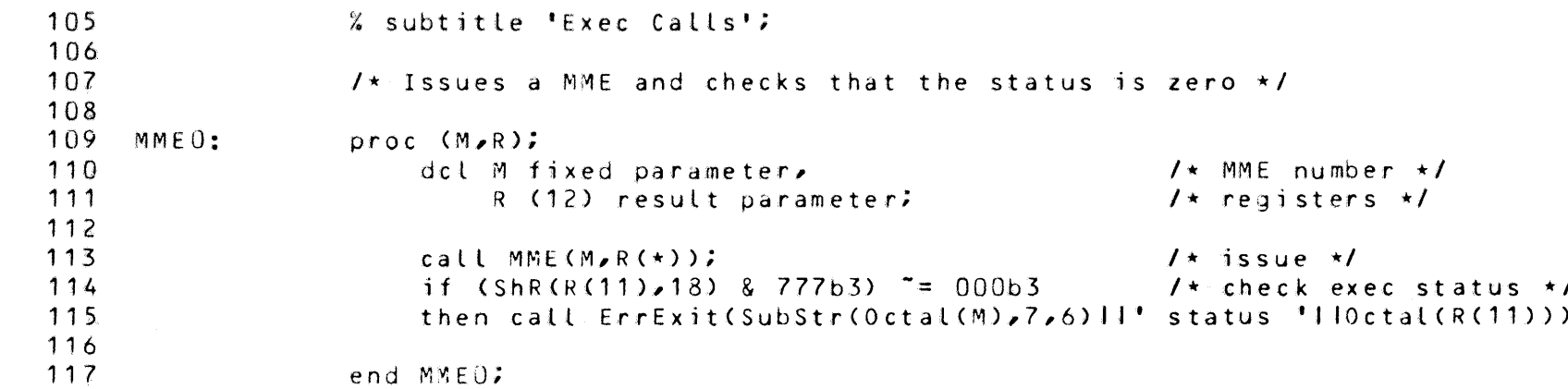

PAGE

 $\mathcal{L}$ 

 $\frac{1}{2}$ 

 $\bullet$ 

œ

ТÔ

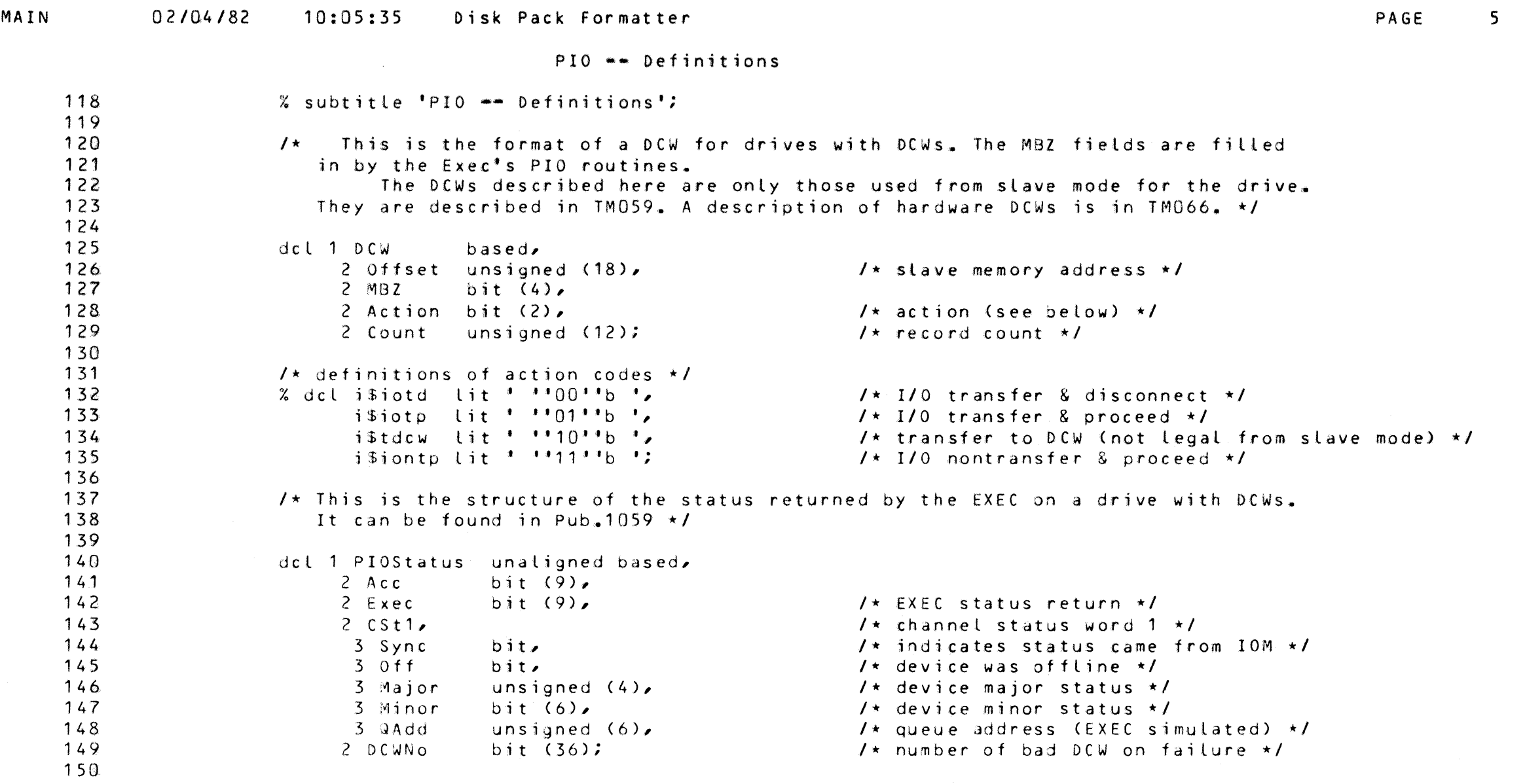

 $\label{eq:2.1} \mathcal{L}(\mathcal{L}^{\text{c}}) = \mathcal{L}(\mathcal{L}^{\text{c}}) \mathcal{L}(\mathcal{L}^{\text{c}})$ 

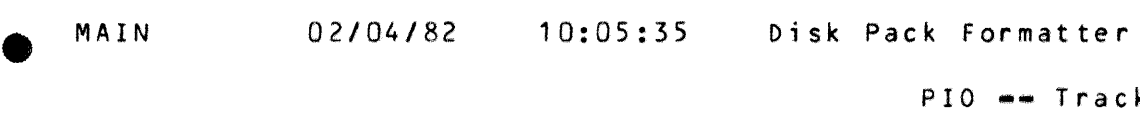

e

•

 $\begin{array}{cc}\n\bullet & 151 \\
\bullet & 152\n\end{array}$ 

 $\begin{array}{@{}c@{\hspace{1em}}c@{\hspace{1em}}c@{\hspace{$ 

•  $\frac{155}{157}$ <br>158

 $\begin{array}{@{}c@{\hspace{1em}}c@{\hspace{1em}}c@{\hspace{$ 

 $\begin{array}{@{}c@{\hspace{1em}}c@{\hspace{1em}}c@{\hspace{$ 

 $\begin{array}{@{}c@{\hspace{1em}}c@{\hspace{1em}}c@{\hspace{$ 

 $\begin{array}{@{}c@{\hspace{1em}}c@{\hspace{1em}}c@{\hspace{$ 

 $\begin{array}{ccc}\n & & 170 \\
 & & 171 \\
 & & 172 \\
 & & 173\n\end{array}$ 

 $\begin{array}{@{}c@{\hspace{1em}}c@{\hspace{1em}}c@{\hspace{$ 

 $\begin{array}{@{}c@{\hspace{1em}}c@{\hspace{1em}}c@{\hspace{$ 

 $\begin{array}{c|c} & & 179 \\ & & 180 \\ & & 181 \\ & & 182 \end{array}$ 

 $\begin{array}{c|c}\n & 186 \\
 & 186 \\
 & 187 \\
 & 188\n\end{array}$ 

 $\bullet$ 

 $152$ <br> $153$ 

 $155$ <br>156

157 158<br>159

160  $\frac{161}{162}$ 

163  $\frac{164}{165}$ 

166  $\frac{167}{168}$ 

169  $\frac{170}{171}$ 

172  $\frac{173}{174}$ 

175  $\frac{176}{177}$ 

178  $\frac{179}{180}$ 

PIO -- Track Header

% subtitle 'PIO == Track Header';  $/$ \* This is the structure of a track header, as used by the READ TRACK HEADER

and FORMAT TRACK commands. More details are in EPS-1 "DSS191 and DSS190 Removable Media Disk Storage Subsystems" •/

number \*/

character (format only)  $*/$ 

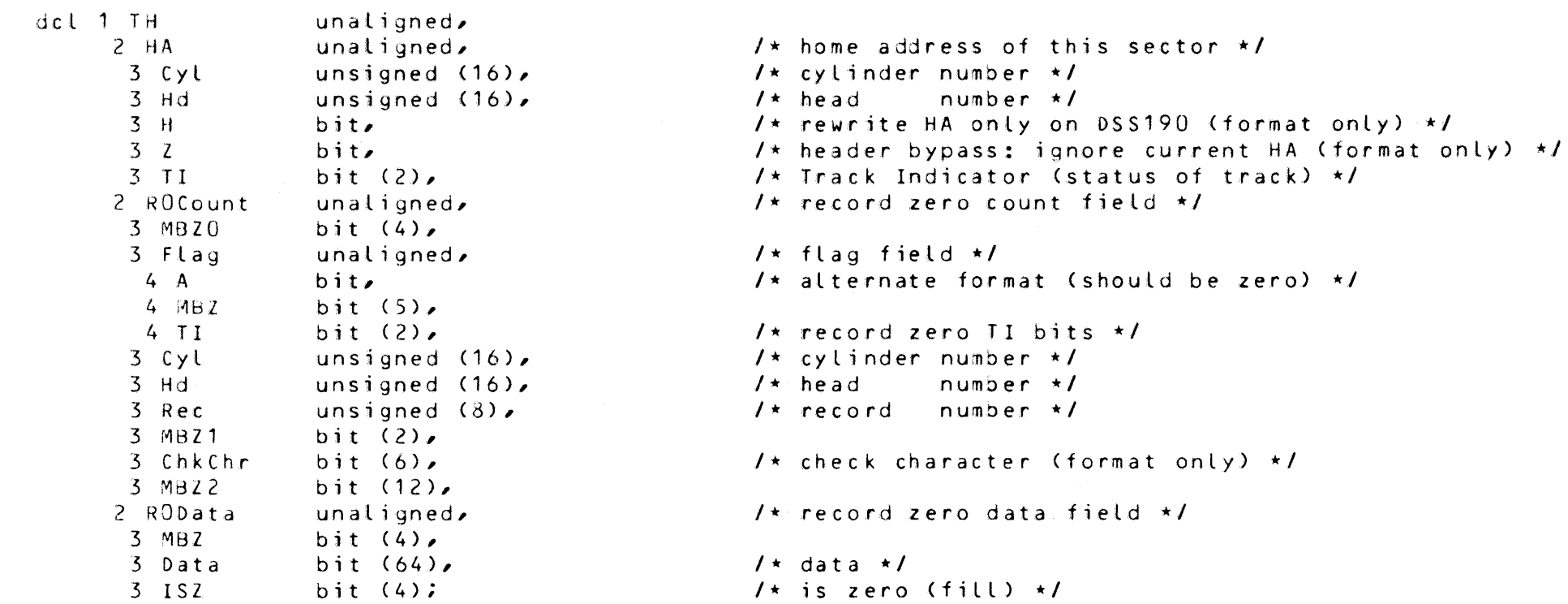

/\* definitions of TI settinqs \*/

% dcl TI\$GP lit '''OO''b',<br>
TI\$GA lit '''O1''b',<br>
TI\$BA lit '''10''b',<br>
Ii\$BA lit '''10''b',<br>
/\* defective track, alter Tl\$dA l i t t ''10''b . , I\* defective track, alternate assigned •I  $I*$  defective track, no alternate assigned  $*I$  $1*$  an  $1/0$  descriptor for the above \*/

dcl 1 THDCW like DCW unaligned; THDCW = IOTD(WAddr(TH), WLen(TH));/\* set up DCW \*/

 $I*$  convert the HA (header address) to a standard form (CCC/HH)  $*I$ 

 $\begin{array}{@{}c@{\hspace{1em}}c@{\hspace{1em}}c@{\hspace{$ 193 HAName: 194 195 proc returns (char(6)); return (TrackName(Track((TH.HA.Cyl),(TH.HA.Hd))));/\* just fix it up for someone else \*/ end HANamei

6

•

•

•

•

•

•

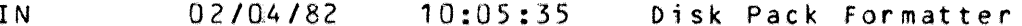

MA

 $PIO \rightarrow Drive$  Modes 196 % subtitle 'PIO -- Drive Modes'; 197 198  $\prime\star$  these are for data transfer operations, called DriveWithDCWs  $\star\prime$ 199 200 % dcl:d\$read lit '400000b3',  $1$  read  $\star$  /  $201$ d\$write lit '600000b3',  $1*$  write  $*1$ 202 d\$rhead lit '420000b3',  $1$ \* read track header \*/ 203 204 /\* the format track drive has the form 43X000 where  $x000 = T1*1000 *$ / 205 206  $d$form$  lit '430000b3',  $1$ \* the basic format command \*/ 207 d\$formGP lit '430000b3',  $1 \star$  good primary  $\star$ / 208 d\$formGA lit '431000b3',  $1$   $\star$ alternate  $\star$ / 209 d\$formBA lit '432000b3',  $1$ \* bad alternated \*/  $210$ d\$formBN lit '433000b3',  $\sqrt{1}$ alternateless  $\star$ /  $211$ 212  $1$ \* these are single action drives (no DCWs) \*/ 213  $214$ d\$recov lit '140000b3',  $1*$  enable EXEC error recovery \*/  $215$ d\$norcy lit '150000b3';  $1$ \* disable EXEc error recovery \*/ 216 217 /\* makes a DCW. Call this with the word address of the buffer and the word length, 218 both in fixed form. \*/ 219 220 IOTD: proc (A,L) returns (1 like DCW unaligned);  $221$ dcl A fixed parameter,  $1$  address of buffer  $\star$ / 222  $1$ \* length of buffer. \*/ L fixed parameter; 223 224 dcl 1 D like DCW unaligned;  $1$   $\star$  make a DCW here  $\star$ / 225 226  $D<sub>•</sub>$  Offset = A;  $1*$  address  $*1$ 227  $D_x M B Z = H b.$  $1$   $\star$  make zero  $\star$ / 228  $D<sub>•</sub> Action = i$iotd;$  $1*$  I/O transfer & disconnect \*/ 229  $D_{\bullet}$  Count = L;  $\prime\star$  length  $\star\prime$ 230 231  $return (D)$ ;  $232$ 233 end IOTD;

PAGE

 $\overline{7}$ 

## PIO -- Drive with DCWs

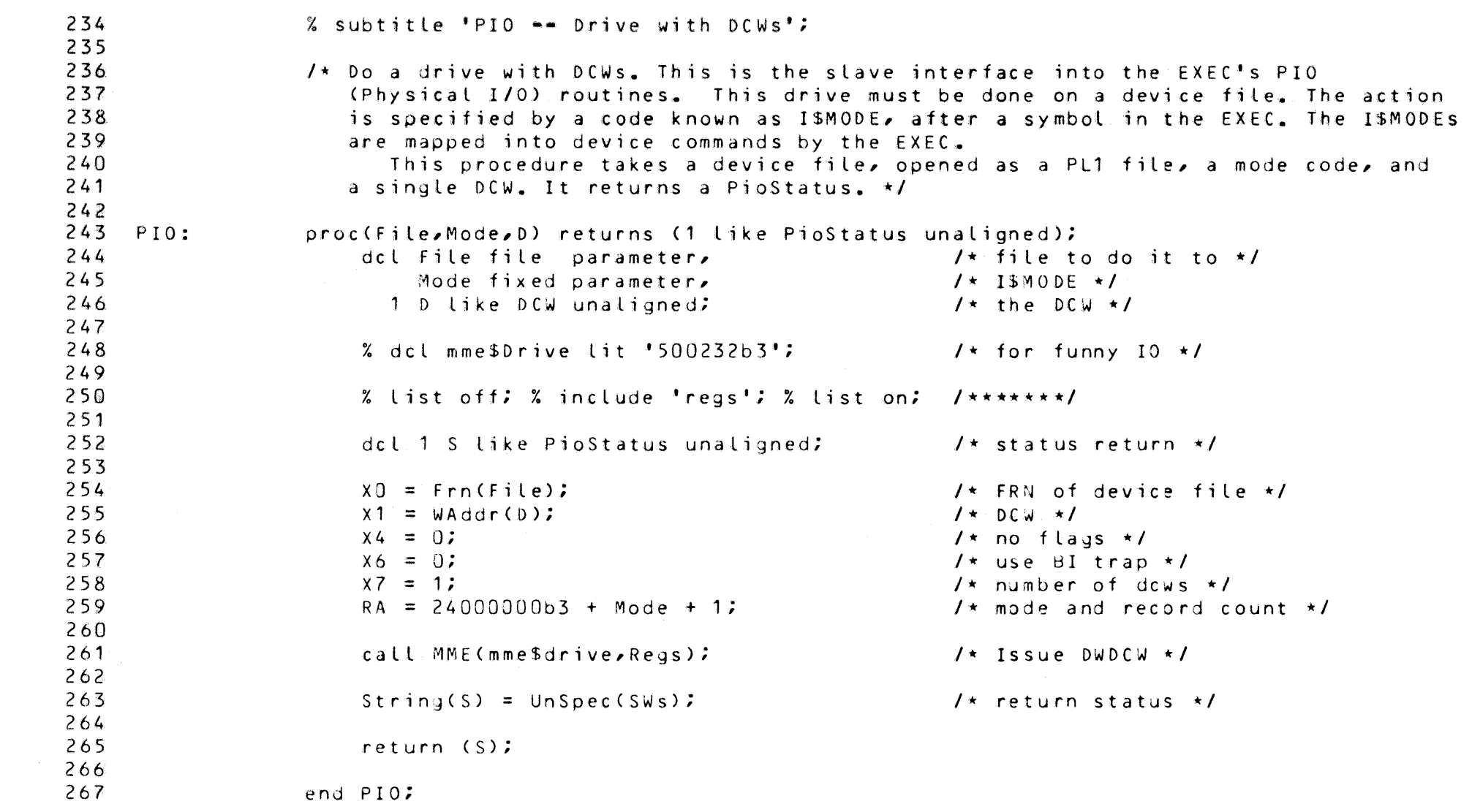

PAGE

 $8\phantom{.}$ 

O

●

●

 $\blacksquare$ 

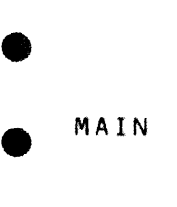

•

•

•

•

•

• : .

•

•

•

•

e

 $\bullet$ 

•

•

•

•

I •

## 02/04/82 10:05:35 Disk Pack Formatter

PIO  $\rightarrow$  Drive with DCWs

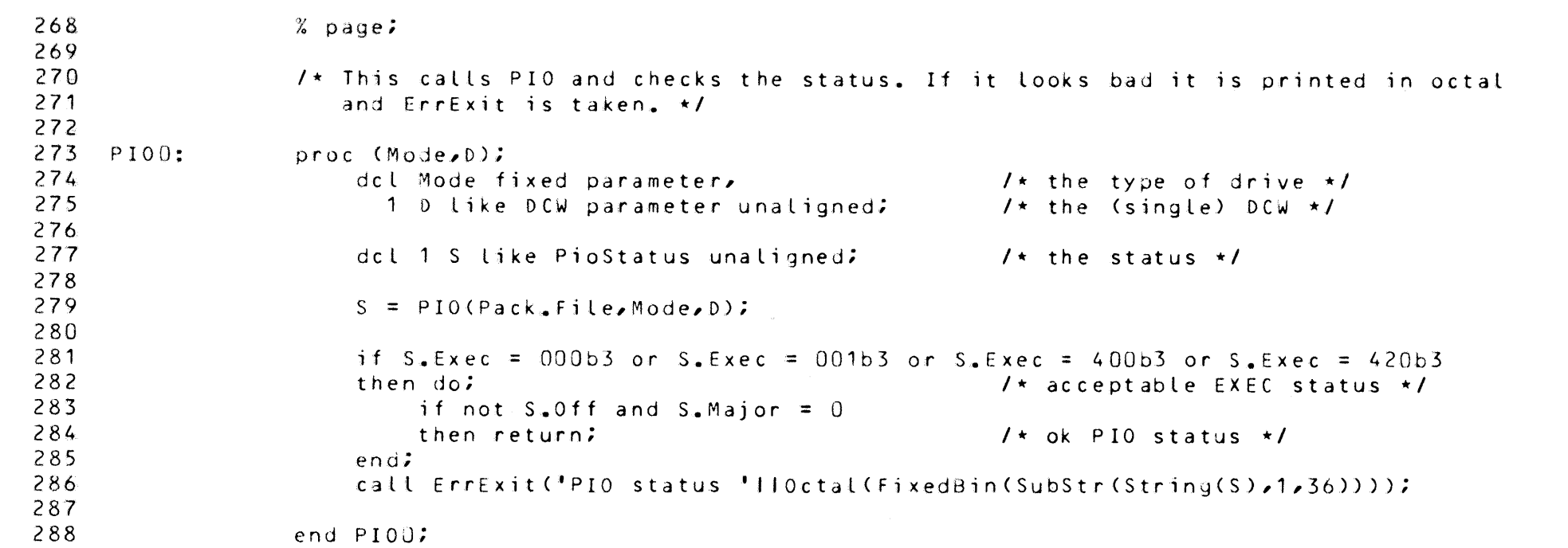

PAGE 9

•

**TAB** 

•

•

•

•

•

•

•

— ©

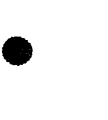

•

e

•

 $\bullet$ 

PAGE  $10$   $\bullet$ 

•

•

•

•

•

•

•

Pack -- Attributes

• MAIN 02/04/82  $\begin{array}{c} 289 \\ 290 \end{array}$ 290  $\begin{array}{c} 290 \\ 291 \\ 292 \\ 293 \end{array}$ 292 293  $\begin{array}{c} 293 \\ 294 \\ 295 \\ 296 \end{array}$ 295 296  $\begin{array}{c} 296 \\ 297 \\ 298 \\ 299 \end{array}$ 298 299  $\begin{array}{r} 299 \\ 300 \\ 301 \\ 302 \end{array}$ 301 302<br>303  $\begin{array}{r} 302 \\ 303 \\ 304 \\ 305 \end{array}$ 304 305  $\begin{array}{r} 305 \\ 306 \\ 307 \\ 308 \end{array}$ 307 308<br>309  $\begin{array}{r} 308 \\ 309 \\ 310 \\ 311 \end{array}$ ·31 0 311 e <sup>312</sup> 313  $314$ <br> $315$  $\begin{array}{r} 314 \\ 315 \\ 316 \\ 317 \end{array}$ 316 317  $\begin{array}{r} 317 \\ 318 \\ 319 \\ 320 \end{array}$ 319 320 – 320<br>− 321 PackCheck: proc; if Pack.File = NullF() then call ErrExit('no pack.'); end PackCheck;<br>− 321 PackCheck: % subtitle 'Pack -- Attributes';  $I*$  This structure is similar to a  $FCB$ . It contains what we know about our pack. The label is not part of this structure, but is available as TrackO. If we have no pack then Pack.File=NullF(). Since we are interested in only one pack, the members of this structure are usually referred to without full qualification. To make things simpler, certain invariants are literal constants. •/ dcl 1 Pack,<br>2 File 2 File file variable.<br>2 Loc fixed.  $1$ \* data associated with the particular pack \*/  $\frac{1}{x}$  the PL1 file  $\star$ / fixed,<br>boolean, 2 HasATT 2 Name,  $3$  Prefix char  $(6)$ ,  $3$  Suffix char  $(2)$ , 2 Shape, 3 LogRecs fixed, 3 UseCyls fixed,<br>3 Cyls fixed,  $3$  Cyls 3 Range fixed;  $I*$  the following dimensions are constant  $I*$  $%$  dcl RecSize Lit  $*64$ , Sectors lit  $'40'$ , Heads  $\mathbf{1} \mathbf{1} \mathbf{t}$   $\mathbf{1} \mathbf{9} \mathbf{1}$ , AltCyls lit '3', TDCyls lit '1';  $1*$  make sure that there is a current pack  $*1$ *l•*  current •Logical\* address\*/ I\* true i ff ATT is good •/  $\frac{1}{1}$  pack name  $\frac{1}{1}$ /\* PERCAT prefix •/ /• PERCAT suffix \*/ /• various dimensions •/ /\* number of physical records to a logical \*/ /\* number of user cylinders \*/ /\* sum, total number of cylinders \*/ where the member of sylvinger /\* words/record \*/ '\* /\* heads/cylinder \*/ I• alternate cylinders \*/  $1*$  T & D cylinder  $*$ /  $1$ \* sectors/track \*/

 $\sim 10^{11}$ 

•

**Index** 

•

•

•

e

~~~~

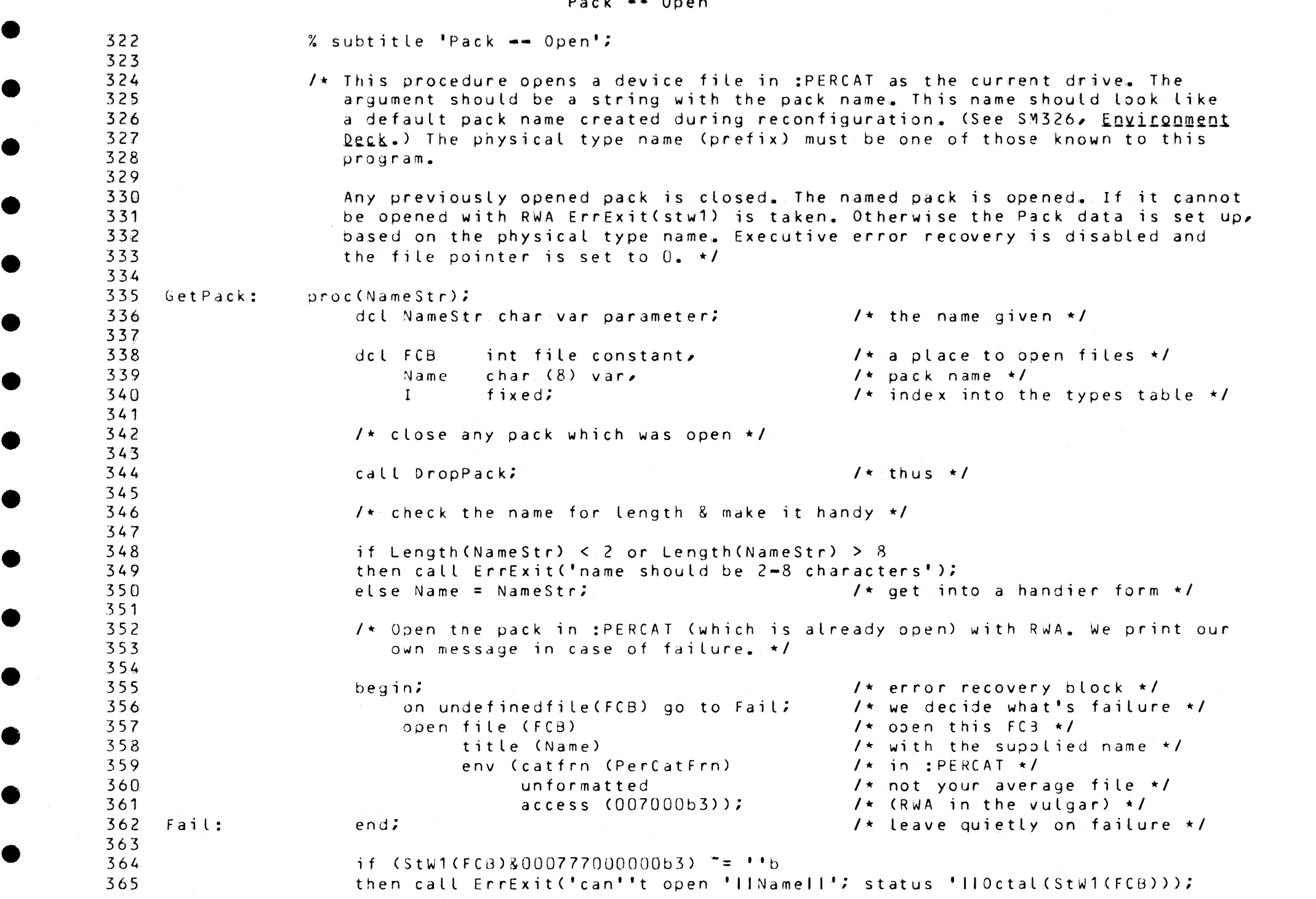

•

■

•

•

•

•

C

•

 $\mathbf{r}$ 

 $\bullet$ 

•

 $\bullet$ 

•

•

•

•

## • MAIN 02/04/82 10:05:35 Disk Pack Formatter

Pack •• Open

 $\begin{array}{r} 366 \\ 367 \end{array}$ 367  $\begin{array}{r} 367 \\ 368 \\ 369 \\ 370 \end{array}$ 369 370<br>371  $\begin{array}{r} \begin{array}{r} \text{570} \\ 371 \\ 372 \\ 373 \end{array} \end{array}$ 372 373  $\begin{array}{r} \n 373 \\
 \times 374 \\
 \hline\n 375 \\
 \hline\n 376\n \end{array}$ 375 376  $\begin{array}{r} \text{376} \\ \text{377} \\ \text{378} \\ \text{379} \end{array}$ 378 379  $\begin{array}{r} \begin{array}{r} \text{379} \\ \text{380} \\ \text{381} \\ \text{382} \end{array} \end{array}$ 381 382<br>383  $\begin{array}{r} 382 \\ 383 \\ 384 \\ 385 \end{array}$ 384 ,385  $\begin{array}{r} 385 \\ 386 \\ 387 \\ 388 \end{array}$ 387 388  $\begin{array}{r} 388 \\ 389 \\ 390 \\ 391 \end{array}$ 390 3 91  $\begin{array}{r} 391 \\ 392 \\ 393 \\ 394 \end{array}$ 393 394<br>395  $\begin{array}{r} 394 \\ 395 \\ 396 \\ 397 \end{array}$ ,3 96 .39 7  $\begin{array}{r} 397 \\ 398 \\ 399 \\ 400 \end{array}$ 399 400  $400$  $%$  page;  $I*$  Analyze the name and determine the physical device type  $*I$ Pack.Suffix = SubStr(Name,Length(Name)=1,2);/\* suffix is last 2 letters \*/ Pack.Prefix = SubStr(Name,1, Length(Name)-2);/\* prefix before \*/ do I = 1 to HBound(Type,1) while (Type(I).Name<sup>-=</sup>Pack.Prefix); end;  $I*$  If the pack was of a known type then set its characteristics. If not, then give it up. By this devious means we hope to enforce standardization of names. Also set other attributes of the pack  $\star$ / if I >  $H\rightarrow H\rightarrow H\rightarrow (T\rightarrow P)$  /\* not found? \*/ then call ErrExit(Pack.Prefixll' is not a valid device type.'); Pack.file = FCB;<br>
Pack.LogRecs = LogRecs(I);<br>
/\* records/logical reco  $\frac{1}{2}$  records/logical records \*/<br> $\frac{1}{2}$  user cylinders \*/ Pack.UseCyls = UseCyls $(1)$ ; Pack.Cyls = Pack.UseCyls + AltCyls + TDCyls;/\* total cylinders \*/ Pack.Range = Pack.Cyls \* Heads \* Sectors / Pack.LogRecs; / \* number of logical records \*/  $I^*$  Also determine the code to be used in the ATT (see below) to mark a free alternate track. My guess is that when 451s were introduced and negative cylinder numbers ( $>512$ ) became legal, it was too late to fix the old ones. \*/ String(FreeTrk) = FreeCode(I);  $\sqrt{ }$  set up table marker  $\star/$  $I*$  Disable EXEC error recovery on the pack & set the file pointer to  $0.*$ call Drive(Pack.File,d\$norcv);<br>call FileP(0);  $\sqrt{\star}$  get into a known state  $\star$ / Pack.HasATT = false;  $\sqrt{t}$  assume nothing  $\sqrt{t}$ if ReadTrackO() then if GoodLabel() then if GoodATT() then Pack.HasATT = true; if not Pack.HasATT then put line ('unlabelled pack');/\* keep op informed \*/

 $\bullet$ 

•

•

•

•

•

•

•

•

•

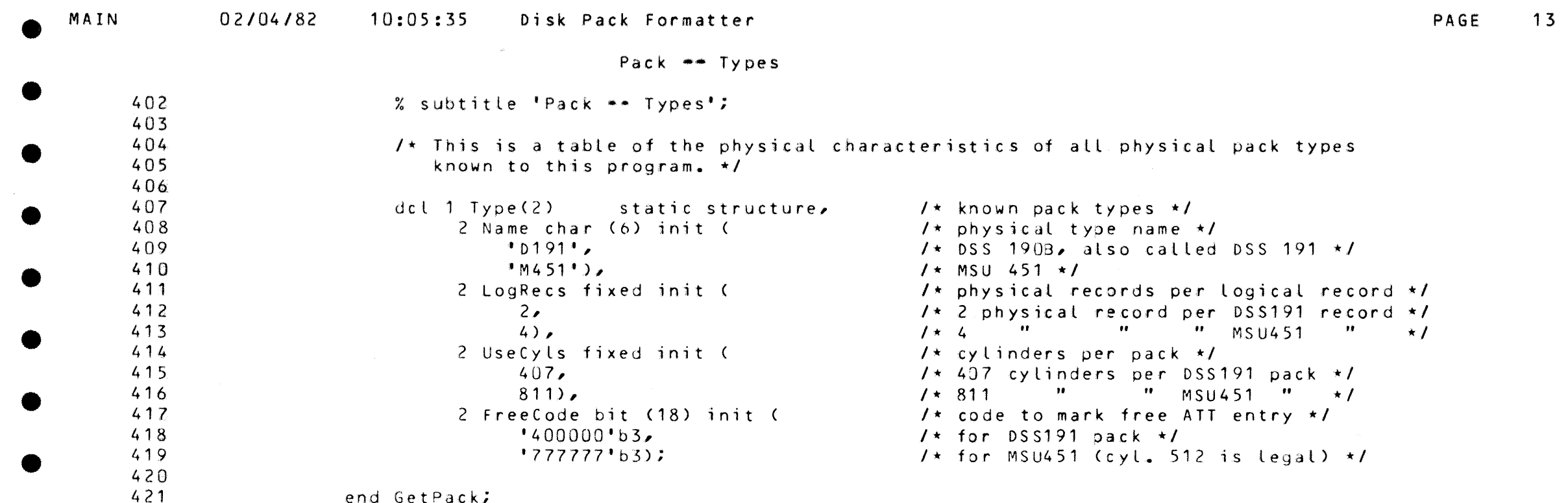

C

O

 $\bullet$ 

 $\bullet$ 

 $\qquad \qquad$ 

 $\bullet$ 

●

 $\bullet$ 

 $\bullet$ 

## Pack -- Close

the contract of the contract of the

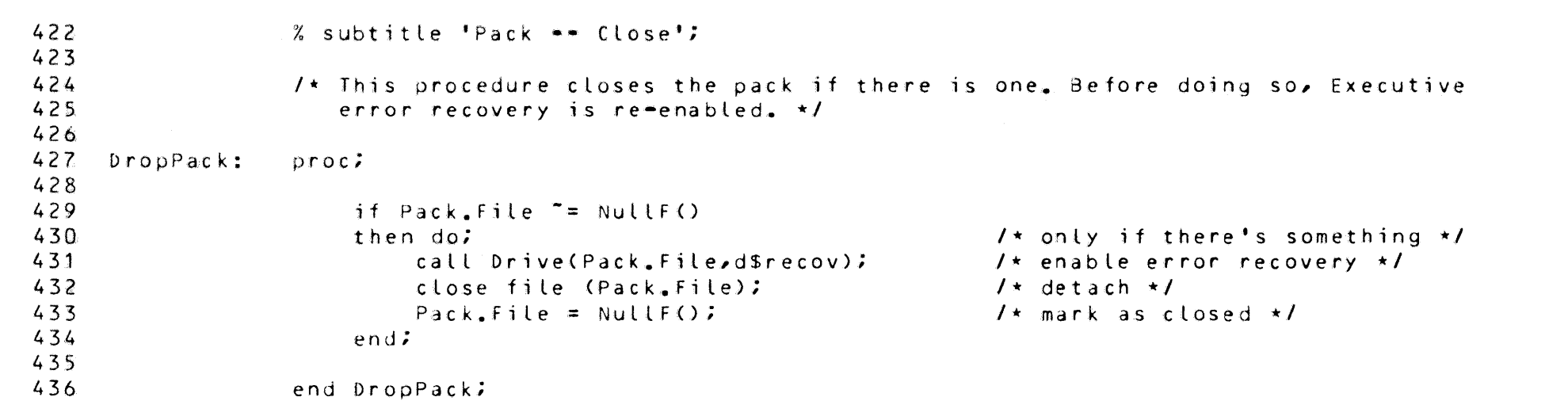

PAGE 14

●

с.

Œ

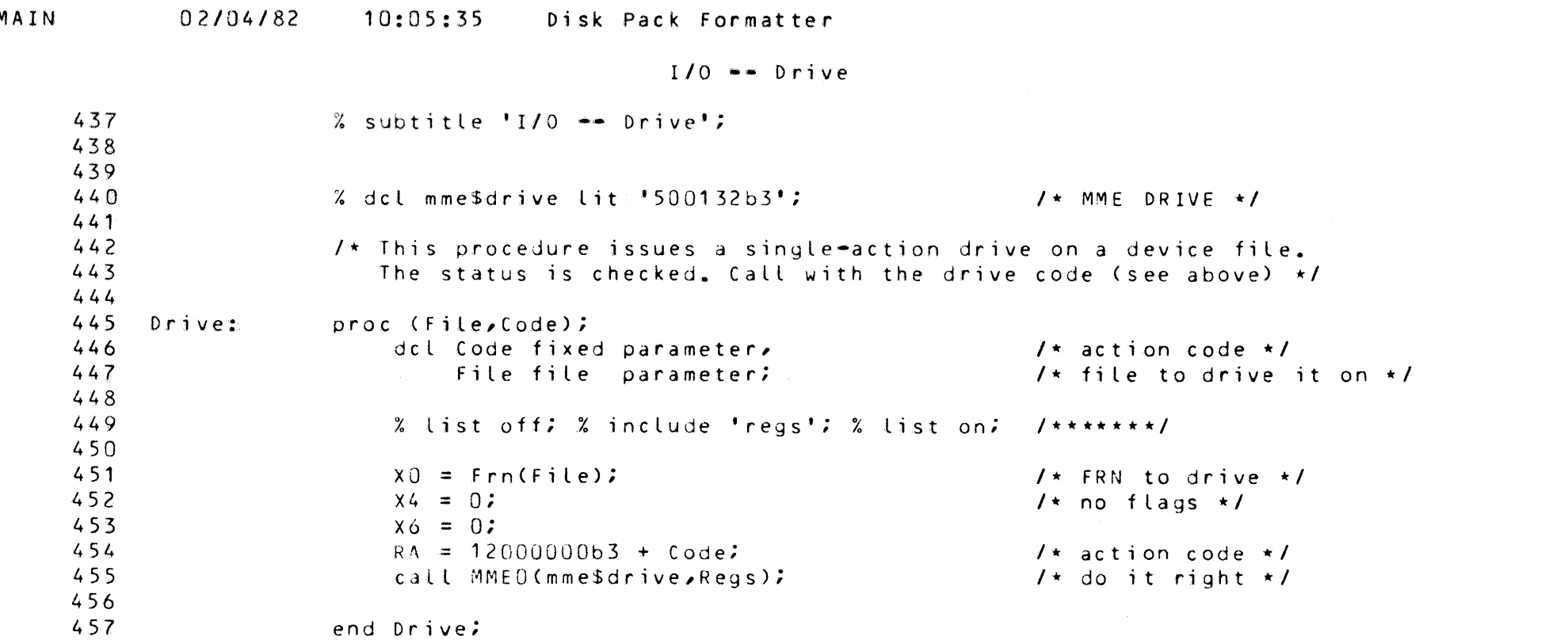

œ

 $\blacksquare$ 

**PAGE** 15

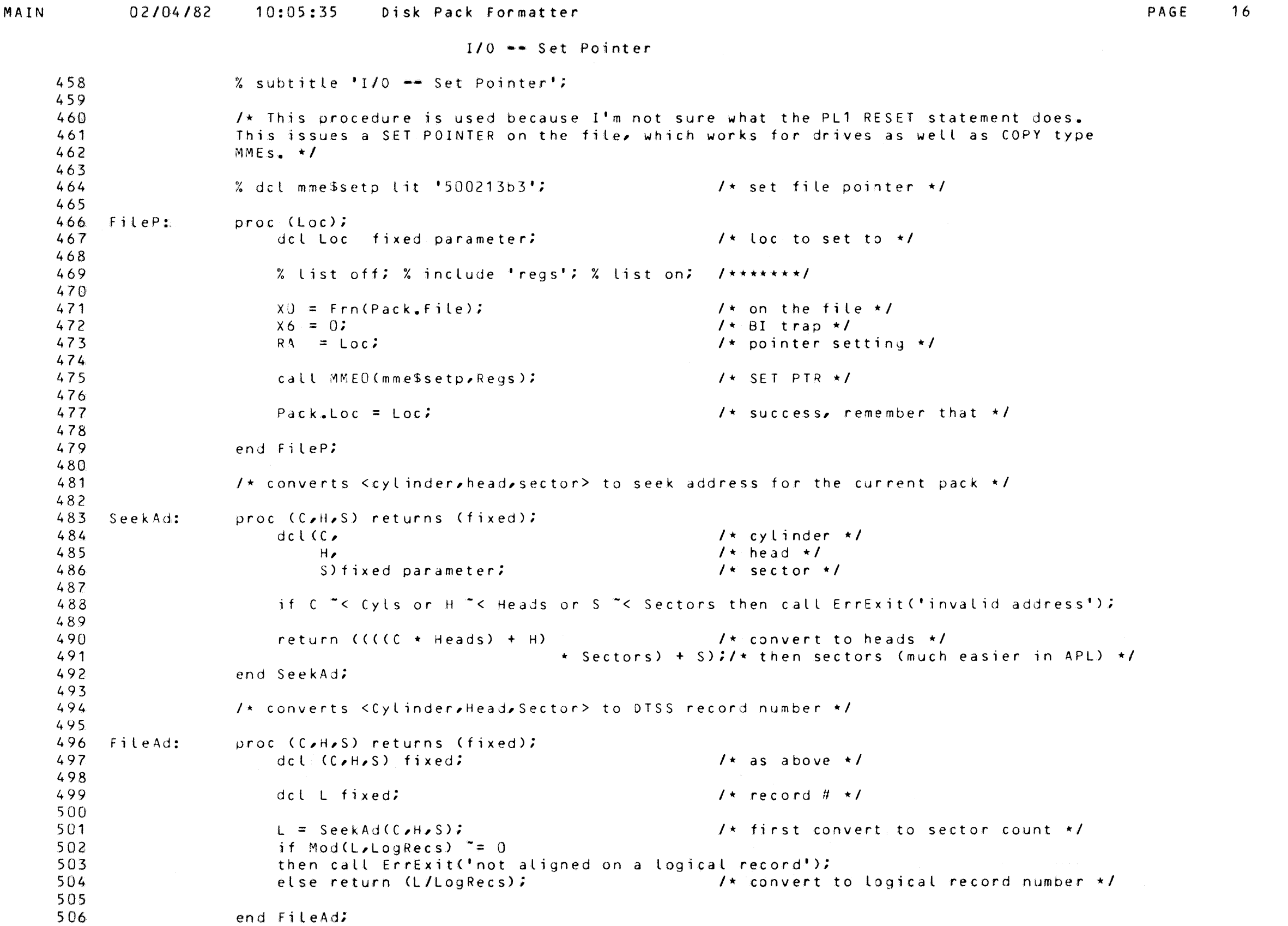

PAGE 16

 $\bullet$ 

O

 $\bullet$ 

**OB** 

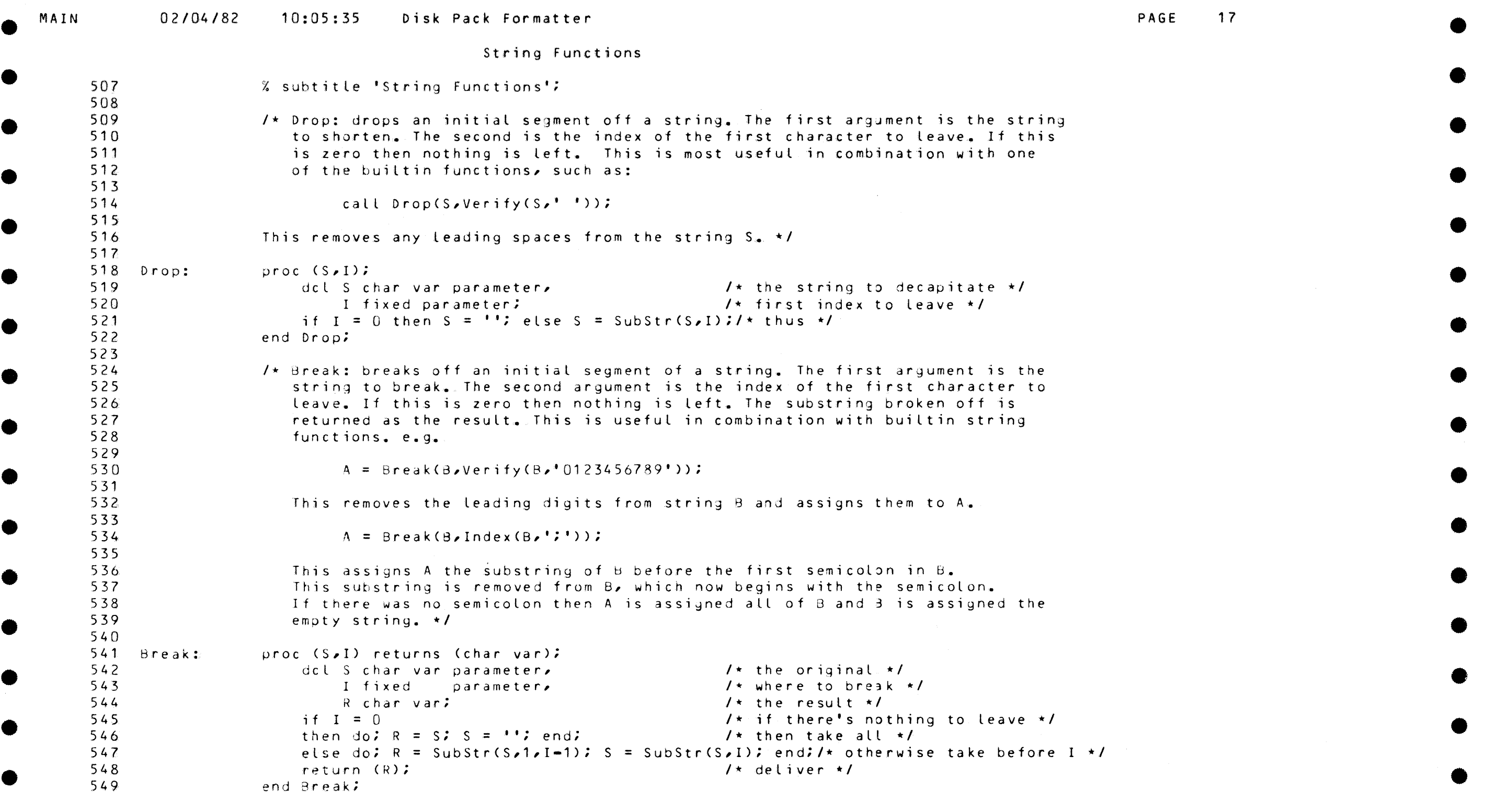

•

•

•

•

•

•

•

•

•

•

•

e

•

•

•

•

 $\bullet$ 

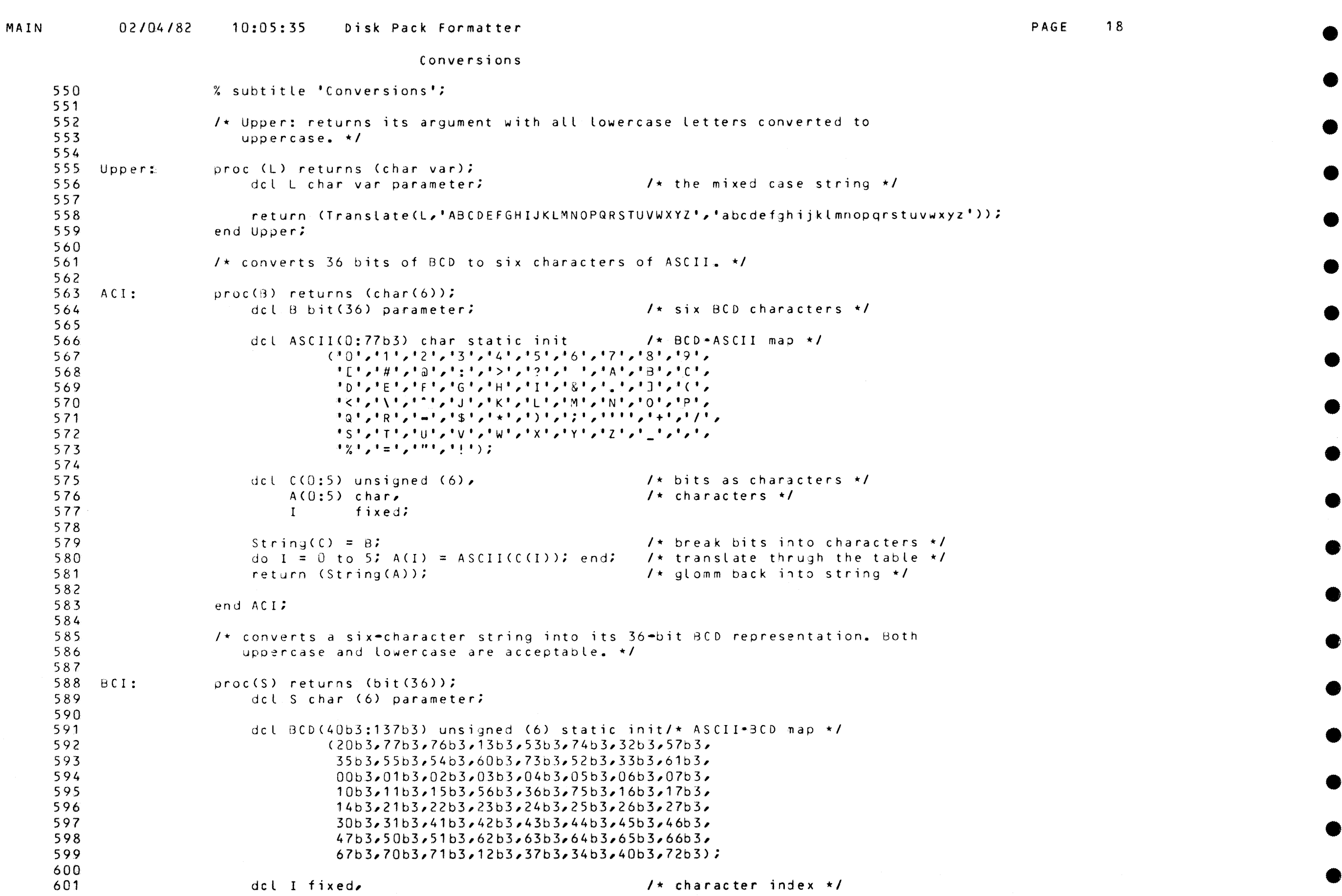

 $\bullet$ 

Œ

e

Ω

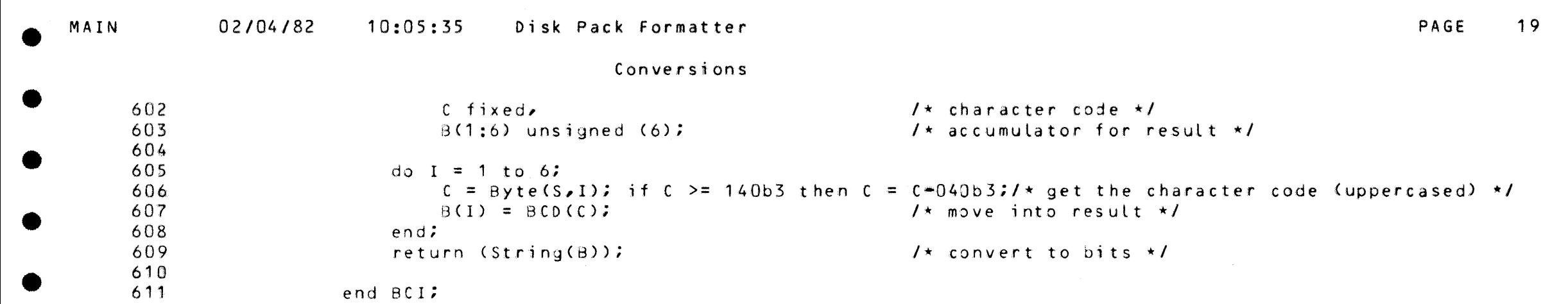

O

€

# MAIN 02/04/82 10:05:35 Disk Pack Formatter<br>
Conversions \*\* Dates

e

•

•

•

•

•

•

e

•

•

•

1

 $\bullet$ 

•

•

•

•

•

●

 $\bullet$ 

<sup>20</sup>•

Conversions •• Dates

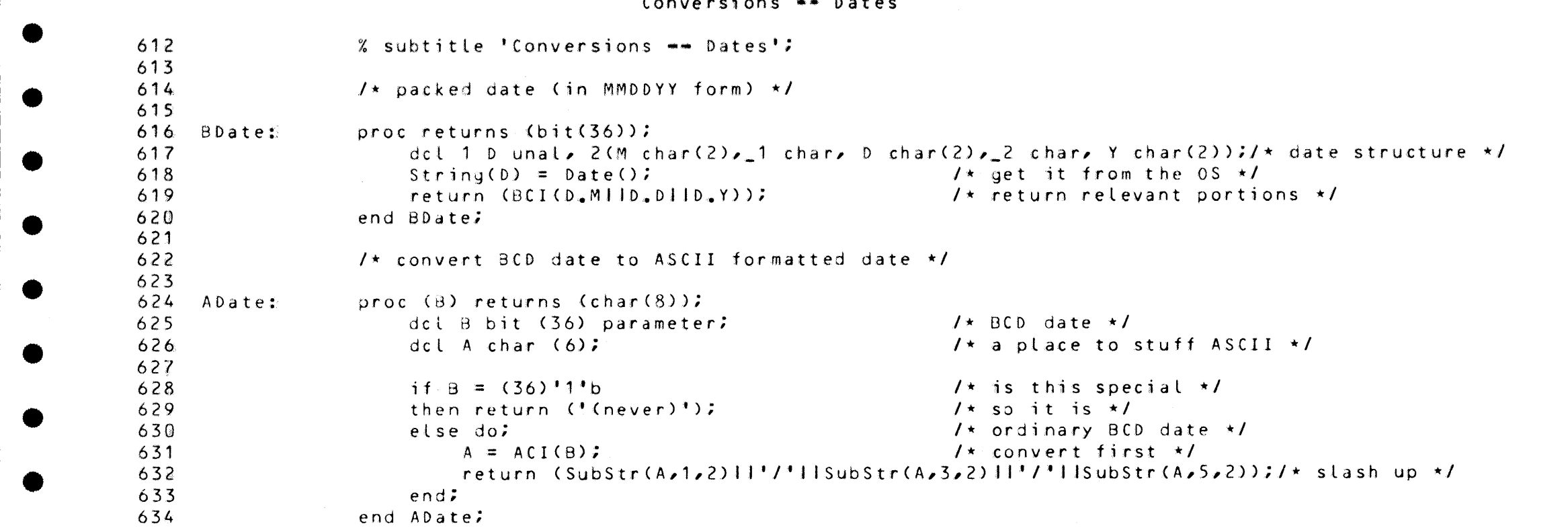

• MAIN 0 2104 / 82 10:05:35 Disk Pack Formatter

e

•

e

```
Conversions •• Addresses
```

```
635<br>636636 
\begin{matrix}636 \\
637 \\
638 \\
639\n\end{matrix}638 
                  639 
\begin{matrix}6.59 \\ 6.40 \\ 6.41 \\ 6.42\end{matrix}641 
                  642 
643<br>643<br>644<br>645644 
                  645 
645<br>646<br>647<br>648647 
                  648 
\begin{array}{@{}c@{\hspace{1em}}c@{\hspace{1em}}c@{\hspace{650 
                  651 
\begin{matrix}651 \\ 652 \\ 653 \\ 654\end{matrix}653 
                  654.655654<br>
655<br>
656<br>
657656 
                  657<br>658
\begin{array}{@{}c@{\hspace{1em}}c@{\hspace{1em}}c@{\hspace{659 
                  660 
\begin{matrix} 660 \\ 661 \\ 662 \\ 663 \end{matrix}662 
                  663 
\begin{matrix}663 \\
664 \\
665 \\
666\n\end{matrix}665 
                  666 
                  667 
                  668 
                  669<br>670
\begin{array}{@{}c@{}} 609 \\ \hline 670 \\ 671 \\ 672 \end{array}671 
                  6?2 
\begin{array}{@{}c@{\hspace{1em}}c@{\hspace{1em}}c@{\hspace{674 
                  675 
\begin{array}{@{}c@{\hspace{1em}}c@{\hspace{1em}}c@{\hspace{677 
                  678 
\begin{array}{@{}c@{\hspace{1em}}c@{\hspace{1em}}c@{\hspace{680 
                  681 
682<br>683<br>684683 
                  684 
685% subtitle 'Conversions == Addresses';
                                                        /* MakeAddress: converts its argument into a disk address with 
                                                               <Cylinder,Head,Sector>~ This can be given in three forms: 
                                                                         CCCHH/SS where CCC is the cylinder number, HH the head (surface)
                                                                                                      and SS the sector. The numbers are in decimal. 
                                                                         CCC/HH same as above, with a sector of 0 assumed. This is a
                                                                                                      track address.
                                                                         000000000000 up to twelve octal digits, a seek address.
                                                              The cylinder, head, and sector numbers are the three result parameters.
                                                              This procedure returns true if successful. No error messages are printed. */
                             <conversion,stringSize>: 
                             MakeAddress:proc (Str,Cyl,Hd,Sect) returns (boolean);
                             Fa i l: 
                                                                 dcl Str char var parameter,
                                                                         Cyl fixed result parameter, 
                                                                         Hd fixed result parameter, 
                                                                         Sect fixed result parameter,
                                                                         Seek fixed, 
                                                                         S1 fixed,<br>S2 fixed;
                                                                                                                                                              1* string to convert */
                                                                                                                                                              where the control of the control of the control of the control of the control of the control of the control of \lambda/* 
head number result *l 
                                                                                                                                                              I• 
sector number result *l 
                                                                                                                                                              /* seek address, if given */
                                                                                                                                                              where the set of the stash */
                                                                                                                                                            \sqrt{\star} index of second slash \star/
                                                                 on conversion go to Fail; 
                                                                 S1 = \text{Index}(Str/!/');
                                                                 if S1 = 0then do; 
                                                                          get edit (Seek) (b3(Length(Str))) string (Str);/* read as octal */
                                                                         Cyl = Seek / (Heads + Sectors);Hd = Mod(Seek)Heads * Sectors) / Sectorsi/* & head */
                                                                          Sect 
= Mod(Seek,Sectors); 
                                                                 end; 
                                                                 else do; 
                                                                                                                                                            /* be careful */
                                                                                                                                                            It look for a slash \star/
                                                                                                                                                             1* no slash, is seek address *1I* convert to cylinder *I<br>:tors;/* \frac{2}{9} head */
                                                                                                                                                             1* 8 sector *1Cyl = FixedBin(SubStr(Str/1, SI-1));
                                                                         S2 = Index(Str, 'l', S1+1);<br>if S2 = 01* must be given as CCC/HHE/SS] */
                                                                                                                                                            /* evaluate CCC */ 
                                                                                                                                                             1* look for second slash *1\lambda another \lambda \star/
                                                                         then do; 
                                                                                   Hd = FixedBin(SubStr(Str,S1+1));/* head */
                                                                                                                                                             I \star no; must be CCC/HH \star/
                                                                                  Sect = 0; \overline{\smash{\big)}\,} \overline{\smash{\big)}\,} \overline{\smash{\big)}\,} assume sector 0 \rightarrow \overline{\smash{\big)}\,}end; 
                                                                         else do; 
                                                                                   Hd = FixedBin(SubStr(Str,S1+1,S2-S1-1));/* head */
                                                                                   Sect 
= FixedBin(SubStr(Str,s2+1));/• sector •/ 
                                                                 end; end; 
                                                                                                                                                            I* CCC/HH/SS *Iif O<=Cyl&Cyl<Cyls and O<=Hd&Hd<Heads and O<=Sect&Sect<Sectors/* check ranges */<br>then return (true);<br>/* successful */
                                                                 then return (true); \begin{array}{ccc} \n\text{#} & \text{#} \\
\text{#} & \text{#} & \text{#} \\
\text{#} & \text{#} & \text{#} \\
\text{#} & \text{#} & \text{#} \\
\end{array}return (false);
                                                        end MakeAddress;
```
PAGE 21 ●

•

•

•

•

•

•

•

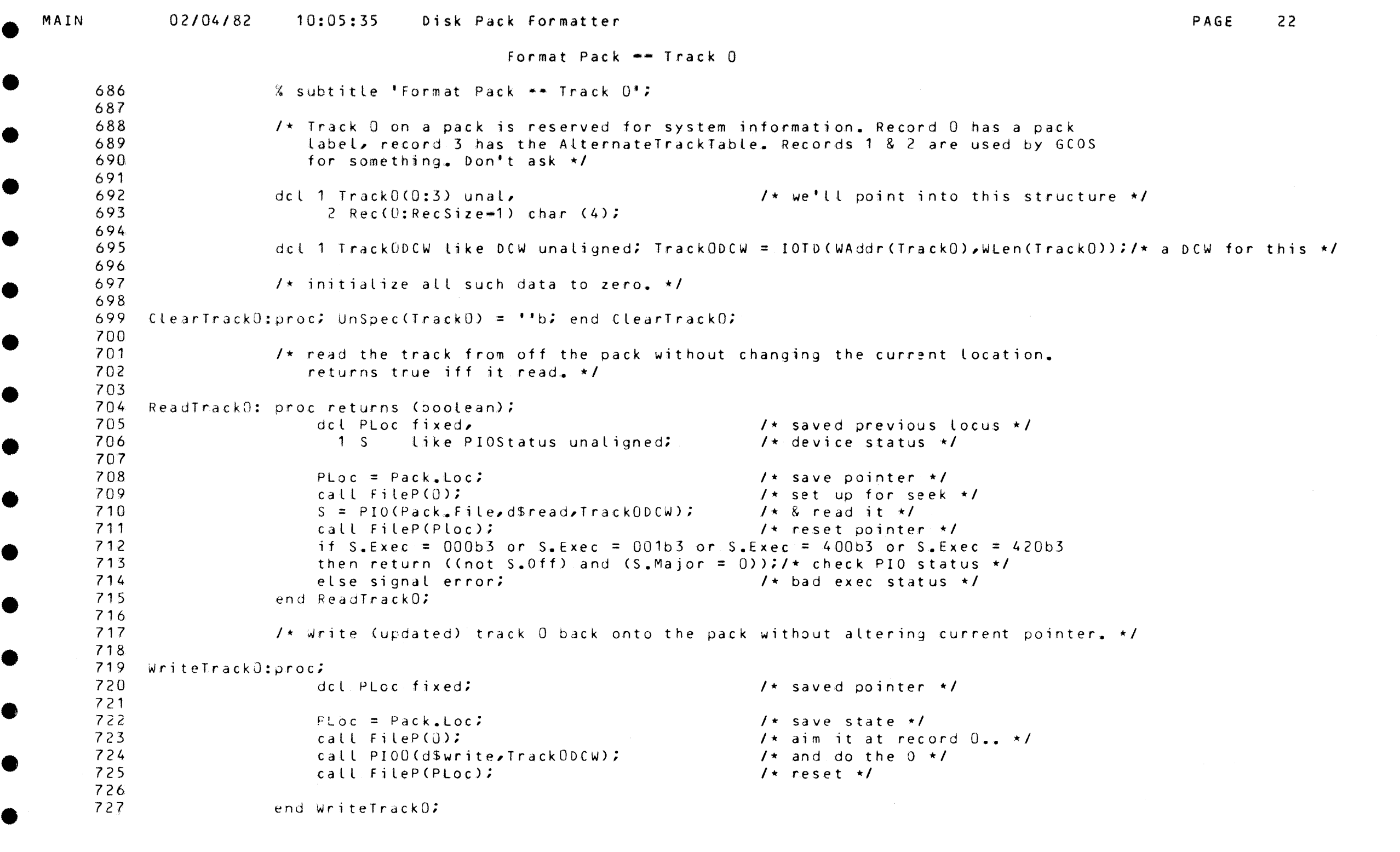

•

 $\bullet$ 

•

•

•

 $\qquad \qquad \bullet$ 

 $\qquad \qquad \blacksquare$ 

C

•

 $\blacksquare$ 

•

 $\qquad \qquad \bullet$ 

Œ

•

 $\bullet$ 

 $\bullet$ 

•

•

•

 $\bullet$ 

e

MAIN 02/04/82  $10:05:35$ Disk Pack Formatter

Format Pack -- Label

```
728
                  % subtitle 'Format Pack ** Label';
729
730
                  /* This is the format of a GCOS pack label, as described in "System Startup and
731
                      Operation". All fields are in BCD. \star/
732
733
                  dcl 1 Label
                                   based (Addr(TrackO(O))) unal, /\star label begins on record 0 \star/
734
                        2 Beain
                                                                     1* "H = 6000" */
                                   bit (36)735
                        2 Site
                                   bit (36)1 \star site name \star/
                                                                     /* pack number */
736
                        2 Numb
                                   bit (36)737
                        2 Name
                                   bit (72),
                                                                     1* " DISC*PACK " */
738
                                   bit (36)/* "STRUCT" or "NSTRUC" */
                        2 Type
739
                        2 Misc
                                   fixed.
                                                                     \sqrt{\star} miscellaneous bits \star/
740
                        2 IDate bit (36)1* initialization date */
7412 RDate
                                 bit (36),
                                                                     \prime\star retention date \star\prime742
                                  bit (36);
                        2 SegNo
                                                                     1 sequence number \star/
743
744\prime\star see if a label is acceptable. \star\prime745
746
     GoodLabel: proc returns (boolean);
747
                       return (ACI(Label_Begin) = 'H=6000'1 must start thus \star/
748
                           and ACI(Label.Type) = 'STRUCT'
                                                                     \prime we want type STRUCT \star/
749
                                                                     \prime\star with STRUCT and ATT attributes \star\primeand Label. Misc = 2040000000005;
750
                  end GoodLabel;
751
752
                  \prime initialize a label for the current pack, \star/
753
754
    NewLabel:
                  proc:755
756
                       Label. Begin = BCI('H=6000^{\circ});
                                                                     1 start of label \star/
757
                       Label.Site = BCI('DISS'')1 \star site name \star/
758
                       Label.Name = BCI(' DISC*')||BCI('PACK ');/* pack name */
759
                       Label, Type = BCI('STRUCT');\sqrt{\star} pack type \star/
760
                       Label.Misc = 204000000000b3 ;
                                                                     1 structured with ATT \star/
761
                  end NewLabel;
762
763
                  /* Update the label & put back track 0 \times/
764
765
    ReLabel:
                  \overline{p}roc\overline{r}766
767
                       Label.Numb = BCI('0000'IIPack.Suffix);1* record where initialized */
768
                       Label. IDate = BDate();
                                                                     1* initialized today */
769
                       Label.RDate = BCI('!!!!!!'');
                                                                     1* never destroy */
770
                       Label.SeqNo = BCI('!!!!!!!);
                                                                     1* no sequence numbers */
771
                       call WriteTrackO;
                                                                     1 put it back on the pack *1772
                       Pack.HasATT = true;
                                                                     1 \star it has an ATT now \star/
773
                  end Relabel;
```
PAGE 23

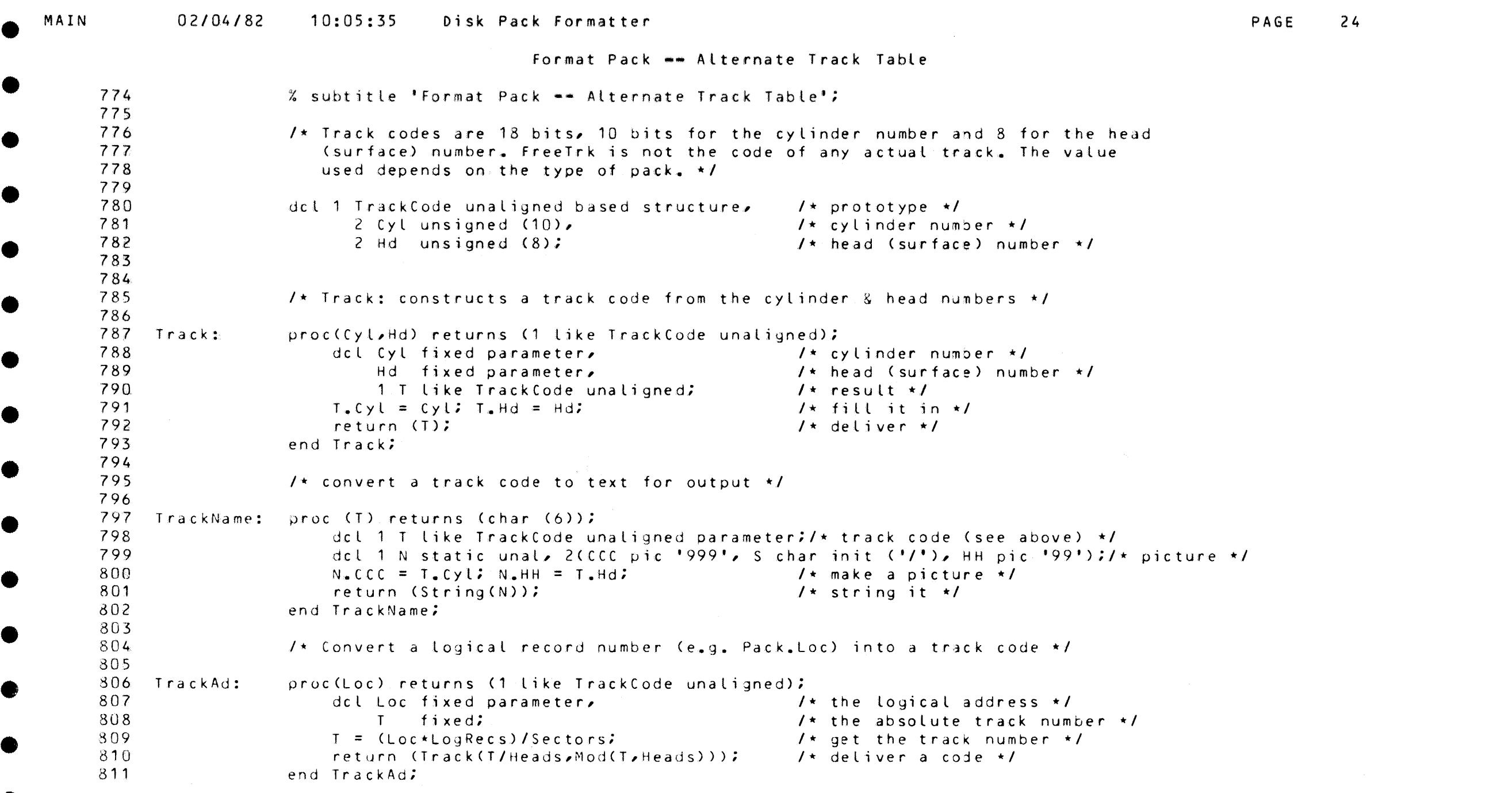

e

•

•

•

•

•

•

•

•

•

•

Œ.

•

 $\sim 10^7$ 

•

•

 $\bullet$ 

•

e

•

•

•

•

•

## Format Pack •\* Alternate Track Table

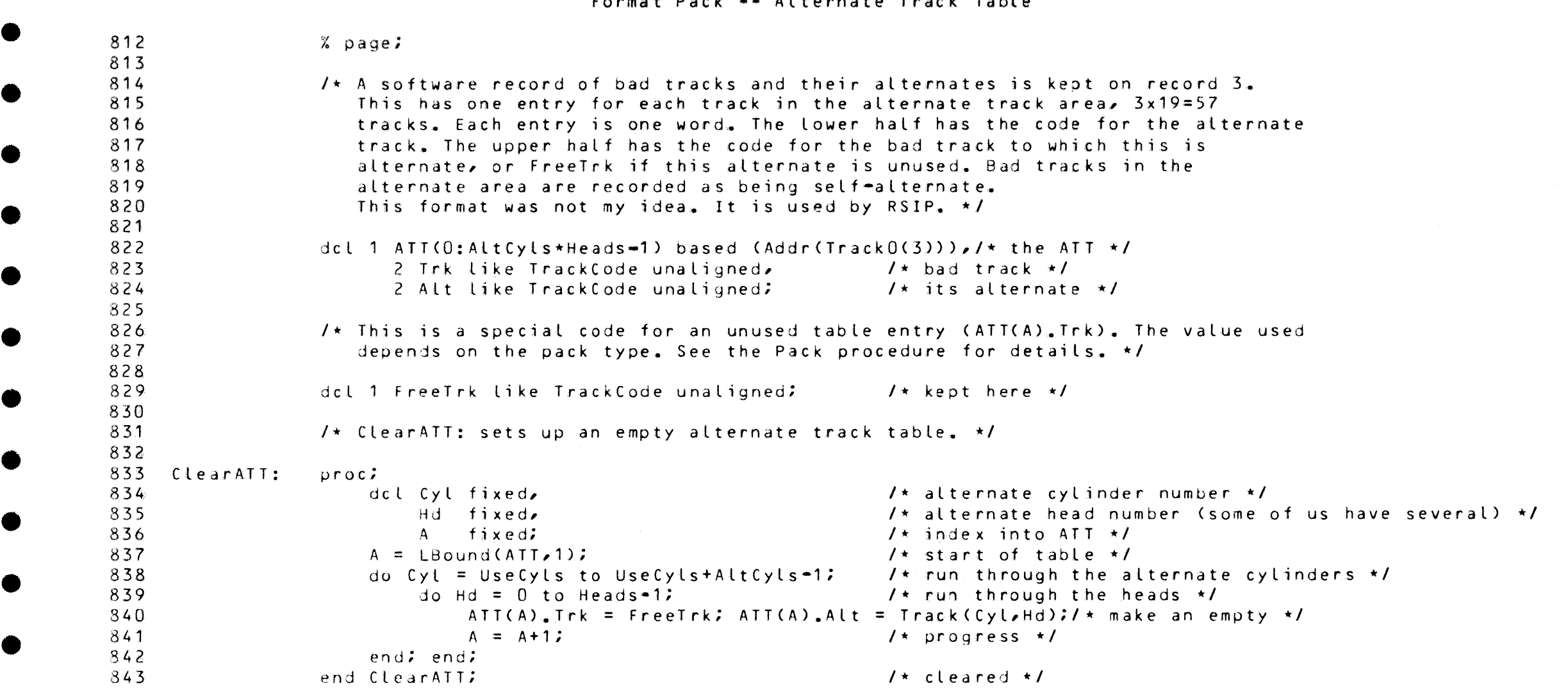

 $\mathcal{L}^{\text{max}}_{\text{max}}$ 

PAGE 25

 $\bullet$ 

•

•

•

•

•

•

•

•

•

•

•

•

•

 $\blacksquare$ 

• • MAIN

•

•

•

•

•

•

•

•

•

•

•

•

•

•

•

•

 $\bullet$  expression of the contract of the contract of the contract of the contract of the contract of the contract of the contract of the contract of the contract of the contract of the contract of the contract of the contra

844 845 846  $847$ 848 DumpATT: 850 851 852 853 854 855 856 857 858 859 860 861 862 863 864 865 866 867 868 869 870 871 GoodATT: 872 873 '874 875 876 877 878 879 880 881 882 883 884 885 886 887 ATTCheck: 888 889 % page;  $I*$  DumpATT: lists the alternate track table, printing tracks in the standard format.  $\star$ / proc;<br>dcl A fixed,  $1*$  index into ATT  $*$ / E boolean; put skip Line ('bad tracks (alternates)');<br>E = true;  $1*$  true if there are no bad tracks  $*1$  $1*$  title  $*1$  $\frac{1}{2}$  nothing seen yet  $\frac{1}{2}$ <br> $\frac{1}{2}$  run through the array  $\frac{1}{2}$ do A = LBound(ATT,1) to HBound(ATT,1); if StringCATTCA).Trk)  $\tilde{=}$  StringCfreeTrk)/\* is this space occupied ? \*/<br>then do;<br>/\* found a bad track \*/ then do;<br>E = false; **!** \* found a bad track \*/<br>I\* table is not empty \*/  $\frac{1}{x}$  table is not empty  $\frac{1}{x}$ if String{ATT(A).Trk) *-=* StringCATT(A).ALt)/\* is this self•alt? \*/ then put list (TrackName(ATT(A).Trk) 11 ' (' 11 TrackName(ATT(A).Alt) 11 ')'); else put list (TrackName(ATT(A).Trk));<br>end; end; if E then put list ('{none)•); I• don't puzzle the op•/ put skip; end DumpATT;  $\prime\star$  GoodATT: checks the ATT's format. This check should catch most garbage .ATTs. •/ proc returns (boolean); dcl Cyl fixed, Hd fixed, A fixed;  $A = LBound(AIT, 1);$  $7$ \* current cylinder number \*/  $1*$  current head number  $*1$  $1*$  index into ATT  $*$ / /\* start table check \*/ do Cyl = UseCyls to UseCyls+AltCyls=1; do  $Hd = 0$  to Heads-1; d = 0 to Heads=1;<br>if ATT(A)。Alt.Cyl <sup>=</sup>= Cyl or ATT(A)。Alt.Hd <sup>=</sup>= Hd/\* is it OK? \*/ then return (false);  $A = A+1;$ end; end; return (true); end GoodATT;  $1*$  call this iff about to use the ATT  $*1$ proc;  $1*$  check heads  $*1$  $1*$  break out with bad news  $*1$  $1*$  next entry  $*1$  $\rightarrow$  /\* made it through the check \*/ ,<br>if not Pack.HasATT then call ErrExit("there is no Alternate Track Table'); end ATTCheck;

PAGE 26

•

•

•

•

•

•

• • MAIN 02/04/82

e

e

#### format Pack •• Alternate Track Table

 $\begin{array}{c} 890 \\ 891 \end{array}$ 891  $892$ <br> $893$ <br> $893$ <br> $894$ 893 894  $894$ <br> $895$ <br> $896$ <br> $897$ 896 AddATT: 897  $898$ <br> $898$ <br> $899$ <br>900 899 900<br>901  $\begin{array}{r} \text{900} \\ \text{901} \\ \text{902} \\ \text{903} \end{array}$ 902 903  $\begin{array}{r} \text{903} \\ \text{904} \\ \text{905} \\ \text{906} \end{array}$ 905 906<br>907  $\begin{array}{@{}c@{\hspace{1em}}c@{\hspace{1em}}c@{\hspace{$ 908 909  $\begin{array}{r} \circ 909 \\ \circ 910 \\ \circ 911 \\ \circ 12 \end{array}$ 911 AddUse:  $912$ <br> $913$  $912$ <br> $913$ <br> $914$ <br> $915$ 914 915  $\begin{array}{@{}c@{\hspace{1em}}c@{\hspace{1em}}c@{\hspace{$ 917  $918$ <br> $919$  $\begin{array}{@{}c@{\hspace{1em}}c@{\hspace{1em}}c@{\hspace{$ 920 921 922 AddAlt: 923 924 925 926 927 928 929 930  $\begin{array}{r} \bullet \ 930 \\ \bullet \ 932 \\ \bullet \ 933 \end{array}$ 932 933  $\begin{array}{@{}c@{\hspace{1em}}c@{\hspace{1em}}c@{\hspace{$ 935 936<br>937  $937$ <br> $938$ <br> $939$ 938 D up l: 939  $\bullet$  940<br>941 941 % page;  $\prime$ \* AddATT: adds a track (specified by a track code) to the list of bad tracks in the ATT. A message is printed if the entry is a duplicate. ErrExit is called if the table overflows.  $\star$ /  $proc(T);$ dcl 1 T like TrackCode unaligned parameter, /\* track code \*/<br>A fixed;<br>A findex into ATT A fixed;<br>if T\_Cyl < UseCyls this a data transformation of T\_cyl < UseCyls this a data transformation of the transformation of the transformation of the transformation of the transformation of the transformation of the tran if T.Cyl < UseCyls  $\overline{y}$  /\* is this a data track \*/<br>then do:  $\overline{y}$  /\* yes \*/ then *do:* /\* yes \*/<br>if SearchATT(T,A) /\* if the if the track is in the ATT \*/<br>/\* then don't add it again \*/ then do; call Dupl(T); return; end; call AddUse(T);  $\prime$ \* not there, add it \*/ end; else if T.Cyl < UseCyls+AltCyls then call AddAltCT);/• remove from alternates \*/ else signal *error;* I• T&D *or* other •/ I• AddUse: adds another data track to the table. We find a free alternate (the entry is  $\langle 0 \rangle$  and give it the track.  $\star/$ proc $(T)$ ; dcl 1 T like TrackCode unaligned parameter, /\* bad track \*/<br>A fixed:  $\frac{1}{4}$  A fixed: A fixed;<br>if SearchATI(FreeTrk,A)  $\begin{array}{ccc} & \nearrow \star & \text{index} & \text{into the track table } \star \prime \\ & \searrow \star & \text{look for a free track } \star \prime \end{array}$  $\frac{1}{\sqrt{\pi}}$  look for a free track  $\frac{1}{\pi}$ <br> $\frac{1}{\pi}$  and fill it in  $\frac{1}{\pi}$ then  $ATT(A)$ . Trk = T; else call ErrExit('too many bad tracks');/\* if there were no free slots  $\star$ / end AddUse; /\* AddAlt: add a track in the alternate track area to the table. This involves finding another alternate for the track to which this is alternate.  $\star/$ proc  $(T)$ ; dcl 1 T like TrackCode unaligned parameter,/\* bad track \*/<br>A fixed; <br>A fixed; <br>A fixed;  $\frac{1}{4}$  corresponding index of ATT \*/<br> $\frac{1}{4}$  figure offset in table \*/  $A = (T.Cyl \cdot UseCyls) *Heads +T. Hd;$ if String(ATT(A).Trk) <sup>\*</sup>= String(FreeTrk)/\* is this place used? \*/<br>then do;<br>/\* yes \*/  $1$   $\times$  yes  $\times$  / if StringCATTCA).Trk) = StringCT) /\* is that us? \*/<br>then do; call DuplCT); end; /\* that's a duplicate \*/ then do; call Dupl(T); end;<br>else call AddUse(ATT(A), Trk);  $\lambda$  otherwise find the occupant a new home  $\star$ / end;  $ATT(A)$ .Trk =  $ATT(A)$ .Alt; end AddAlt; /\* make it self•alternate •/  $I*$  Dupl: prints a message about duplicate entries. No unusual exit is taken.  $I$  $proc(T);$ dcl 1 T like TrackCode unaligned parameter;/\* bad track \*/ call Error(TrackName(T)||' is already listed');/\* that's all \*/ end Dupt: end AddATT;

PAGE 27  $\bullet$ 

•

•

•

•

•

•

•

•

•

• • MAIN

•

•

•

•

•

•

•

•

•

•

•

•

•

•

•

•

•

## 0 2104 / 82 10:05:35 Disk Pack formatter

## Format Pack •• Alternate Track Table

 $\label{eq:2.1} \mathcal{L}(\mathcal{L}^{\mathcal{L}}_{\mathcal{L}}(\mathcal{L}^{\mathcal{L}}_{\mathcal{L}})) = \mathcal{L}(\mathcal{L}^{\mathcal{L}}_{\mathcal{L}}(\mathcal{L}^{\mathcal{L}}_{\mathcal{L}}))$ 

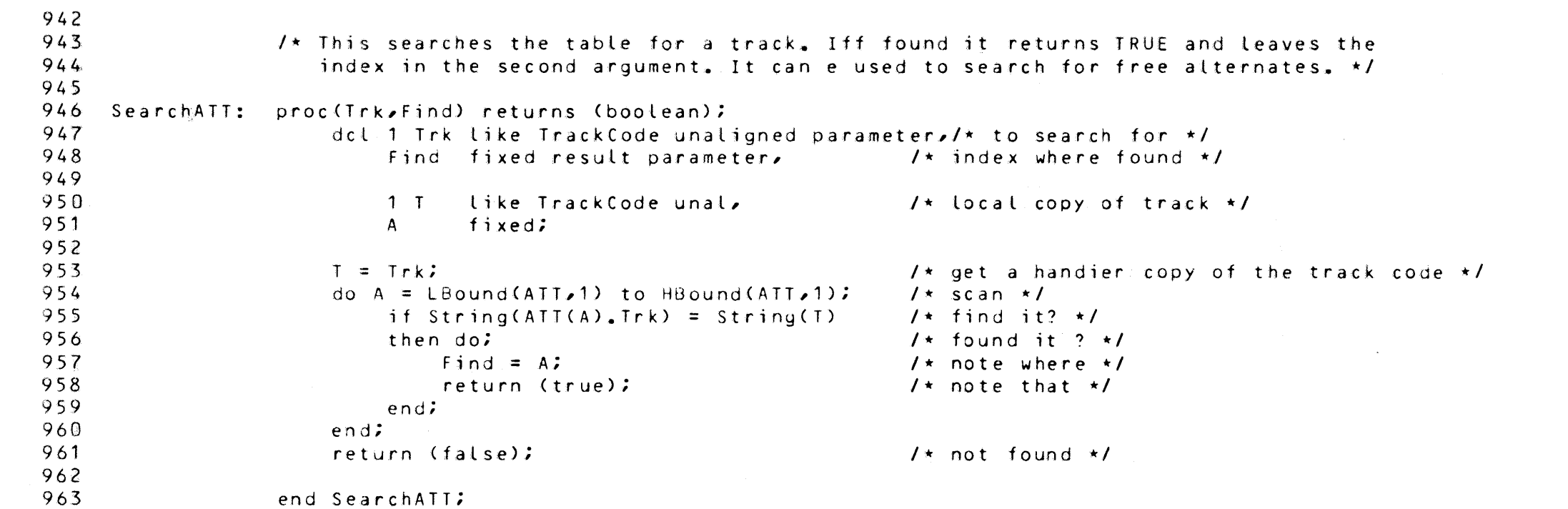

PAGE 28  $28$ 

•

•

•

•

•

**e** 

•

I •

•

•

•

•

•

•

•

•

e

•

•

•

•

•

•

•

e

fixed, fixedi

#### Format Pack •• Ask User

964 965 966 967  $968$ <br>969 AskOp: 970 971 972 % subtitle 'Format Pack -- Ask User';  $I*$  Ask the operator to name any additional bad tracks. Tracks are named in the the usual format. The list of tracks is ended by an empty line.  $\star$ / proci dcl Line  $cyl$ char var, fixed, /\* line from the operator •/ I<sup>\*</sup> cylinder number from the operator \*/<br>I\* head \*/

> $1*$  Ask the operator (the user) for the names of additional bad tracks. Continue to do so until (s) he enters an empty line  $*$ /

 $1*$  sector

 $1*$  head  $*$ /<br> $1*$  sector  $*$ /

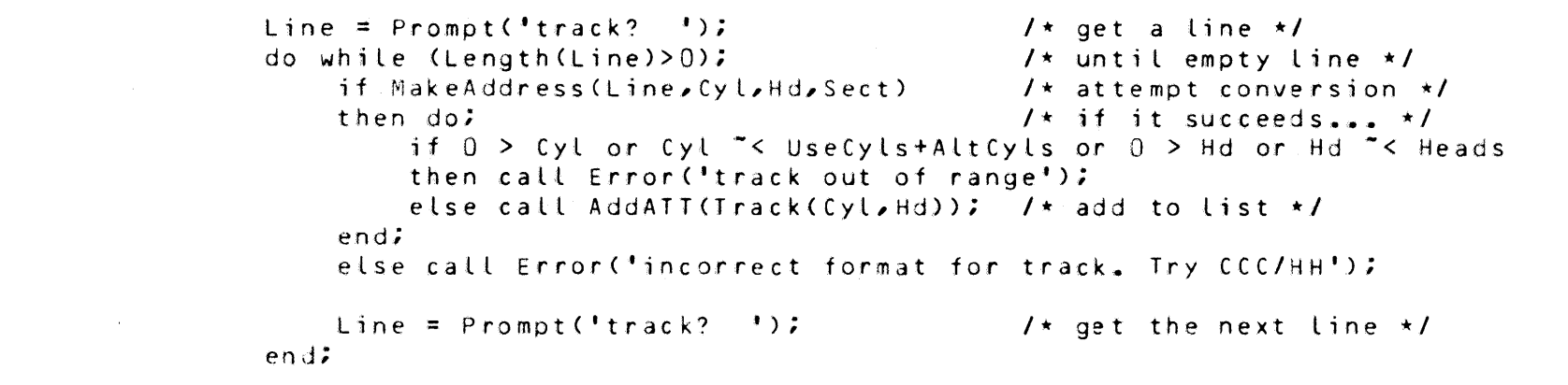

end AskQp;

Hd Sect •

•

•

•

•

•

•

•

•

•

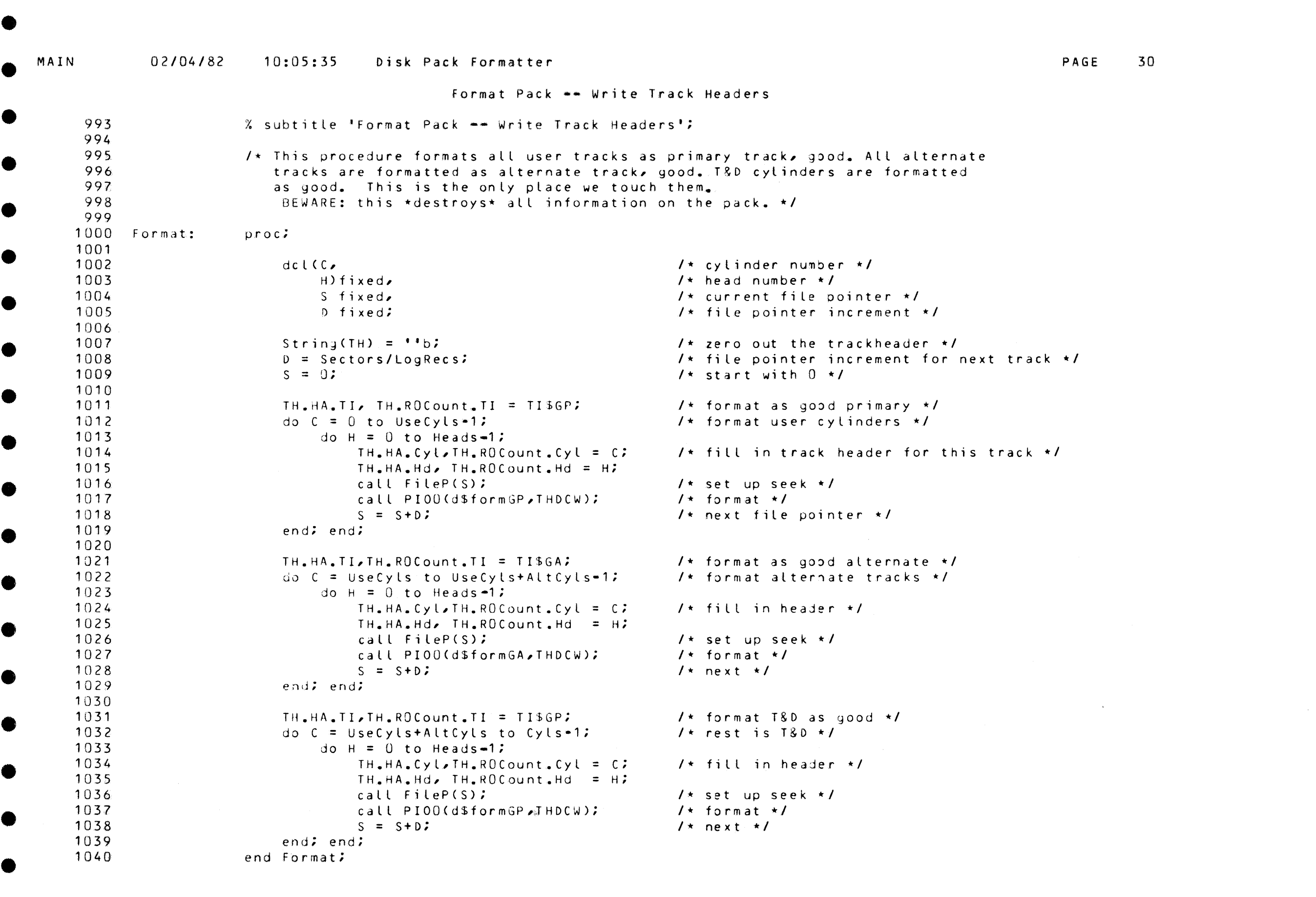

 $\bullet$ 

•

•

•

•

•

•

•

•

•

 $\bullet$ 

 $\bullet$ 

e

•

 $\bullet$ 

•

1075

•

•

•

•

•

•

•

•

•

•

•

•

•

•

•

#### format Pack \*\* Write Track Headers

 $\begin{array}{c} \bullet \\ 1041 \\ 1042 \end{array}$ % page; 1042  $\begin{array}{c} 1042 \\ 1043 \\ 1044 \\ 1045 \end{array}$  $I^*$  This procedure reformats all the bad tracks listed in the ATT. Bad data 1044 tracks are formatted as defective, with alternate. Bad alternate tracks are  $1045$ <br> $1046$ formatted as defective without alternate.  $\star$ / • 1045<br>1046<br>1047 ReFormat:<br>1048 proc;<br>dcl A fixed,  $\frac{1048}{1049}$ dex in ATT +/<br>Cylifixed, It is a set of the set of the set of the set of the set of the set of the set of the set of the set  $\begin{array}{r} 1048 \\ 1049 \\ 1050 \\ 1051 \end{array}$ cylifixed, I• is the cylinder  $\star$  /\* bad track's cylinder  $\star$ /<br>Id fixed, I• is the cylinder  $\star$ /  $1*$  bad track's head  $*1$ <br> $1*$  bad track  $*1$ 1050 1051<br>1052 1 Trk like TrackCode unal, 1 1 /\* bad track \*/<br>1 Alt like TrackCode unal; 1 /\* alternate \*/  $\begin{array}{r} \begin{array}{c} \text{1051} \\ \text{1052} \\ \text{1053} \\ \text{1054} \end{array} \end{array}$ 1 Alt like TrackCode unal; 1054 do A = LBound(ATT,1) to HBound(ATT,1);  $\prime$  and through the ATT  $\star$ /<br>Trk = ATT(A), Trk;  $\prime$  /\* bad track address  $\star$ / •  $\begin{array}{r} 1054 \\ 1055 \\ 1056 \\ 1057 \end{array}$  $7 \star$  bad track address  $\star$ /<br> $7 \star$  if this isn't an empty entry  $\star$ / 1056 if String(Trk)  $\tilde{=}$  String(FreeTrk)<br>then do; 1057<br>1058  $\begin{array}{lll} \text{do:} & & \text{if} & \text{do:} \\ \text{Cyl} & = \text{Trk}_* \text{Cyl: Hd} & = \text{Trk}_* \text{Hd:} & & \text{if} & \text{get the track cylinder} \end{array}$  $\begin{array}{c} 1057 \\ -1058 \\ 1059 \\ 1060 \end{array}$  $\frac{1}{1}$  et the track cylinder 8 head \*/<br> $\frac{1}{1}$  fill in header address \*/ 1059 TH<sub>a</sub>HA.Cyl =  $Cyl$ ; TH.HA.Hd = Hd;<br>Alt =  $ATT(A)$ .Alt;  $\frac{1060}{1061}$  $\sqrt{\star}$  ast the alternate  $\star$ /  $\begin{array}{r} 1060 \\ 1061 \\ 1062 \\ 1063 \end{array}$ TH.ROCount.Cyl = Alt.Cyl; TH.ROCount.Hd = Alt.Hd;/• fill in RO with address \*/ 1062 call FilePCFileAdCCyl,Hd,Q)); /\* seek \*/  $if String(Trk) = String(Alt)$ <br>then do; 1063 •  $\begin{array}{r} 1065 \\ 1064 \\ 1065 \\ 1066 \end{array}$  $1*$  then it's a bad alternate  $*1$ 1065 TH.HA.TI, TH.ROCount.TI = TI\$BN;/\* bad, alternateless \*/<br>call PIOO(d\$formBN,THDCW); /\* format \*/ 1066 call PIOO(d\$formBN, THDCW);  $\begin{array}{@{}c@{\hspace{1em}}c@{\hspace{1em}}c@{\hspace{$ end: else do; /• is bad data track •/ 1068 TH.HA.TI, TH.ROCount.TI = TI\$BA;/\* bad, alternated \*/<br>call PI00(d\$formBA,THDCW); /\* format \*/ 1069  $\begin{array}{c} 1089 \\ 1070 \\ 1071 \\ 1072 \end{array}$ call PIOO(d\$formBA, THDCW); 1071 end; 1072  $end;$  $\begin{array}{r} 1072 \\ 1073 \\ 1074 \\ 1075 \end{array}$ 1074

end ReFormat;

PAGE  $32$ 

Test

1076 % subtitle 'Test'; 1077  $1078$  Test: proc returns (boolean); 1079 1080 % del Trials lit '4';  $1$ \* try up to 4 times \*/ 1081 dcl Buffer (0:Sectors=1) char (4\*RecSize),/\* a track of sectors \*/ 1082 1083 1 BDCW like DCW unaligned,  $1 \star$  a DCW for same  $\star$ / /\* number of bad tracks seen \*/ 1084 Fails fixed, 1085 1086 Cyl fixed,  $1$ \* cylinder number \*/ 1087 Hd fixed,  $1 \star$  surface number  $\star$ / 1088 1089  $1$ \* test counter \*/ Try fixed, 1090 Errs fixed,  $1$ \* operation error counter \*/ 1091 1092 St (0:Trials=1) bit (36) unaligned,  $\prime$  saved bad status returns  $\star$ / 1093 I fixed; 1094 1095 Fails =  $0$ ;  $1$ \* no evil seen yet \*/ 1096 BDCW = IOTD(WAddr(Buffer), WLen(Buffer)); /\* set up the DCW \*/ 1097 call MakePattern;  $1$ \* set up the initial pattern \*/ 1098 1099 do  $cyL = 0$  to UseCyls-1;  $1 \star$  for each cylinder  $\star$ / 1100 do Hd = 0 to Heads-1;  $1 \star$  for each surface  $\star I$  $1101$ 1102 call FileP(FileAd(Cyl,Hd,0));  $1$ \* set the pointer to this track \*/ 1103  $Errs = 0;$  $1$ \* nothing wrong yet \*/ 1104 1105 do Try =  $0$  to Trials-1;  $1$ \* do everything several times \*/ 1106 if not TestOp(d\$write)  $1 \star$  try to write it  $\star I$ 1107 then  $Errs = Errs+1;$ 1108  $1 \star$  if it wrote  $\star$ /  $else$   $do:$ 1109 if not TestOp(d\$read)  $1 \star$  get it back  $\star$ / 1110 then do; 1111 call MakePattern; /\* fix it up if it was messed up \*/ 1112  $Errs = Errs+1;$ 1113 end; end; end; 1114 1115 if Errs>0 1116 then do;  $1$ \* something to report \*/ 1117 if Fails = 0 then put skip list  $('track', 'status'))://* head */$ 1118 Fails =  $Fails+1;$ 1119 put skip list (TrackName(Track(Cyl,Hd))); do  $I = 0$  to Errs = 1; 1120  $1 \star$  list the statii \*/  $1121$ put list (SubStr(Octal(St(I)),7,6));  $1122$ end; end; 1123 1124 end; end; 1125  $1126$ put skip;  $1$ \* finish any output \*/ 1127  $1$ \* tell about failures \*/ return (Fails=0);

PAGE 33

Test

1128 1129  $1130$  TestOp: proc (Op) returns (boolean); 1131  $1132$ dcl Op fixed parameter.  $1 \star$  operation code \*/ 1133 1 S like PIOStatus unaligned, /\* PIO status \*/ 1134 Retry fixed;  $1$ \* retry counter \*/ 1135 1136 do Retry = 0 to 4-1;  $1 \star$  try several times  $\star I$ 1137 1138  $S = \text{PIO(Pack, File, Op, BDCW)}$  $1 \star$  issue operation  $\star$ / 1139 St(Errs) = SubStr(String(S),  $1,36$ ); /\* save status in case \*/ 1140 1141  $1*0K+1$ if  $S$ . Exec  $\tilde{z}$  = 000b3 and 1142  $S.ExeC = 001b3$  and  $1 \star$  SFE  $\star$ / 1143  $S_{\bullet}$ Exec <sup>=</sup>= 400b3 and  $1 \star$  RERR  $\star$ / 1144  $S = Exec$  = 420b3  $1 \star \text{ UERR } \star \text{)}$ 1145 then go to Fail;  $1$ \* should be one of those status \*/ 1146 else do;  $1*$  it's a PIO status \*/ 1147 if S.Off  $1$ \* powered off? \*/ 1148 then go to Fail; 1149  $else$   $do:$  $1$  +  $10$  error  $\star$ / 1150 1151 if  $S = Major = 00b3$ 1152 then do:  $1 \star$  channel ready  $\star$ / 1153 if  $(S_{\bullet}$ Minor&'010011'b)<sup>"=''b/\*</sup> auto retry or EDAC? \*/ 1154 then return (false);  $/\star$  no good  $\star/$ 1155 else return (true); /\* no substatus is  $0K * /$ 1156  $end;$ 1157 elif  $S_{\bullet}$  Major = 03b3 1158 then do;  $1 \star$  data alert:  $\star$ / 1159 if  $(S.Minors'000011'b)^* = 1 b$ 1160 /\* transmission parity or transfer timing; retry \*/ then: elif  $(S, Minor\$  '000100'b)<sup>"=''b/\*</sup> invalid seek? \*/ 1161 1162 then go to Fail;  $\prime\star$  bad nuze  $\star\prime$ 1163 else return (false); /\* header verif., check char., or comp. fail \*/ 1164  $end;$ 1165 elif  $S_{\bullet}$ Major = 07b3 1166 /\* software timeout; retry \*/ then; 1167 elif  $S.Major = 13b3$ 1168 then do;  $1$  + MPC data alert:  $\star 1$ 1169 if S.Minor = '000100'b/\* Byte locked out \*/ 1170 then go to Fail;  $1 \star$  why?  $\star$ / 1171 else return (false); /\* was bad \*/ 1172  $end;$ 1173 else go to Fail:  $1$ \* unreasonable status \*/ 1174 1175 end; end; 1176 1177 end;  $1*$  end retry loop  $*1$ 1178 1179 return (false);  $1$ \* too many retries \*/

C

## 02/04/82 10:05:35 Disk Pack Formatter

Test

.<br>1970. – 1972. – 1973. godine 1973. – 1973. – 1974. – 1974. – 1974. godine 1983. – 1984. – 1984. – 1984. – 198

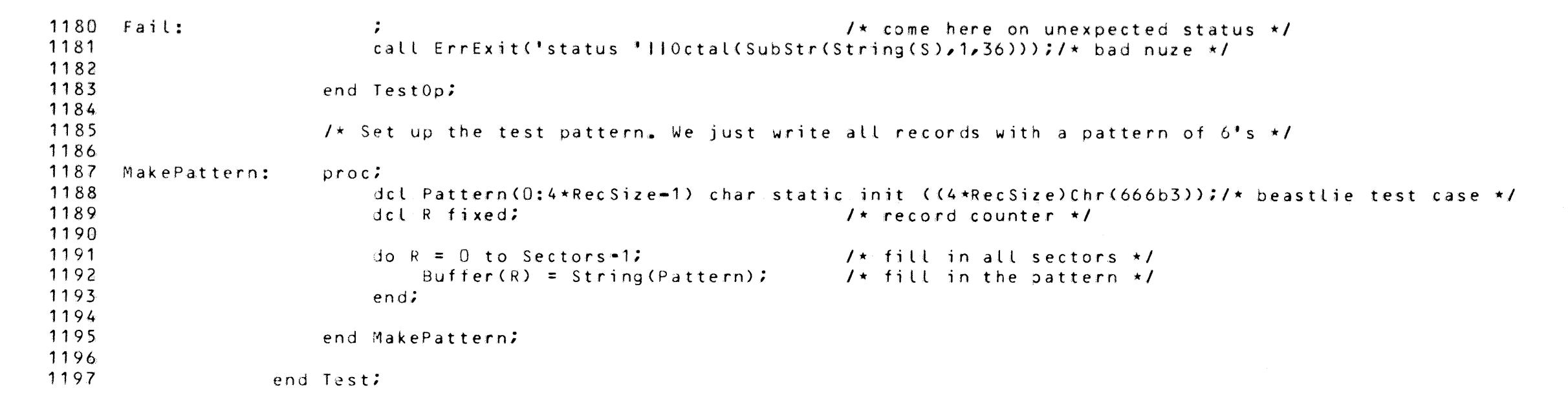

PAGE 34

 $\mathcal{L}^{\text{max}}_{\text{max}}$  and  $\mathcal{L}^{\text{max}}_{\text{max}}$  and  $\mathcal{L}^{\text{max}}_{\text{max}}$ 

●

 $\blacksquare$
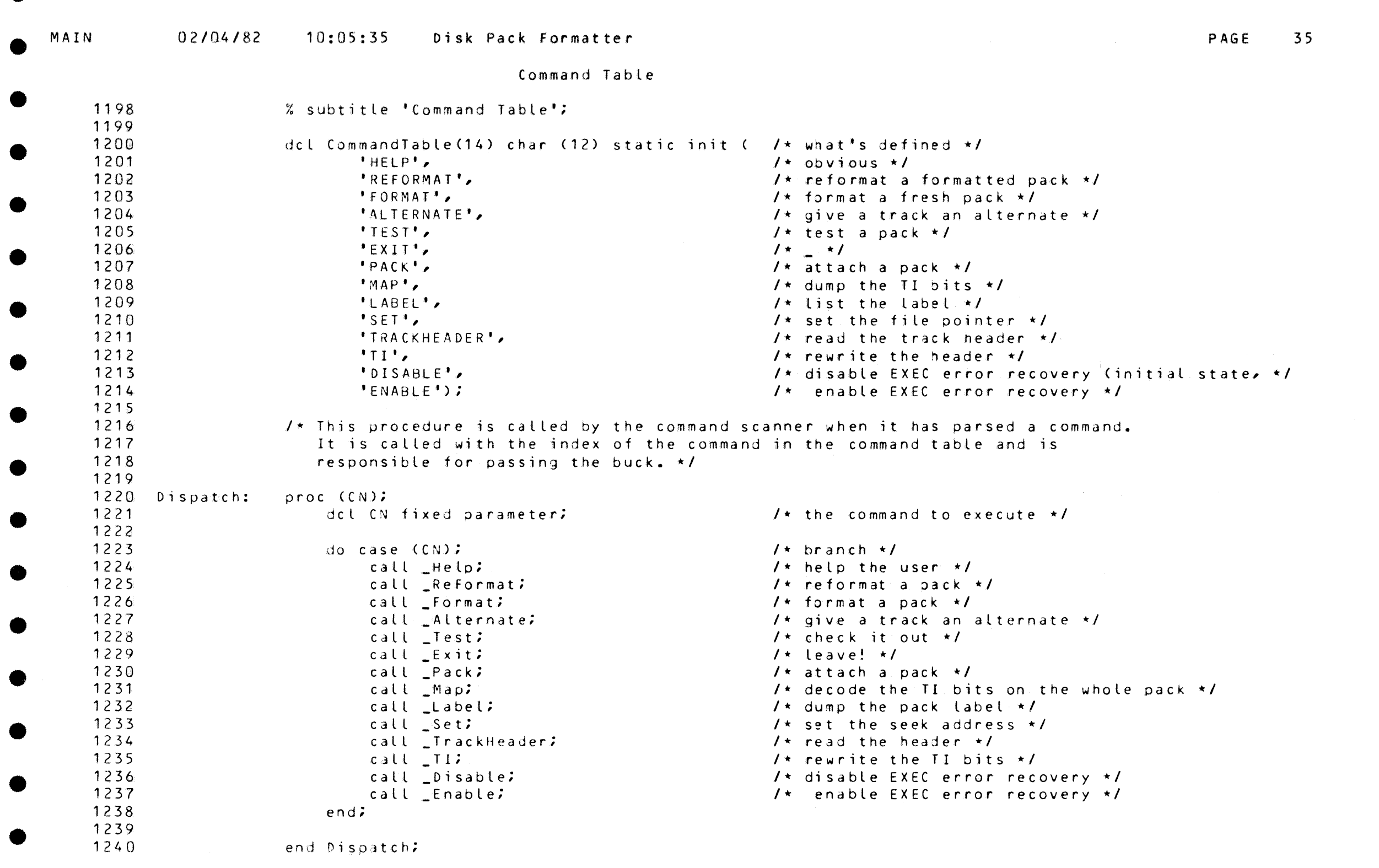

 $\bullet$ 

 $\bullet$ 

 $\bullet$ 

●

 $\bullet$ 

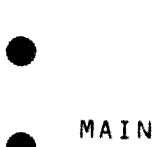

1274

•

•

•

•

•

•

 $\bullet$ 

## Command Scan

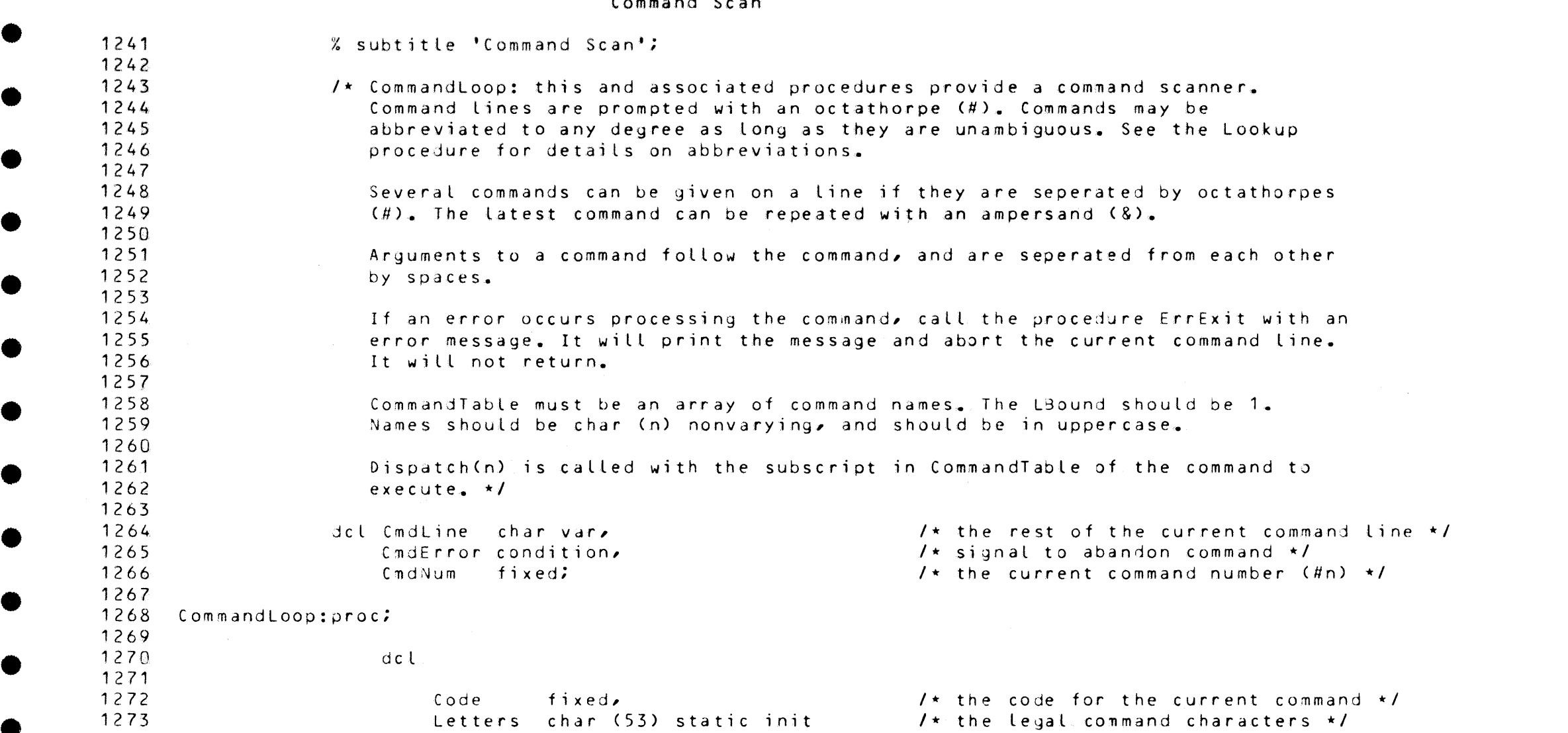

C'ABCDEFGHIJKLMNOPQRSTUVWXYZabcdef~hijklmnopqrstuvwxyz\_');

•

一、邊

•

•

•

•

•

•

MAIN

擺

## 02/04/82  $10:05:35$ Disk Pack Formatter

Command Scan

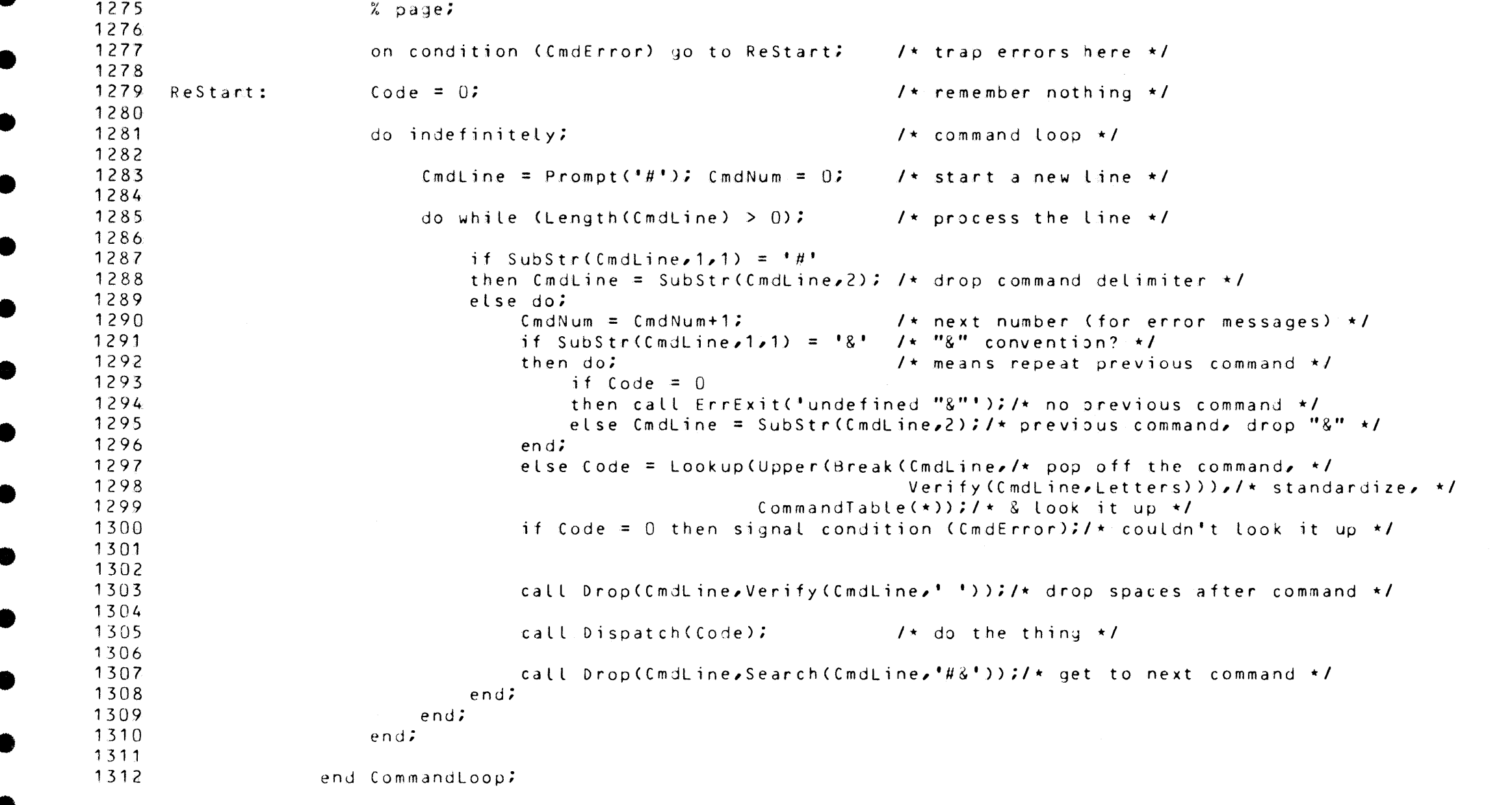

PAGE 37

 $\bullet$ 

Œ.

HØ.

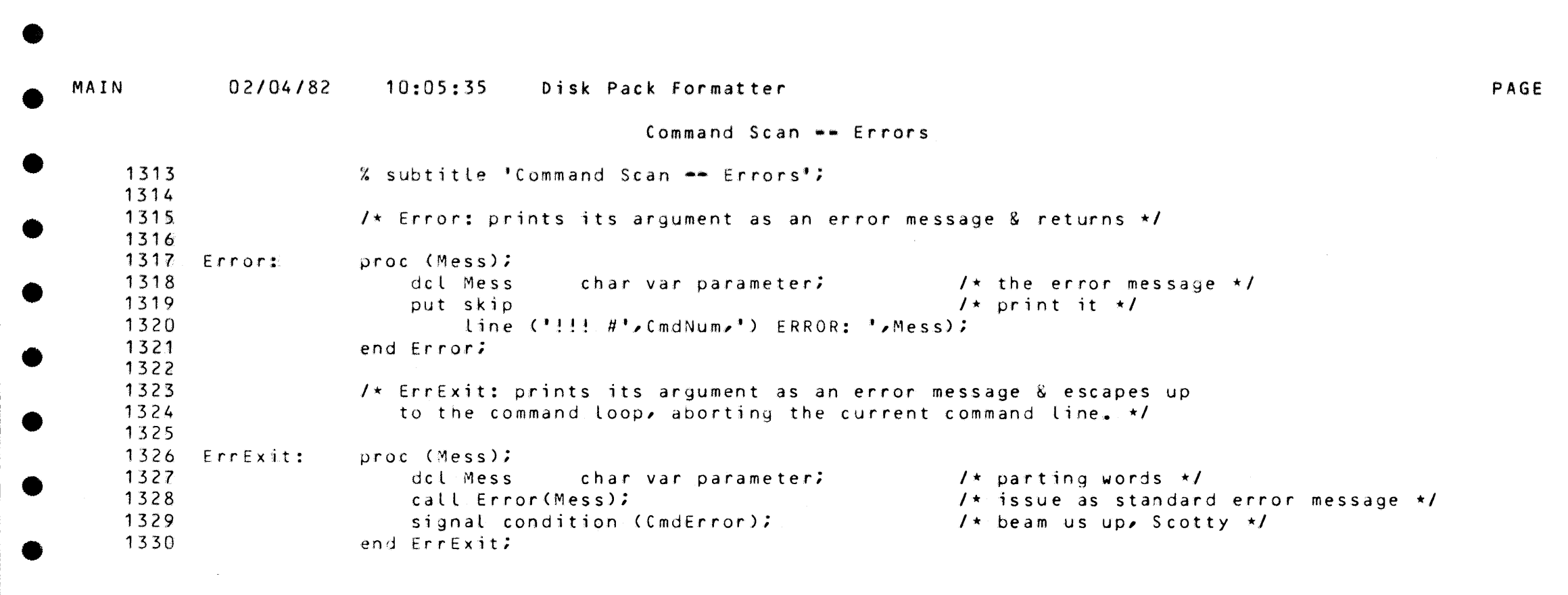

" "

•

•

•

•

•

•

•

•

 $\bullet$ 

PAGE 38

•

 $\bullet$ 

•

•

•

•

•

e

•

•

•

•

 $\bullet$ 

~'l!""~.f!ll!lllO~--,\_,

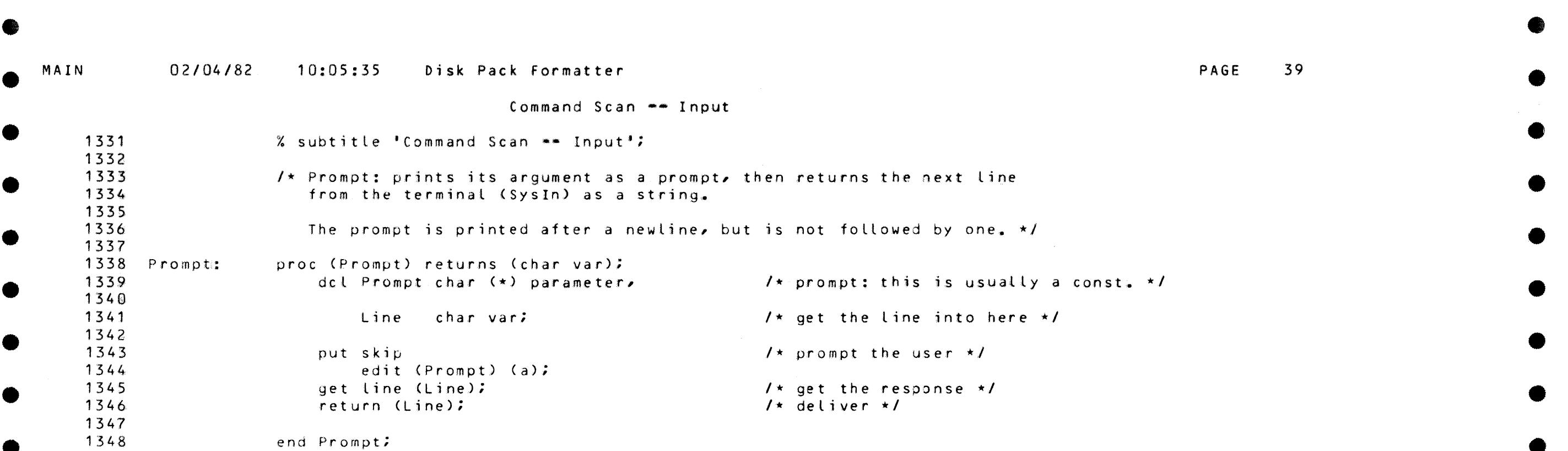

C

•

•

•

•

•

•

•

•

•

•

 $\bullet$ 

O

e

•

•

•

•

•

•

•

•

I.

""'""""""""""""""""""'\_,\_,,,,\_,,.......,\_,,..,...., \_\_ .\_\_ ...,.\_\_ ~-··illlm1AOC4lR!-M&-.YRl!Mi!E-llillbmNlll"\!!Mlmlll&Ufl-HttnlltRlWWW\_W\_,-~>-WIANM'!'JUYJ-l&ii-lfilW-IU\_lilii\_Jfilidfill!!!ll'll'!ll"l!i!!'J'I! \_[\_lMMl'!l!lAJl!mrJ.d-lM£-h!Mili-M&llll'llMll-JUlmU!~uAJ-\_rn\_ 111'!",J,.-; J-1 \_..,,-I~

• • MAIN

 $\bullet$ 

•

•

•

## Command Scan -- Lookup

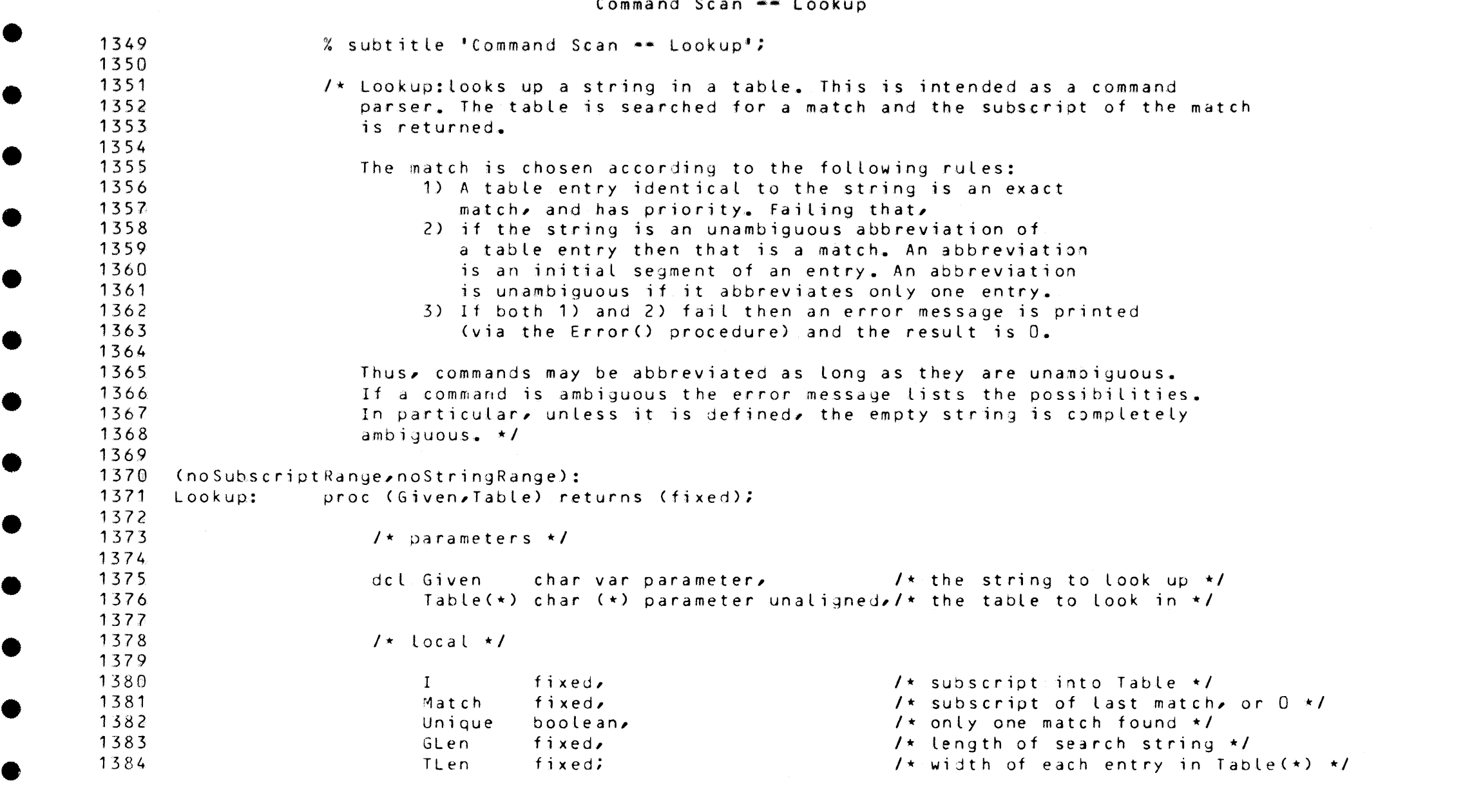

•

感

•

•

•

•

•

•

•

•

•

•

141 6

•

•

•

•

•

e

PAGE

```
Command Scan -- Lookup
```
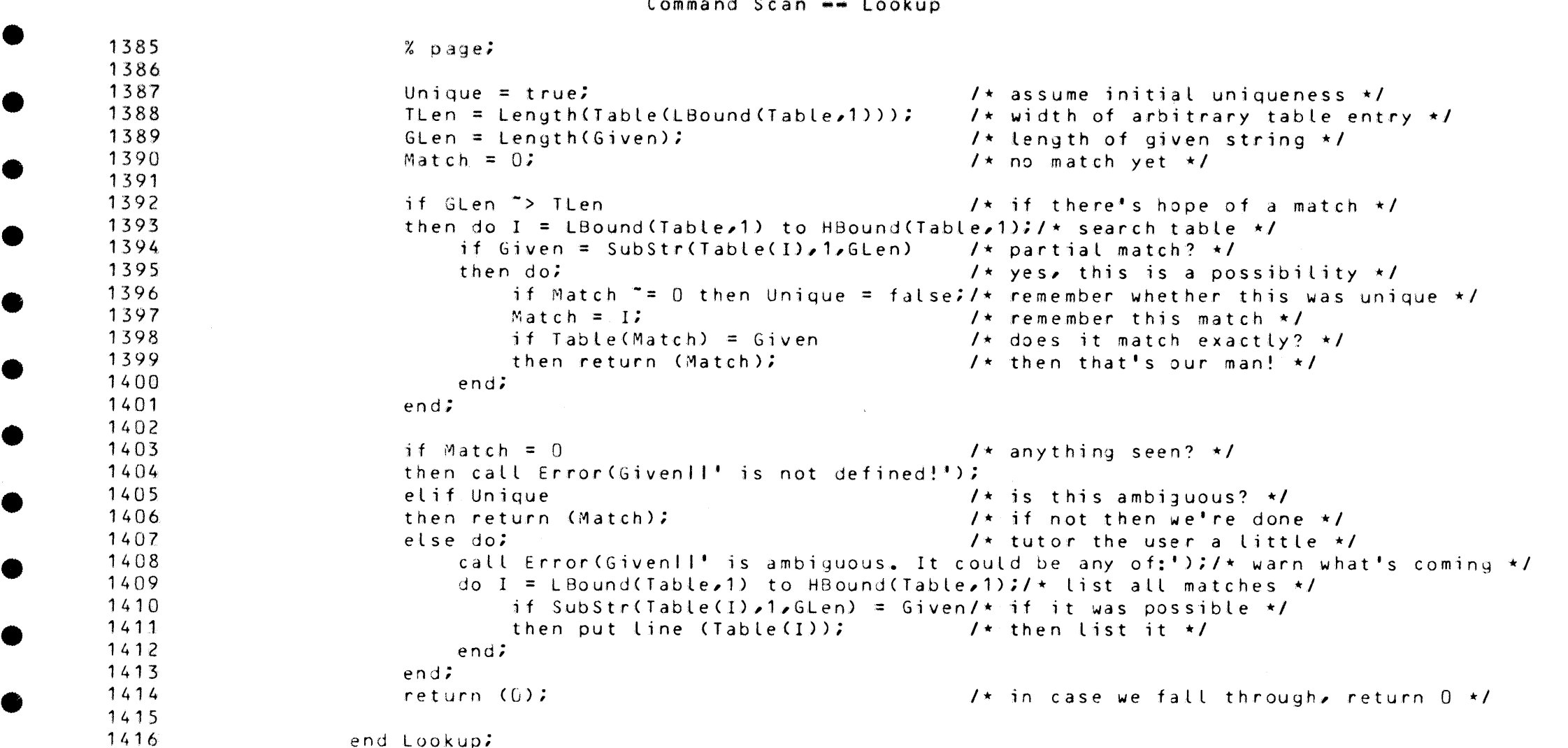

end Lookup;

 $41$ 

•

 $\bullet$ 

 $\bullet$ 

•

•

•

•

•

•

•

•

•

•

**O** 

• • MAIN 0 2 /04 / 82

**a** 

•

•

•

•

•

Command Scan -- Arguments

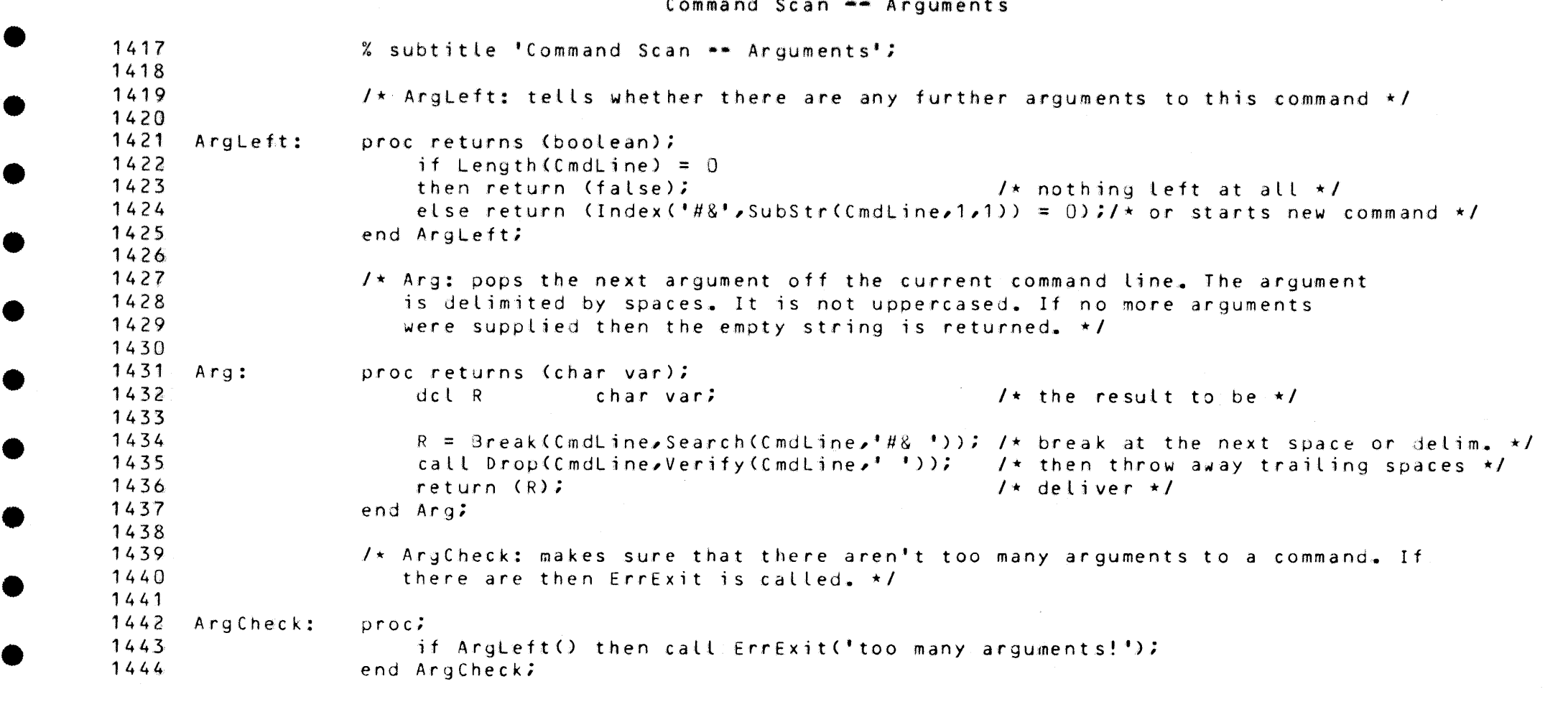

PAGE <sup>42</sup>•

 $\sim 10^{-11}$ 

e

•

•

•

•

•

•

•

•

•

•

•

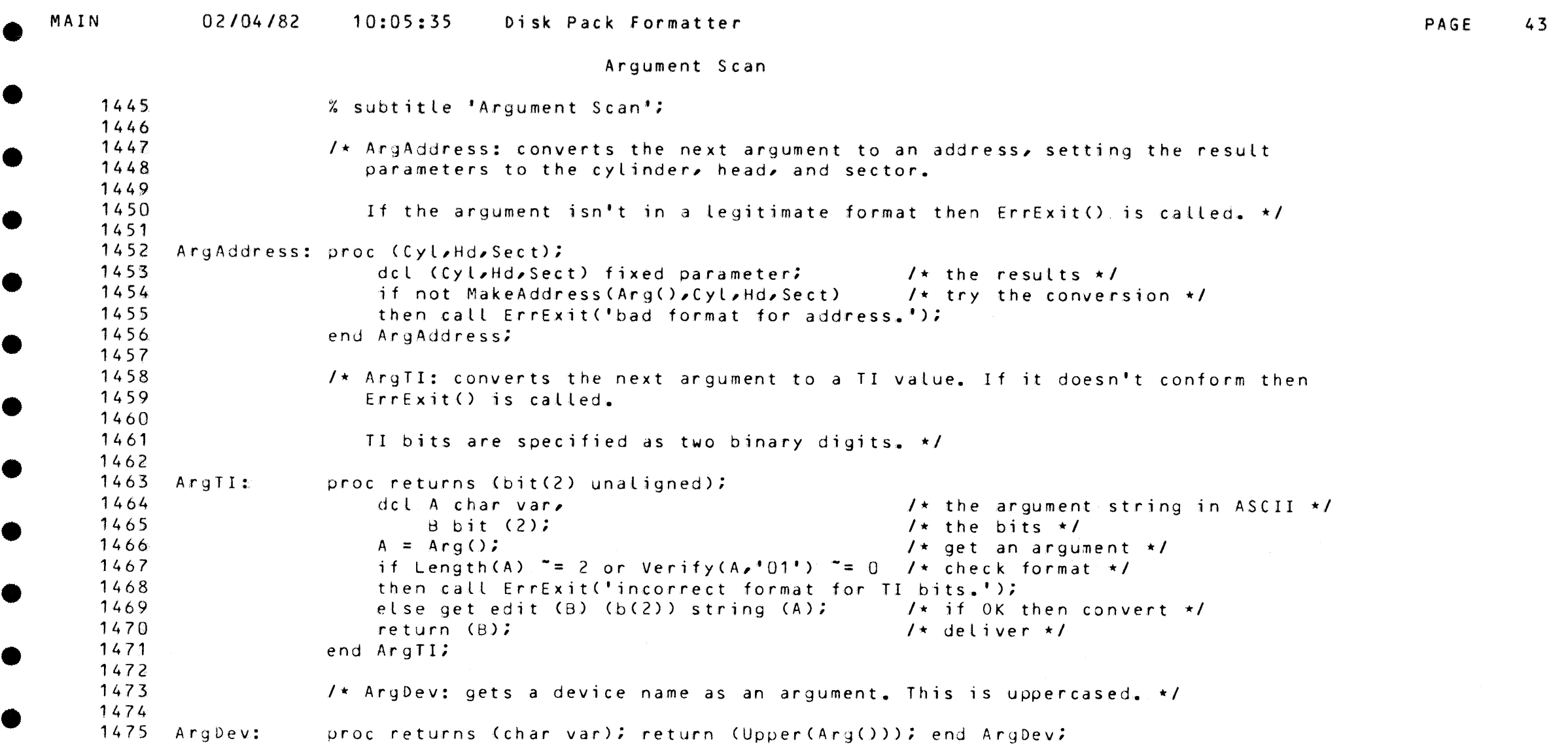

œ

•

•

•

•

•

•

•

•

•

e

•

•

•

•

•

•

•

•

e

•

•

•

 $\bullet$ 

•

•

•

•

•

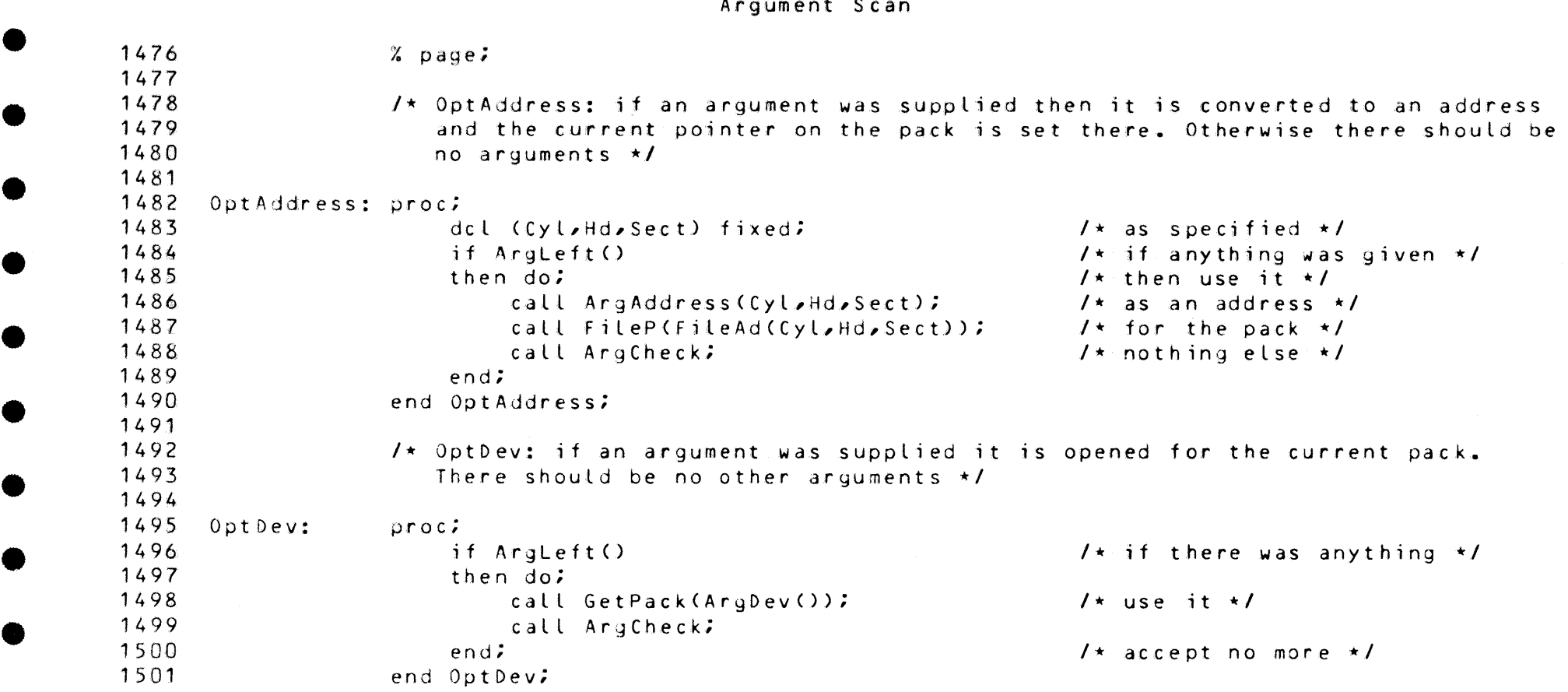

PAGE 44

•

**The Second State** 

•

•

•

•

•

•

•

MAIN

9

PAGE 45

Commands \*\* Help

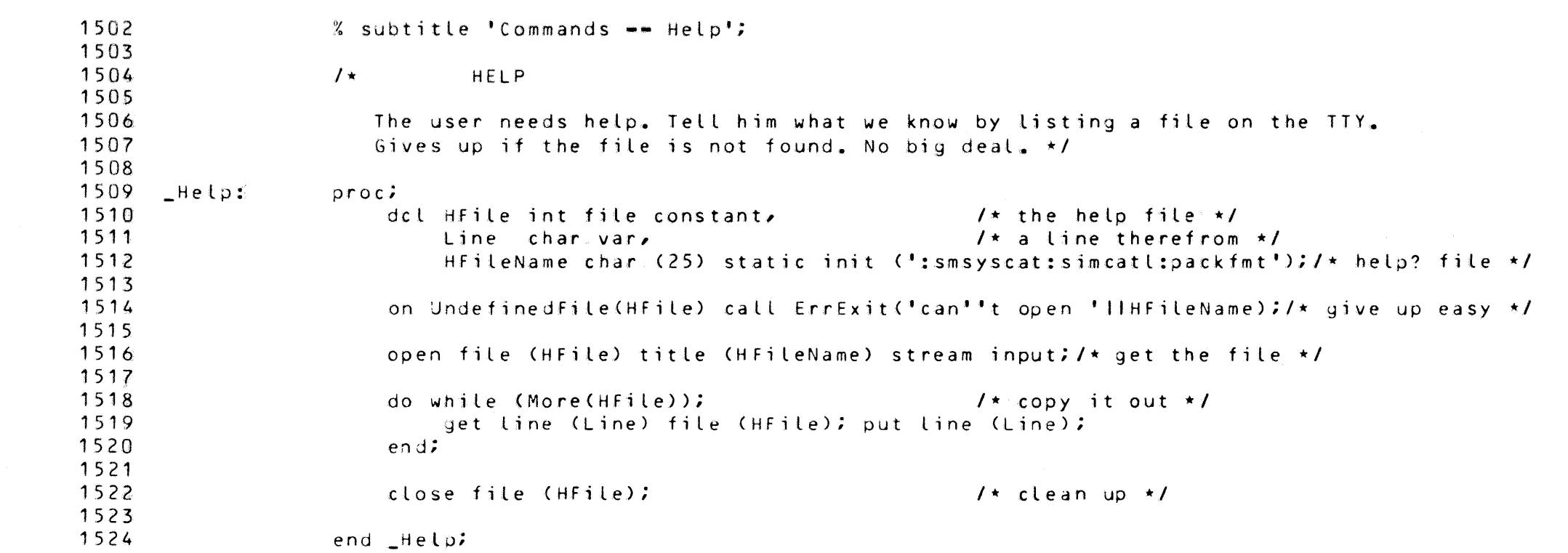

 $\bullet$ 

 $\bullet$ 

•  $MAIN$  02/04/82 02/04/82 10:05:35 Disk Pack Formatter Commands \*\* Exit, Enable, Disable  $\begin{array}{c}\n\bullet \\
\bullet \\
\bullet \\
\bullet \\
\end{array}$ % subtitle 'Commands  $\rightarrow$  Exit, Enable, Disable'; 1526  $\begin{array}{r} 1520 \\ 1527 \\ 1528 \\ 1529 \end{array}$  $\overline{I^*}$  EXIT 1 5 2 8. 1529 cleans up loose ends and terminates.  $\star$ /  $\begin{array}{r} 1529 \\ 1530 \\ 1531 \\ 1532 \end{array}$  $1531 \quad \text{Exitt:}$ proc; 15 32. •  $1533$ <br>1534<br>1535 call ArgCheck;  $1*$  accept no arguments  $*1$ 1534 call DropPack; *I\** clean up *\*I*  1535<br>1536 close file CPerCat);  $\begin{array}{r} 1535 \\ 1536 \\ 1537 \\ 1538 \end{array}$ stop; 1537 1538 end \_Exit:  $\begin{array}{@{}c@{\hspace{1em}}c@{\hspace{1em}}c@{\hspace{$ 1540 /\* ENAdLE 1 5 41  $\begin{array}{@{}c@{\hspace{1em}}c@{\hspace{1em}}c@{\hspace{$ enables Executive error recovery on the current drive. This is done anyway 1543 when a drive is closed.  $\star$ / 1544 1545 \_Enable: proc; 1546 1547  $cal$  (  $ArqCheck;$ I  $\prime\star$  accept no arquments  $\star\prime$  $\begin{array}{@{}c@{\hspace{1em}}c@{\hspace{1em}}c@{\hspace{$ call PackCheck; /\* make sure we've something •/ 1549 call Drive(Pack.file,d\$recov);  $/$ \* drive \*/ 1550  $\begin{array}{@{}c@{\hspace{1em}}c@{\hspace{1em}}c@{\hspace{$ end \_Enable; 1552 1553  $\sqrt{1 + \frac{1}{2}}$ DISABLE  $\begin{array}{@{}c@{\hspace{1em}}c@{\hspace{1em}}c@{\hspace{$ 1555 disables Executive error recovery on the current device. This is the 1556 initial state.  $\star$ /  $\begin{array}{@{}c@{\hspace{1em}}c@{\hspace{1em}}c@{\hspace{$ 1558 \_Di sable: proc; 1559  $\begin{array}{@{}c@{\hspace{1em}}c@{\hspace{1em}}c@{\hspace{$ call ArgCheck;  $\sqrt{\star}$  accept no arguments  $\star$ / 1 5 61 call PackCheck; /\*make sure we've somethinq •/ call Drive(Pack.File,d\$norcv);  $\begin{array}{r} 1562 \\ 1563 \\ 1564 \end{array}$ 1564 end \_Disable; •

e

•

•

•

 $\bullet$ 

PAGE 46

• •

•

•

•

•

 $\bullet$ 

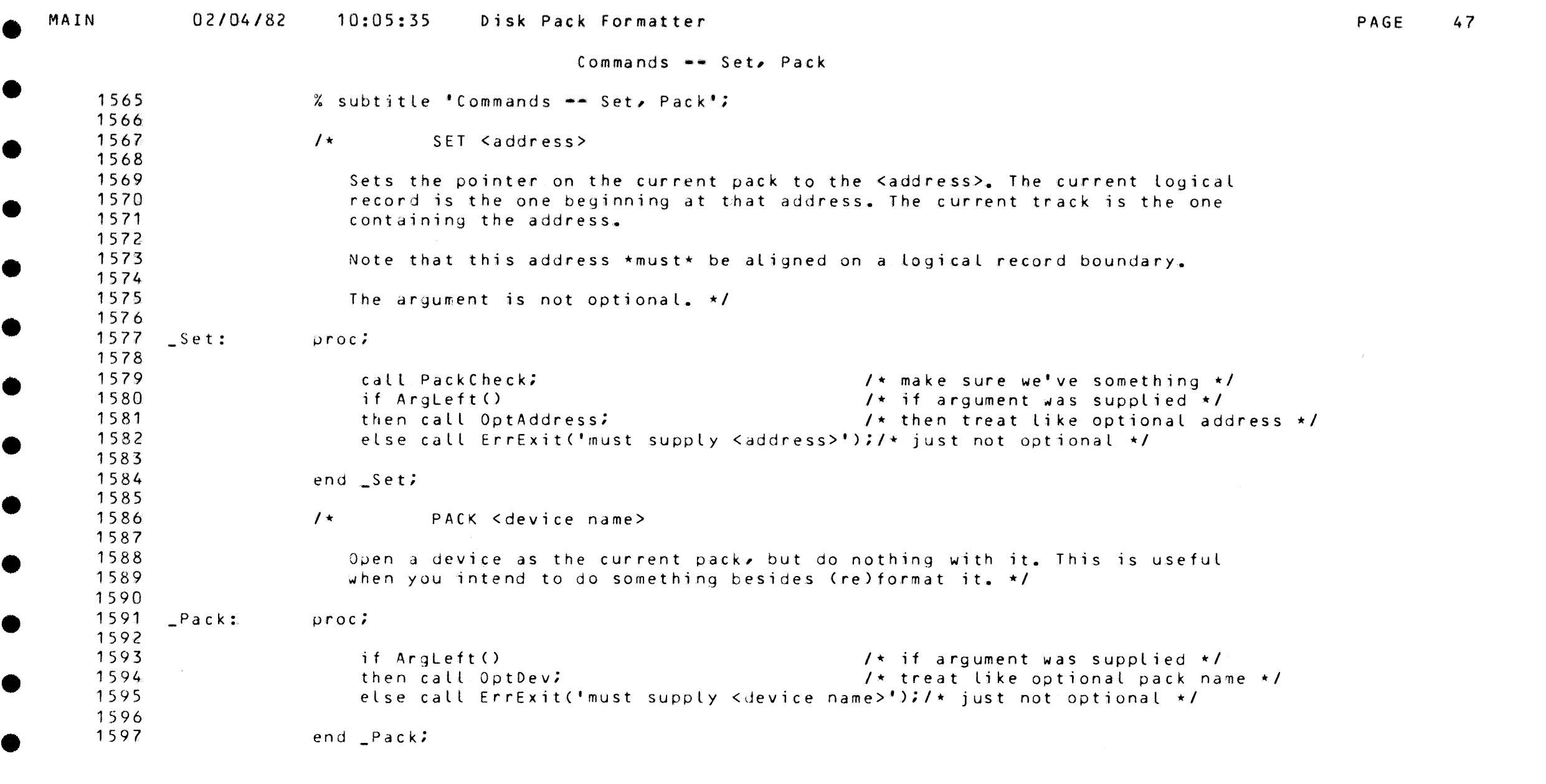

end \_Pack;

e

**•** 

•

•

•

•

•

•

e

 $\bullet$ 

•

 $\bullet$ 

•

•

•

•

•

•

•

•

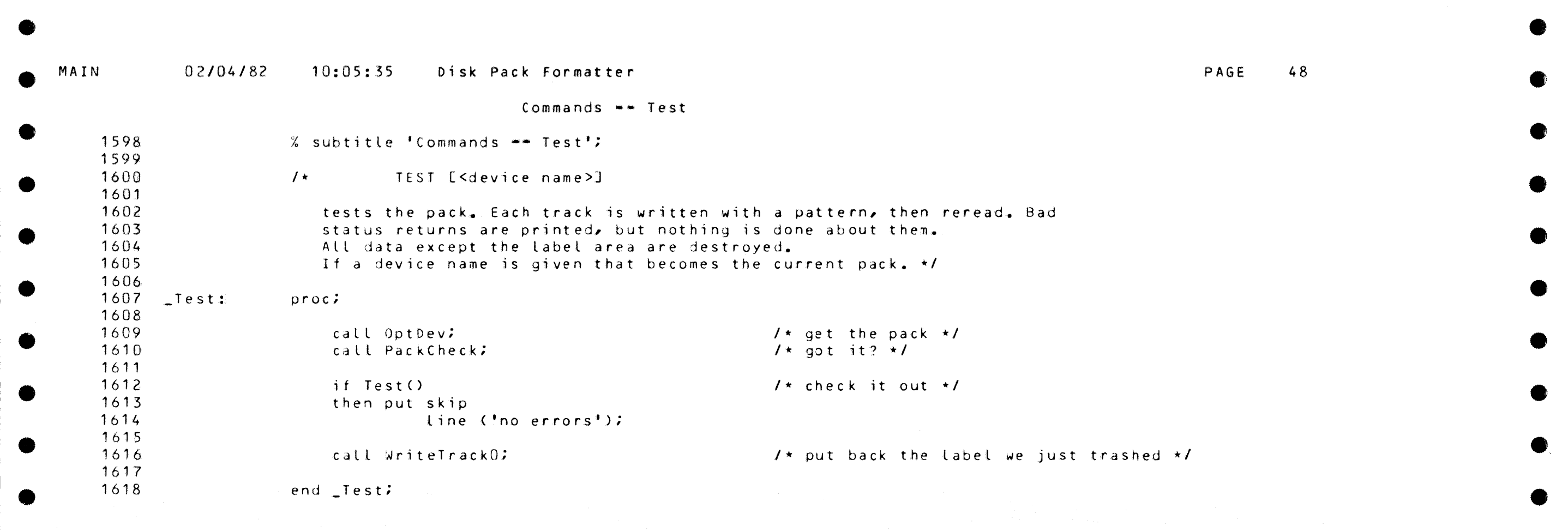

 $\bullet$ 

•

•

•

•

•

•

•

•

•

•

•

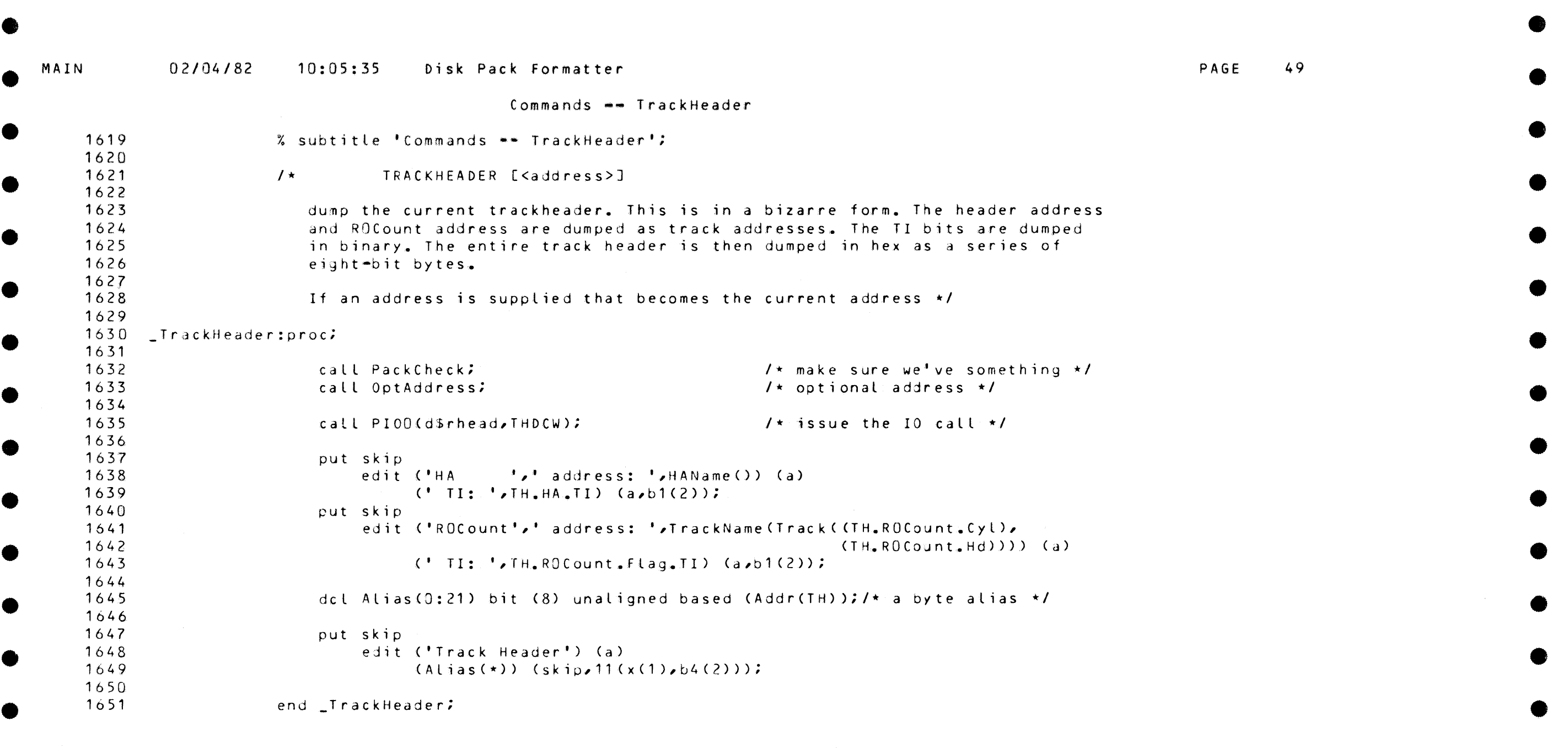

 $\bullet$ 

•

•

•

•

•

e

 $\bullet$ 

•

•

•

•

•

•

•

 $\bullet$ 

•

•

 $\bullet$ 

 $\bullet$ 

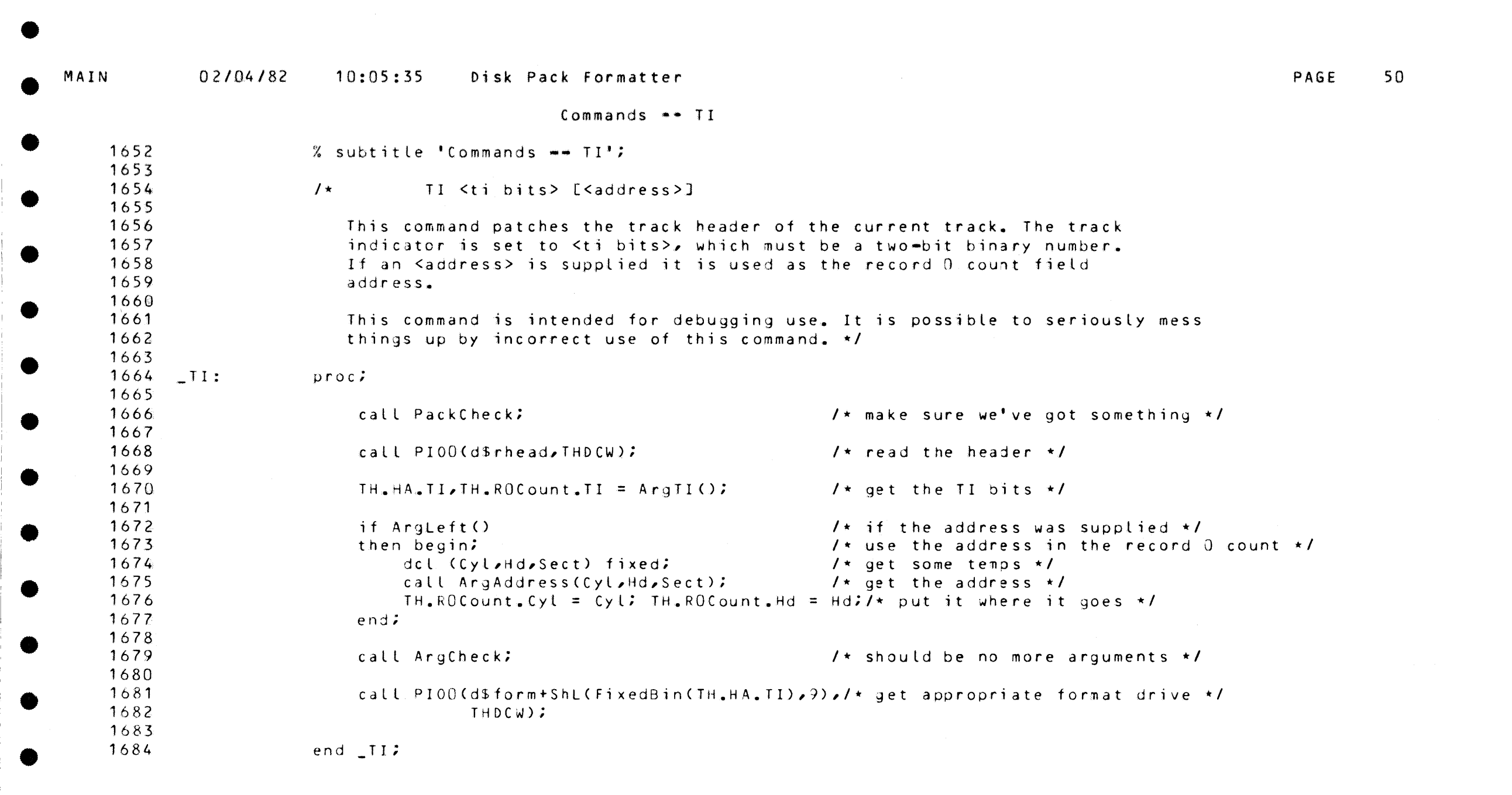

•

•

•

•

•

•

•

end  $IT$ ;

•

•

•

•<br>•<br>•

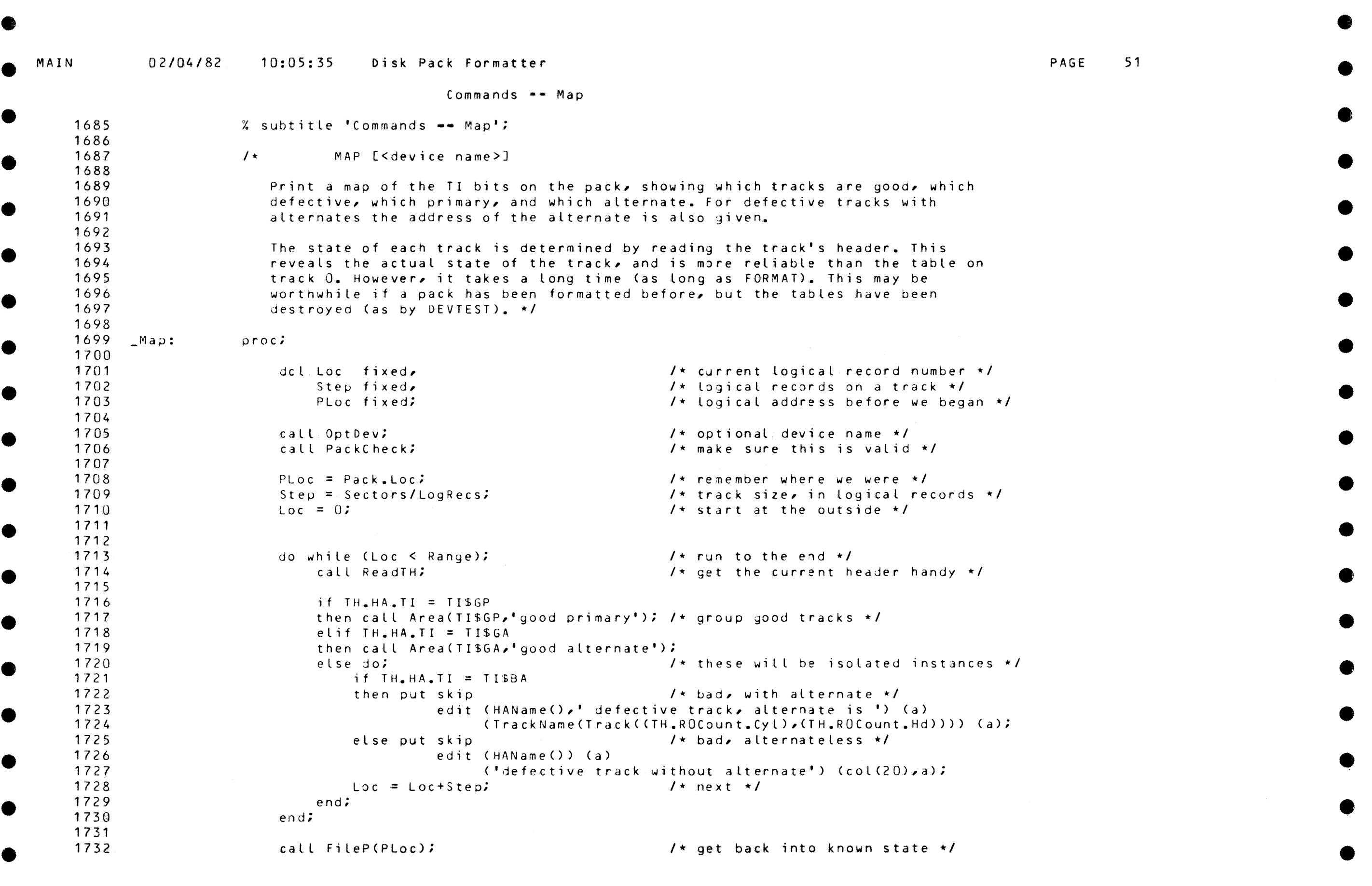

●

C

•

•

•

•

•

•

●

•

•

e

 $\bullet$ 

•

ie

●

• •

MAIN

•

<sup>I</sup>e

•

•

•

•

•

•

•

 $Commands$   $--$  Map

• 1733  $%$  page; 1734 • 1735  $\prime$ \* we expect that most of the tracks will be (primary, good) or (alternate, good). 1 736 This procedure dumps a series of such tracks as a range (first ... last). 1737 Call with the TI bits to look for and the name of the kind of track.  $\star/$ • 1738 1739 Area: proc (TI, Name); *I\** the kind of TI bits we're looking for •/ 1740 dcl TI bit (2) parameter, • 1741 Name char (\*)parameter:  $I^*$  the name of this kind  $*I$ 1742 1743  $I*$  print starting (possibly only) in range  $*I$ put skip • 1744 edit (HAName()) (a); 1745 1746  $I*$  If there was an isolated track of this type then just print it. If, however, • 1747 there was more than one, print it as a range. Stop when the pack runs out 1748 or some other TI turns up •/ 1749 • 1750 Loc = Loc+Step;<br>if Same()  $\qquad \qquad$  /\* look at the next \*/<br>if Same() 1751 if Same() *I\** more of same? •/ 1752  $\begin{array}{ccc} \text{1}\text{ }\text{1}\text{ }\text{$ 1753 put edit C' ••• ') Ca); /\*show that a range is coming•/ 1754  $\sqrt{\star}$  move ahead  $\star$ / do while (Same()); Loc = Loc+Step; end;/\* find end of range \*/ 1755 • 1756 put edit (TrackName(TrackAd(Loc-Step))) (a);/\* print the last address before \*/ 1757 end; 1758 put edit (Name) (col (20), a); <br> /\* follow with name of area \*/ • 1759 1760 /\* this procedure determines whether the current track (indicated by Loe) exists 1761 and if so, whether it has the same II bits.  $\star$ / • 1762 1763 Same: proc returns (boolean);  $1764$ if  $Loc = Range$  $\prime\star$  does it exist?  $\star\prime$ I• no, difficult ontological question •/ 1765 then return (false); 1766 else do: I<sup>\*</sup> yes, see if it is the same  $\star$ / 1767 call ReadTH;  $1*$  look at the header  $*$ • 1?68 return  $(TH_{\bullet}HA_{\bullet}TI = TI);$  $1*$  well?  $*$ / 1769 end; 1770 end Same; • 1771 end Area; 1772 1773  $I*$  procedure to read the track header of the track indicated by Loc  $*I$ • 1774 1775 ReadTH: proc; 1776 call FileP(Loc); call PI00Cd\$rhead,THDCW);/\* redd the track header •/ • 1777 end ReadTH; 1778 end \_Map; 1779 •

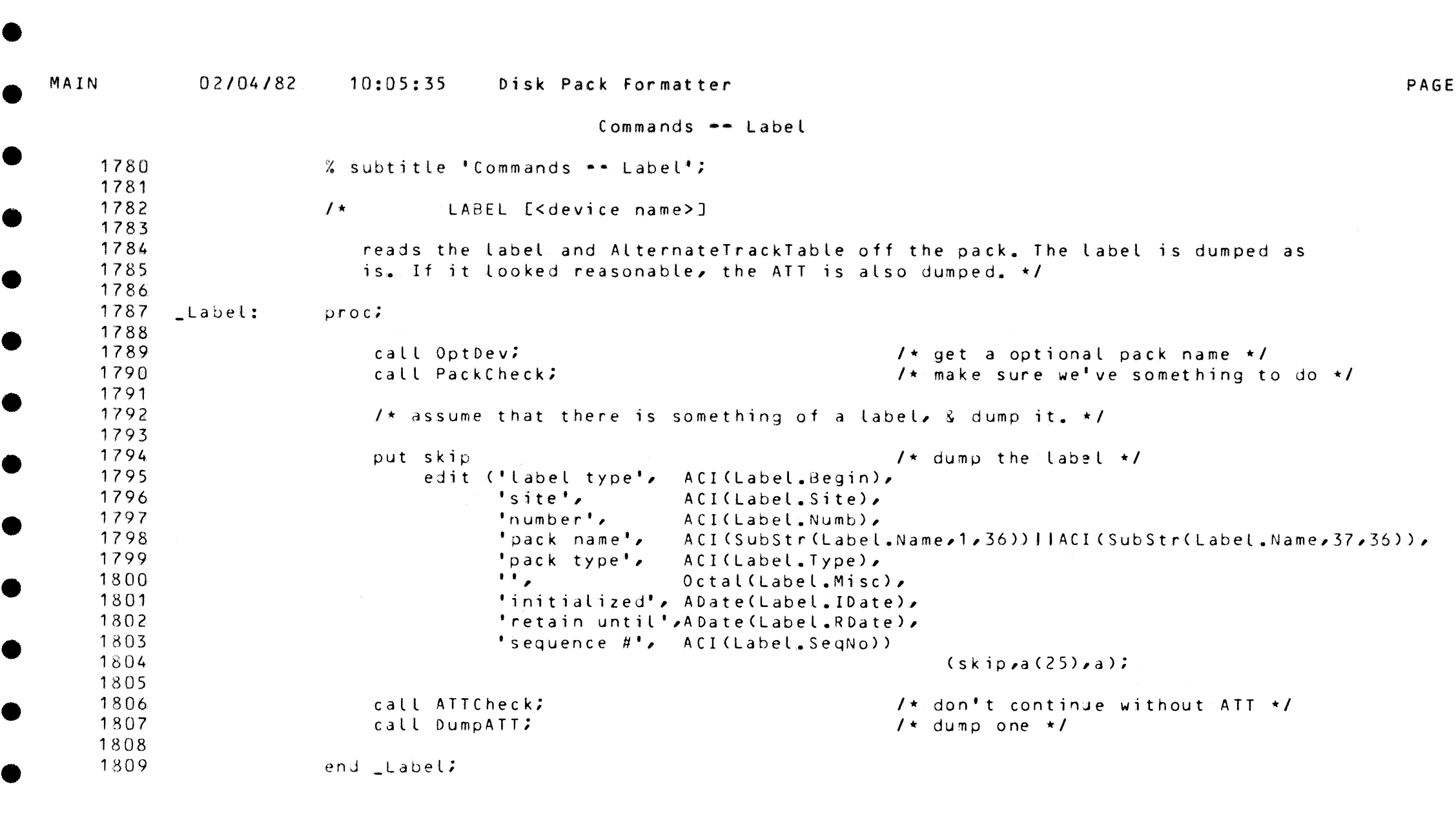

●

•

•

•

•

•

•

•

•

•

•

 $\bullet$ 

 $\overrightarrow{53}$ 

e

•

•

•

•

•

 $\bullet$ 

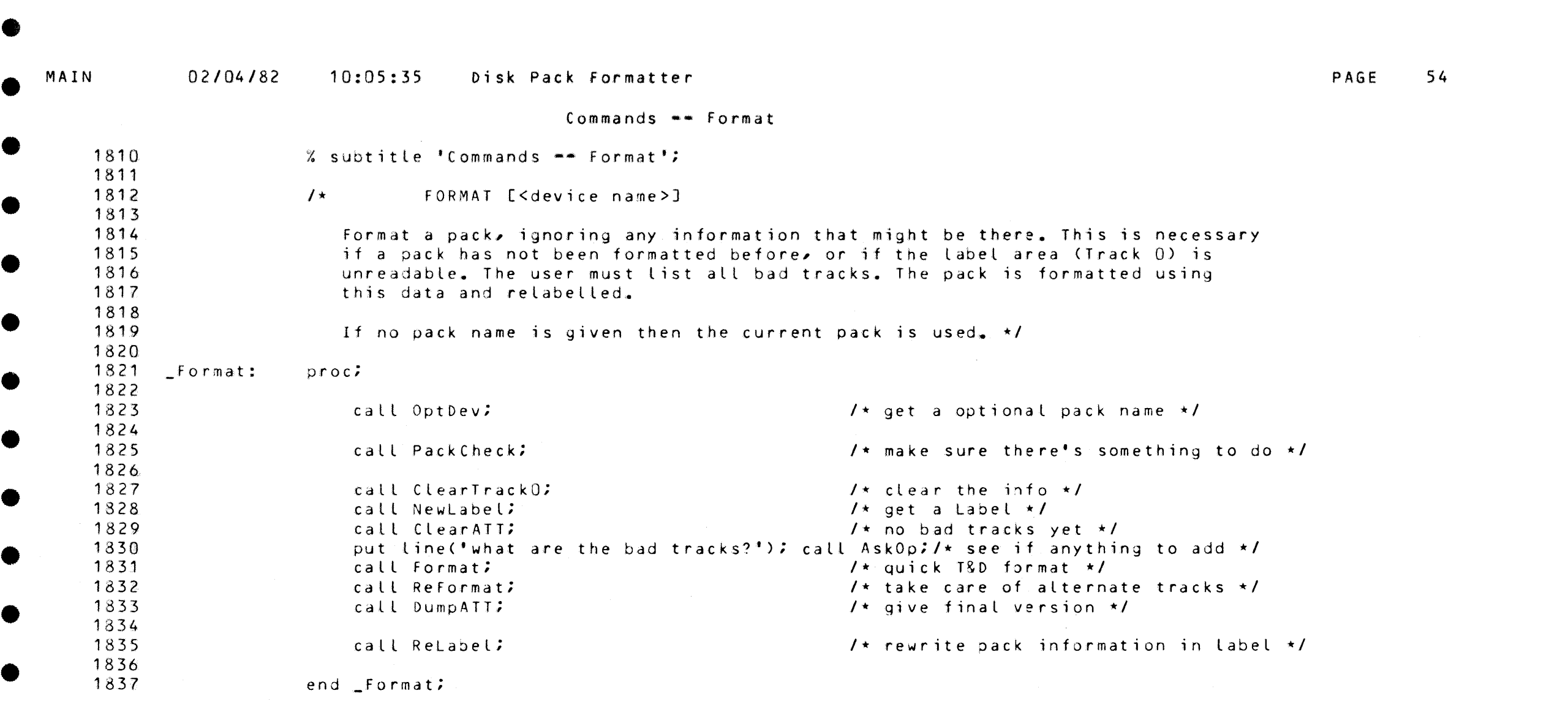

'-~-~-~Gllbl&i&ll!Uti&nll!lif!tlmWJJtmmtnoom;;tt!8-A\l!t!JiaMW&it&Hlid&mmnmi!11D••tm1tiw «.M lft'1ftiimnl'nl!UhGiWWWl/'!l'.llliiiAIG\$Ii~•·~-imm;1xr;; **MC** f\11~1'"11M1 ;. ' ; **;,1;** rr~~~·~-.~~{-~..,.~~~lllWi..,..ttMi~ ... ~~,.....-".,',~·~~·~~~l~~~~~~-·~~-~~..-.-...-...:1~11'1~,i, .. OO!fi,;,\m:

**e** 

•

•

•

•

•

•

 $\label{eq:2.1} \frac{1}{2} \int_{\mathbb{R}^3} \frac{1}{\sqrt{2}} \, \frac{1}{\sqrt{2}} \,$ 

•

•

**e** 

•

•

•

•

•

•

•

•

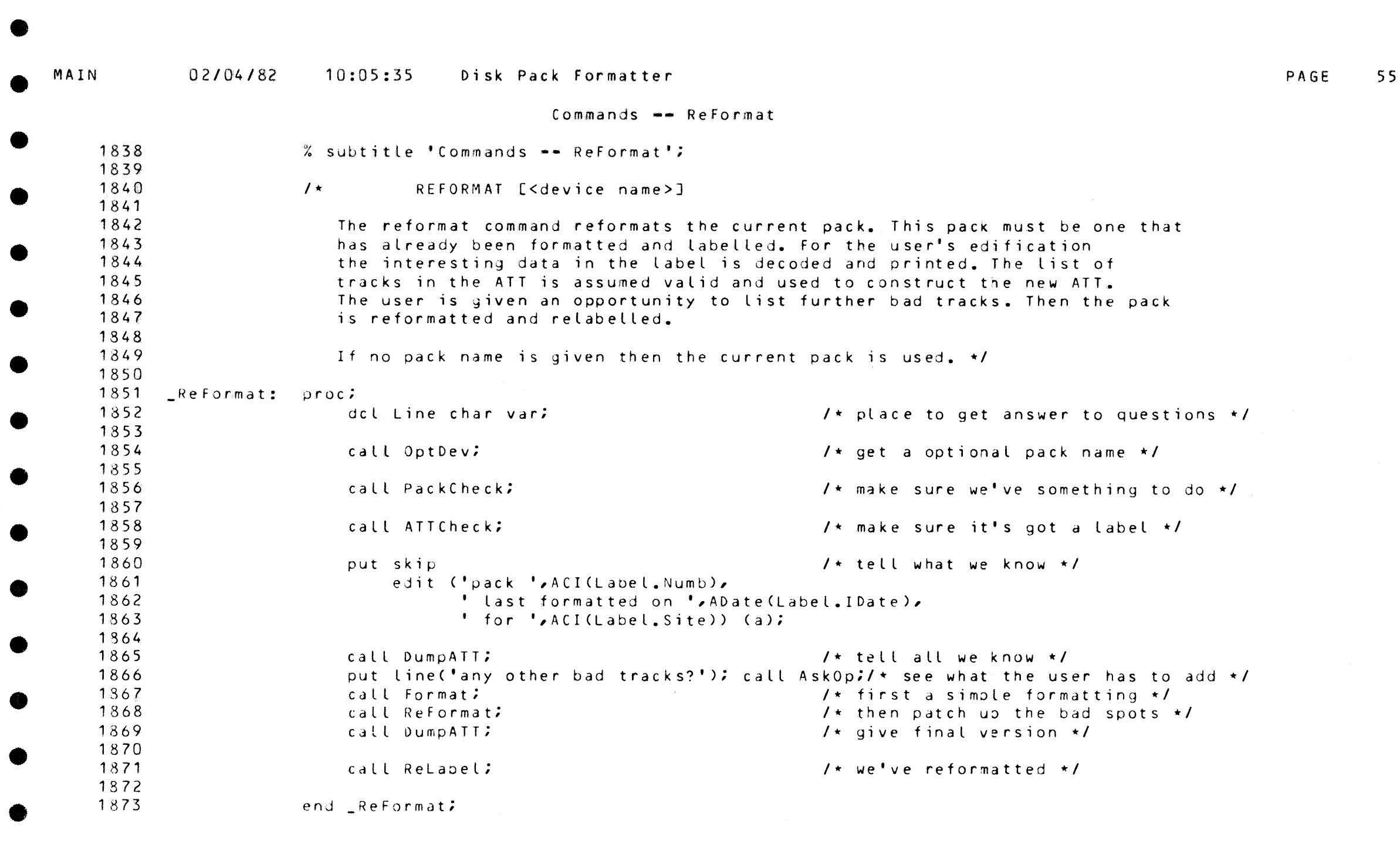

 $\bullet$ 

•

 $\bullet$ 

•

•

•

•

•

•

•

•

 $\bullet$ 

•

•

 $\bullet$ 

e

•

•

•

•

•

**0秒** 

•

Commands •• Alternate

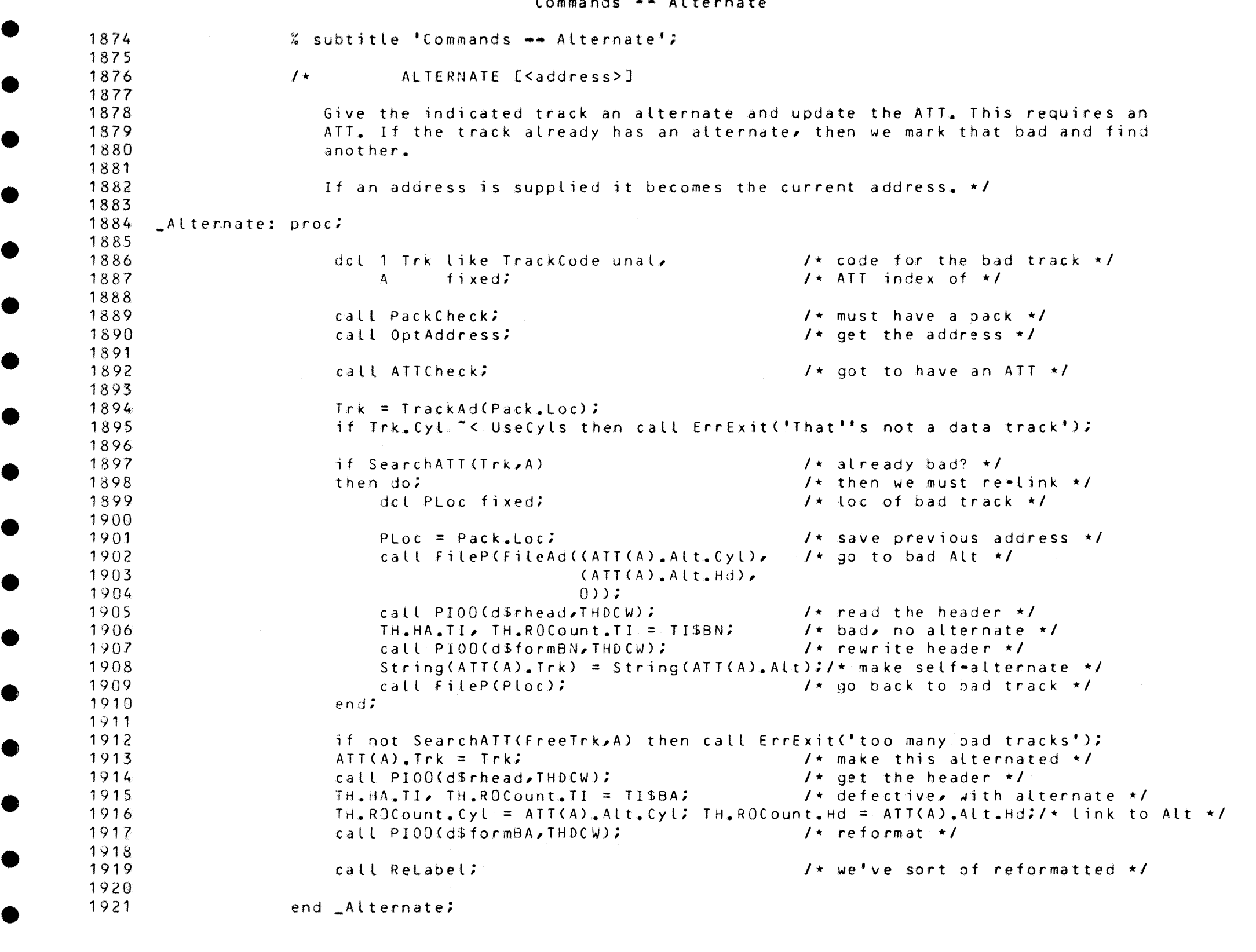

PAGE 56

 $\bullet$ 

Œ

•

•

•

•

•

•

•

•

Œ

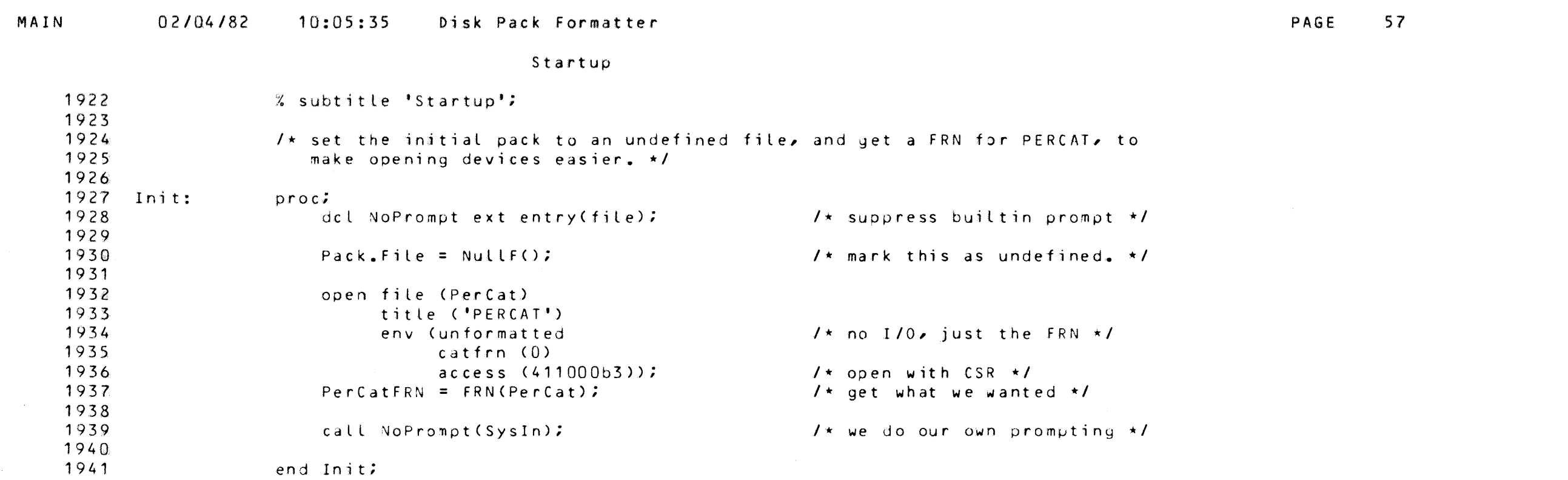

- 10

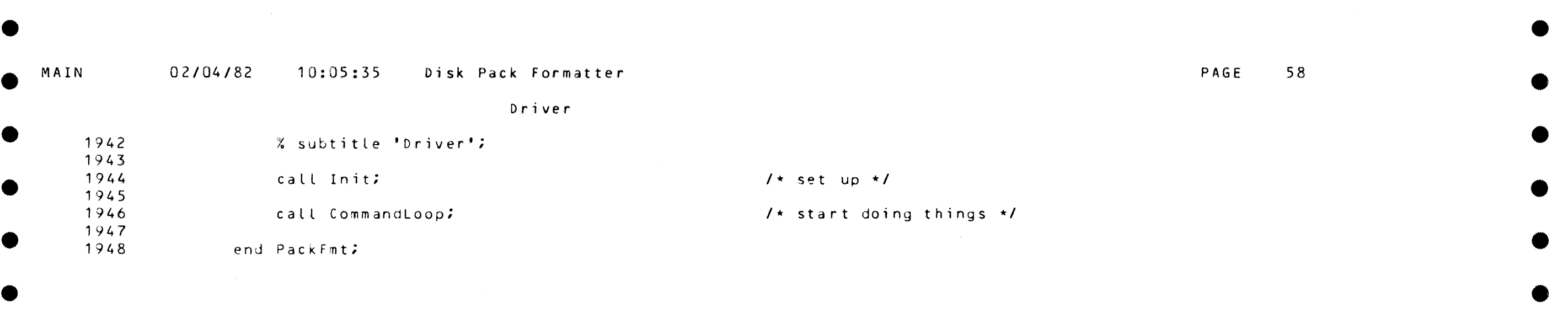

 $\bullet$  •  $\bullet$  •  $\bullet$ 

• •

 $\bullet$  •  $\bullet$  •  $\bullet$ 

• •

• •

• •

• •

e

œ

۸

 $\bullet$ 

 $\bullet$ 

e

•

•

•

•

•

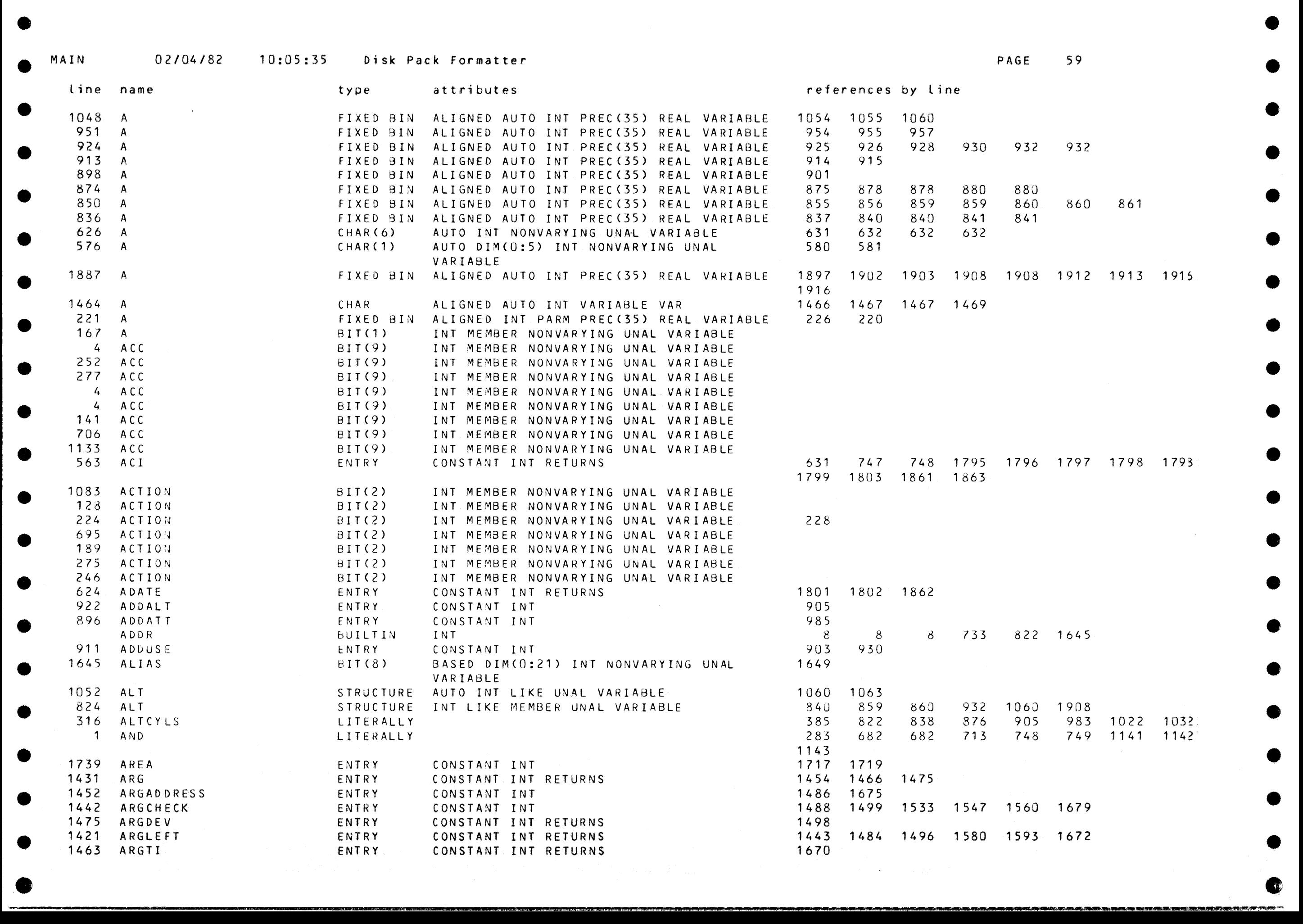

 $\bullet$ 

 $\rightarrow$ 

•

•

•

•

•

•

 $\bullet$ 

•

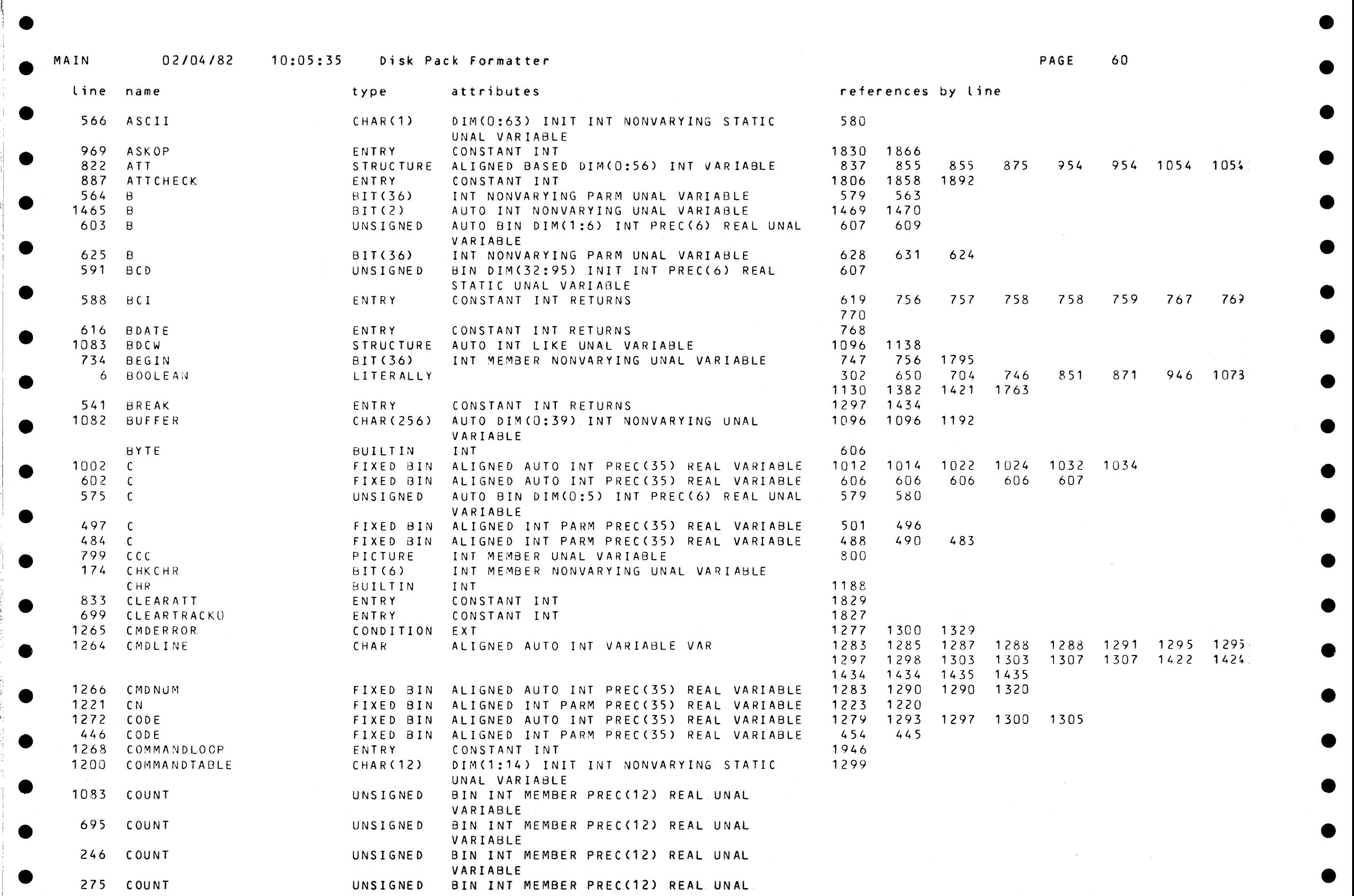

 $\bullet$  . The construction of the construction of the construction of the construction of the construction of the construction of the construction of the construction of the construction of the construction of the constructi

-- <sup>a</sup>E l&t 1wHw.111.•aw:a:•w;auaewwwaw::•1:w1•1111111111111•ilftlBilft~11111n•·"'.\_,~••ma1'9"ll'l!'~•~•'••·...\_~~---.~""'•.ill!lfiW.....,.Mlll!l•..,.,..,..,~;ai""'..,~'-·•-....-~•--~.\_.\_., •• o

e

rl

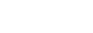

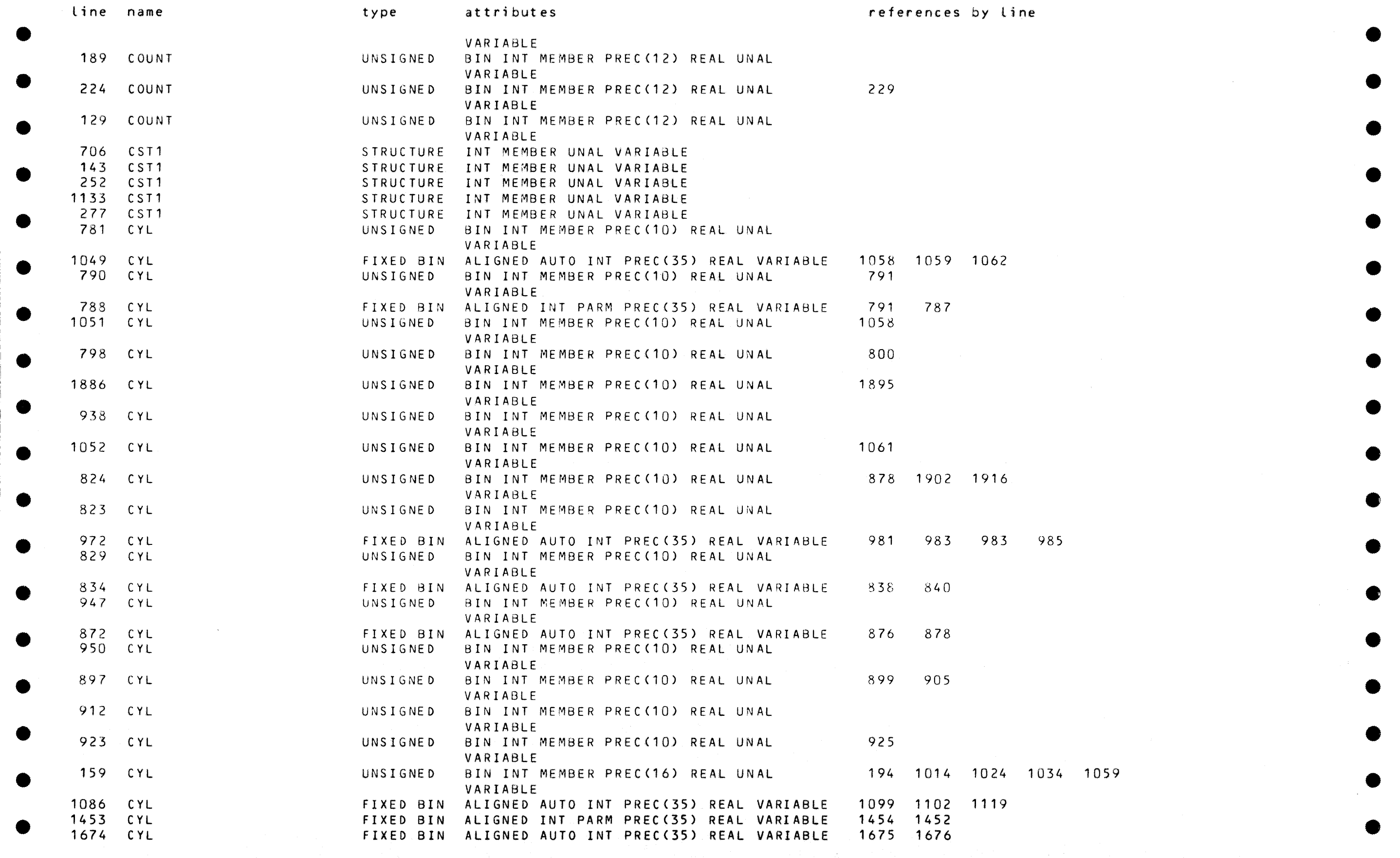

**e e** ~·'llt~~""l·l-'&MIM#li& i ;;-•alll!i!lillllllll!llW.\_ µ ~11111 ~!Ill - ~11111!1~1111111111111 -----~-----··'""""'\_. • .\_~~lilllllMllll -~--11111--.111!" ... 11!1""""'.\_\_ ~lllllllllllllllll!IW-11111111 • ~-11!111111!1111"""""" ...... ~~~ .... ---""'.....-''I''""""'....,.~---""

 $\blacksquare$ 

 $\pi$ 

●

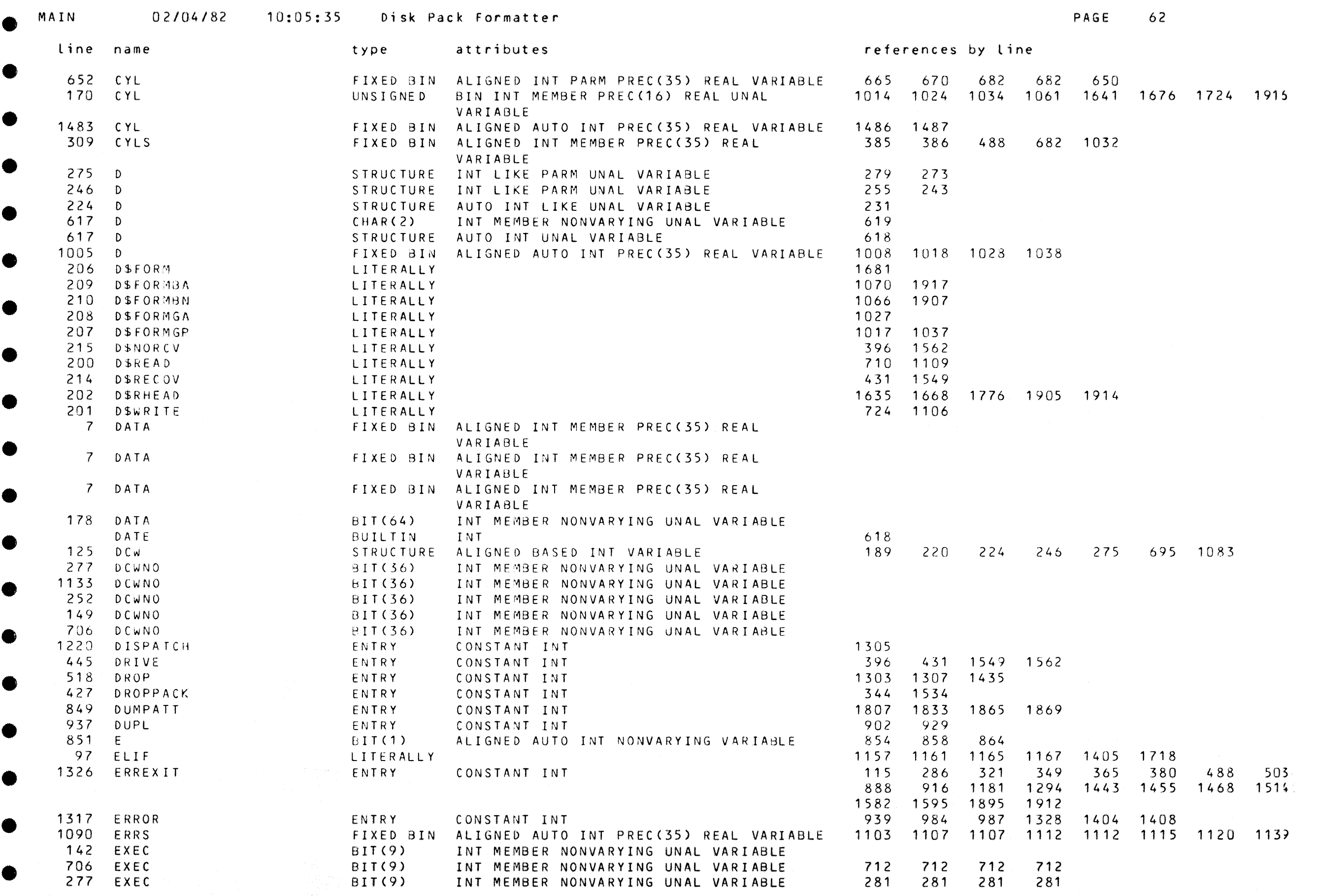

C

 $\bullet$ 

 $\bullet$ 

e

 $\begin{array}{c} \bullet \\ \bullet \end{array}$ 

 $\bullet$ 

 $\bullet$ 

 $\bullet$ 

●

 $\bullet$ 

●

 $\bullet$ 

 $\bullet$ 

 $\bullet$  experiments and the contract of the contract of the contract of the contract of the contract of the contract of the contract of the contract of the contract of the contract of the contract of the contract of the cont

 $\bullet$ 

 $\bullet$ 

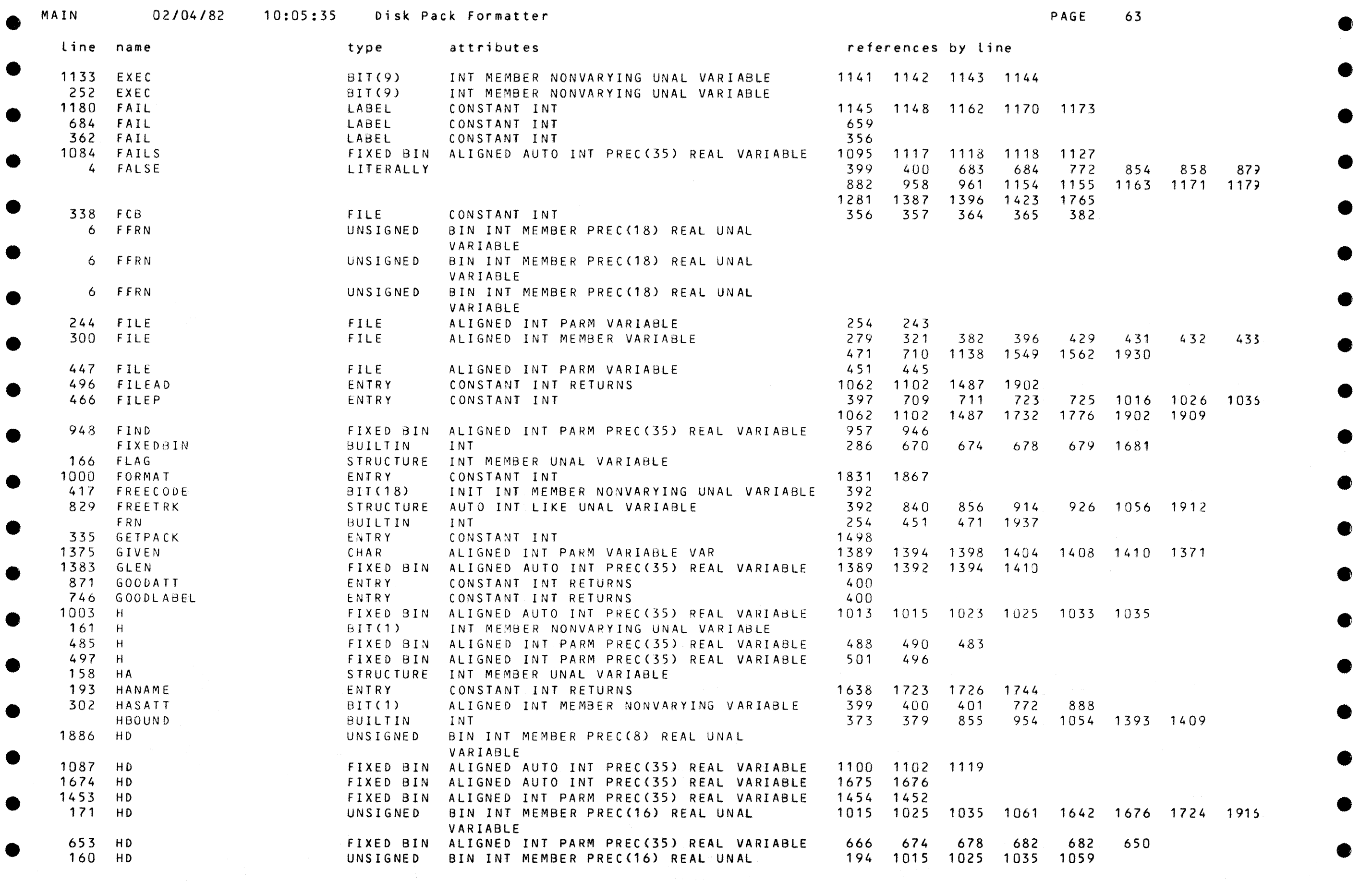

e e 'T,,,.,...,.,.,,"""~·...,.,,~w~~.~f,•~~IT:~!OiRdDi'1.!'9:rD!t'~1'M&MJNr.l'MP.1!lif.iilllllfiff.+N.d,!.B,W~M'W~&.i-44,~ ...... ~-~--~~~~~~~ ... ~~---~.-.:;w.1.-+4lf~ .... \_.~.11~~~·1.\_~.,\_,,W"'~(ili'~W,...~~~~~4!lll···.\_....,.""""'"~.,,tia/~~,~~~·~"""""-..""""'1~·,WMi'lllF·.'W!~...-i'llWlll\.....,,~-.i·~~d·'f!P,m ·"'fl'i''IN'M~

e e

MAIN

 $\bullet$ 

**000** 

•

•

•

•

•

•

•

•

in K

 $\qquad \qquad \bullet$ 

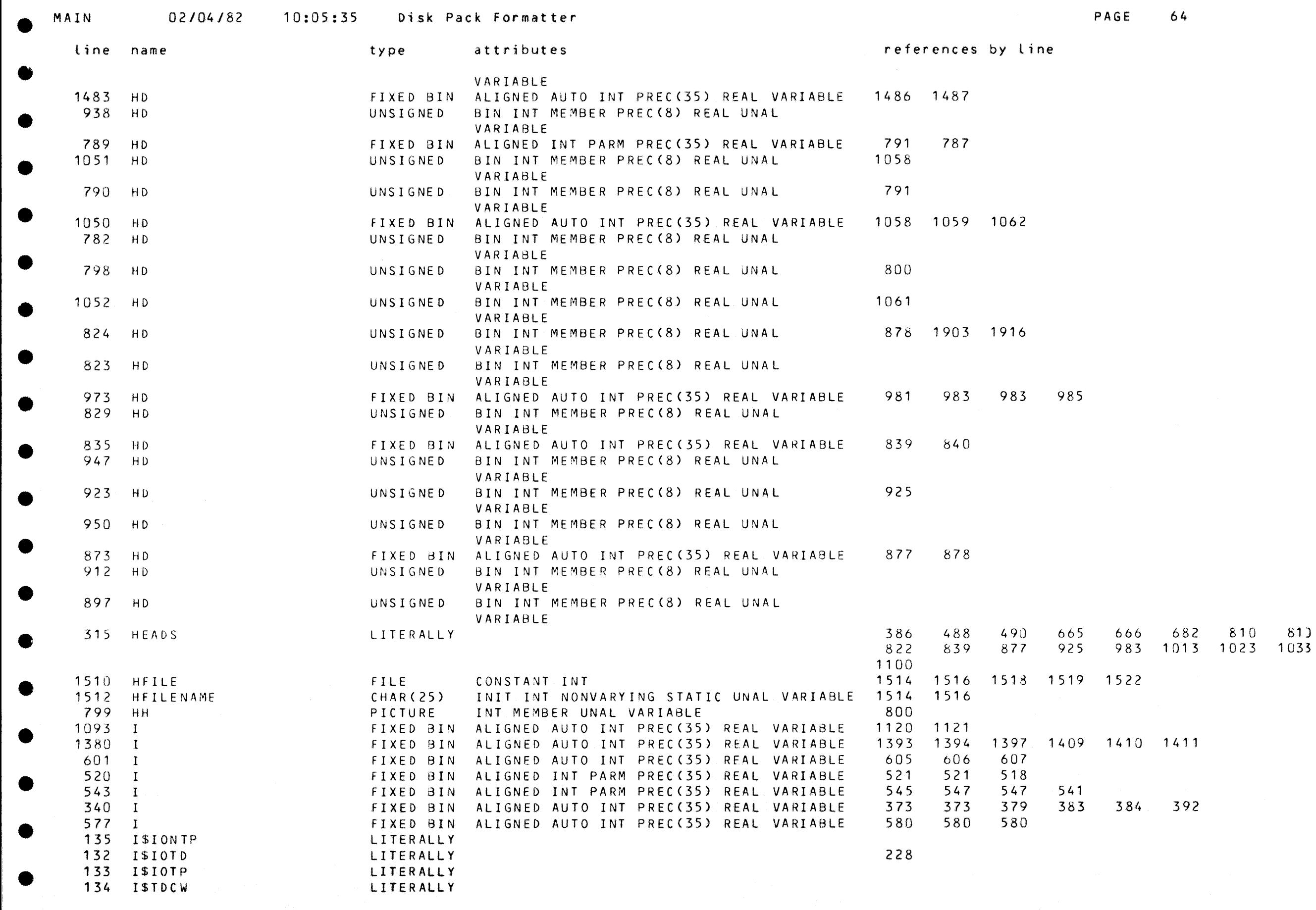

嘞

**e** 

-<br>.<br>.

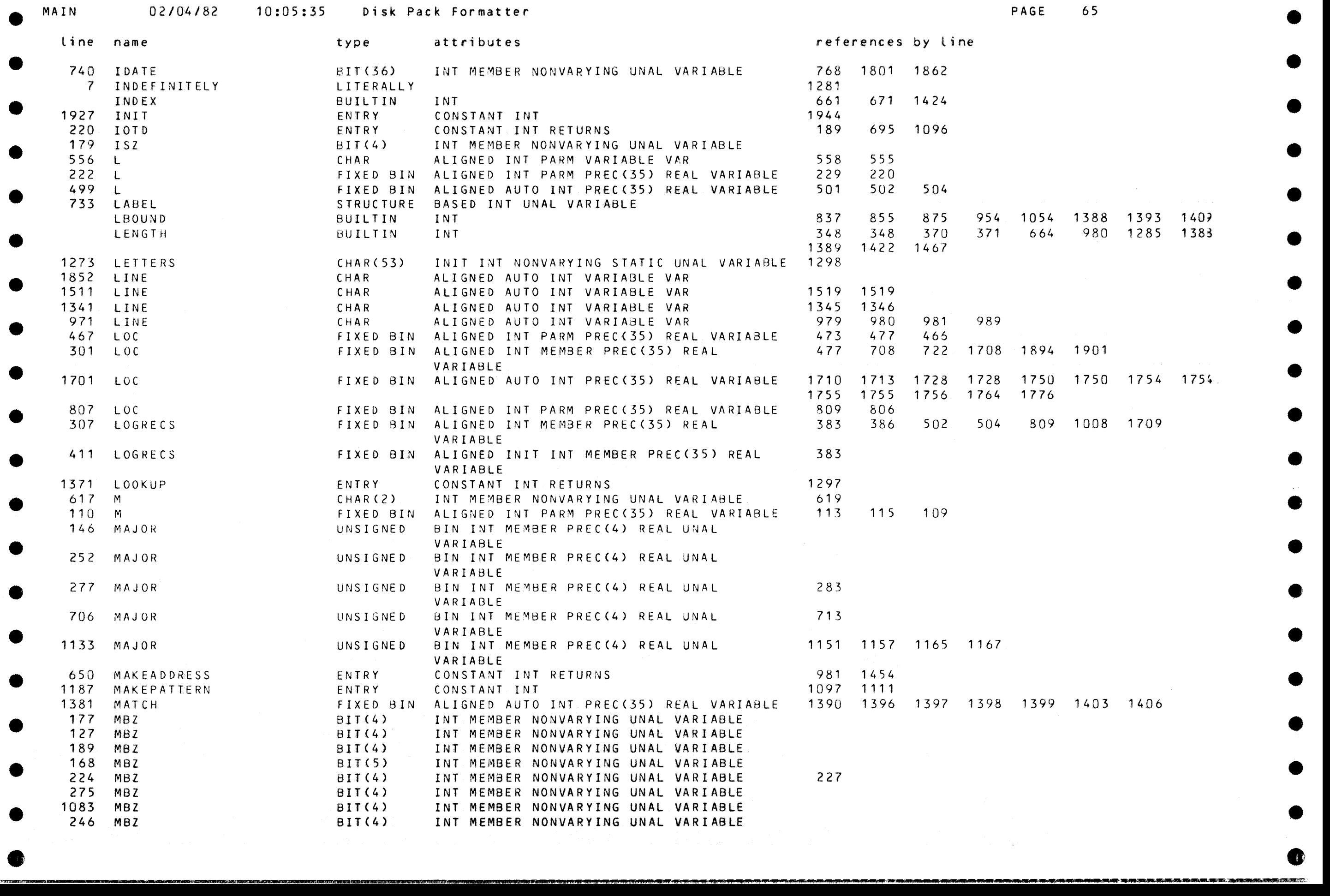

**OB** 

•

•

•

•

•

•

œ

•

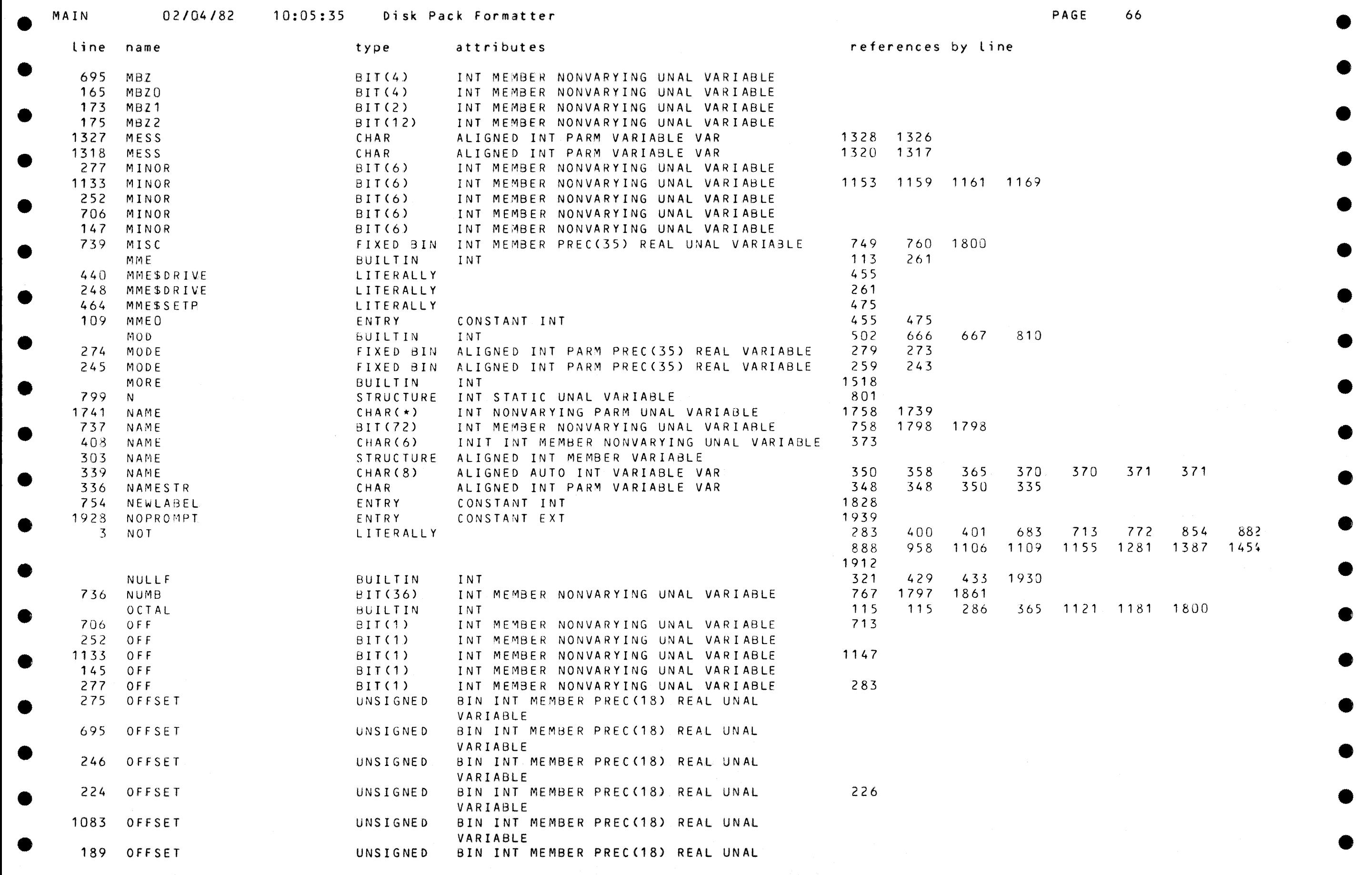

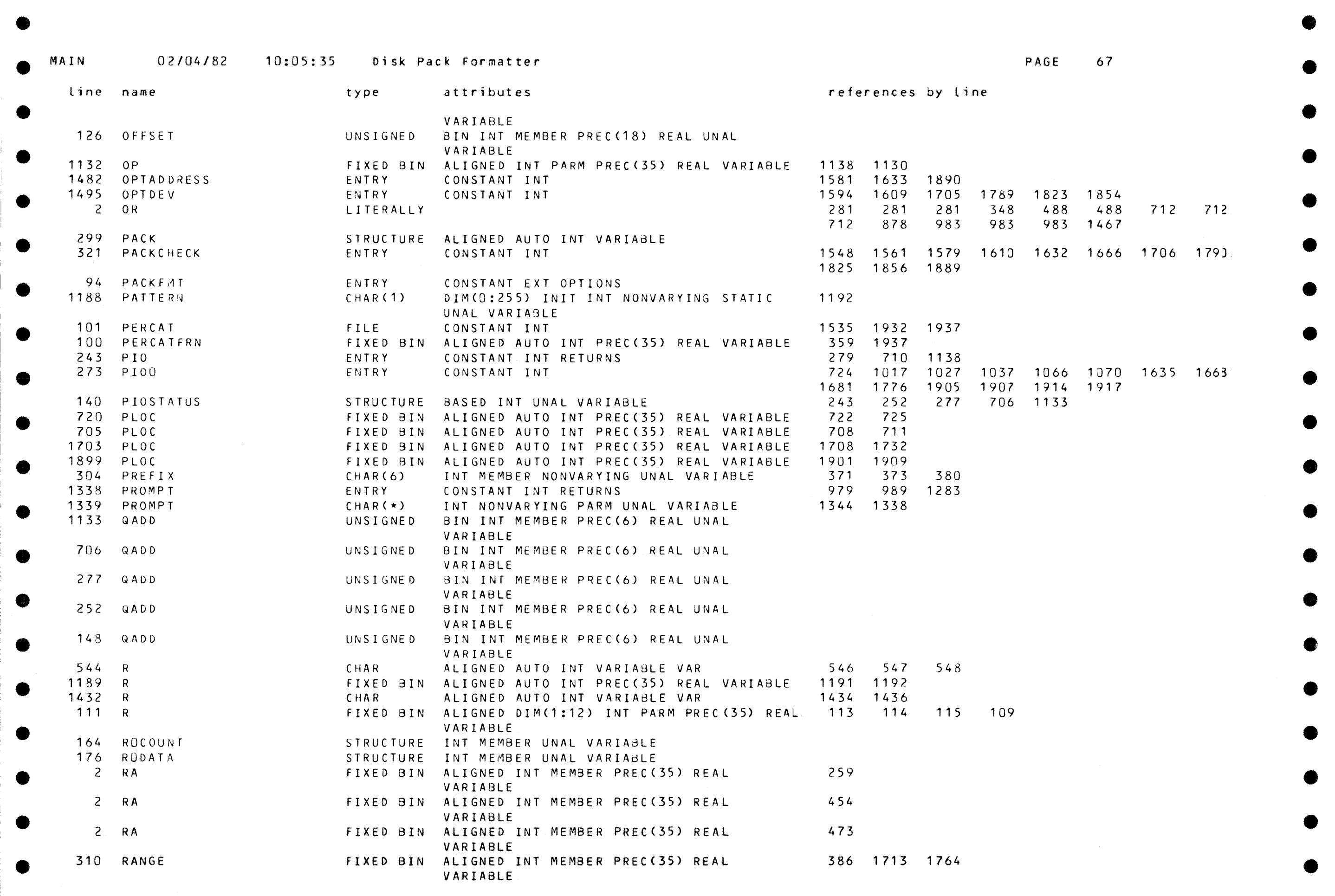

e e

e e

Ð

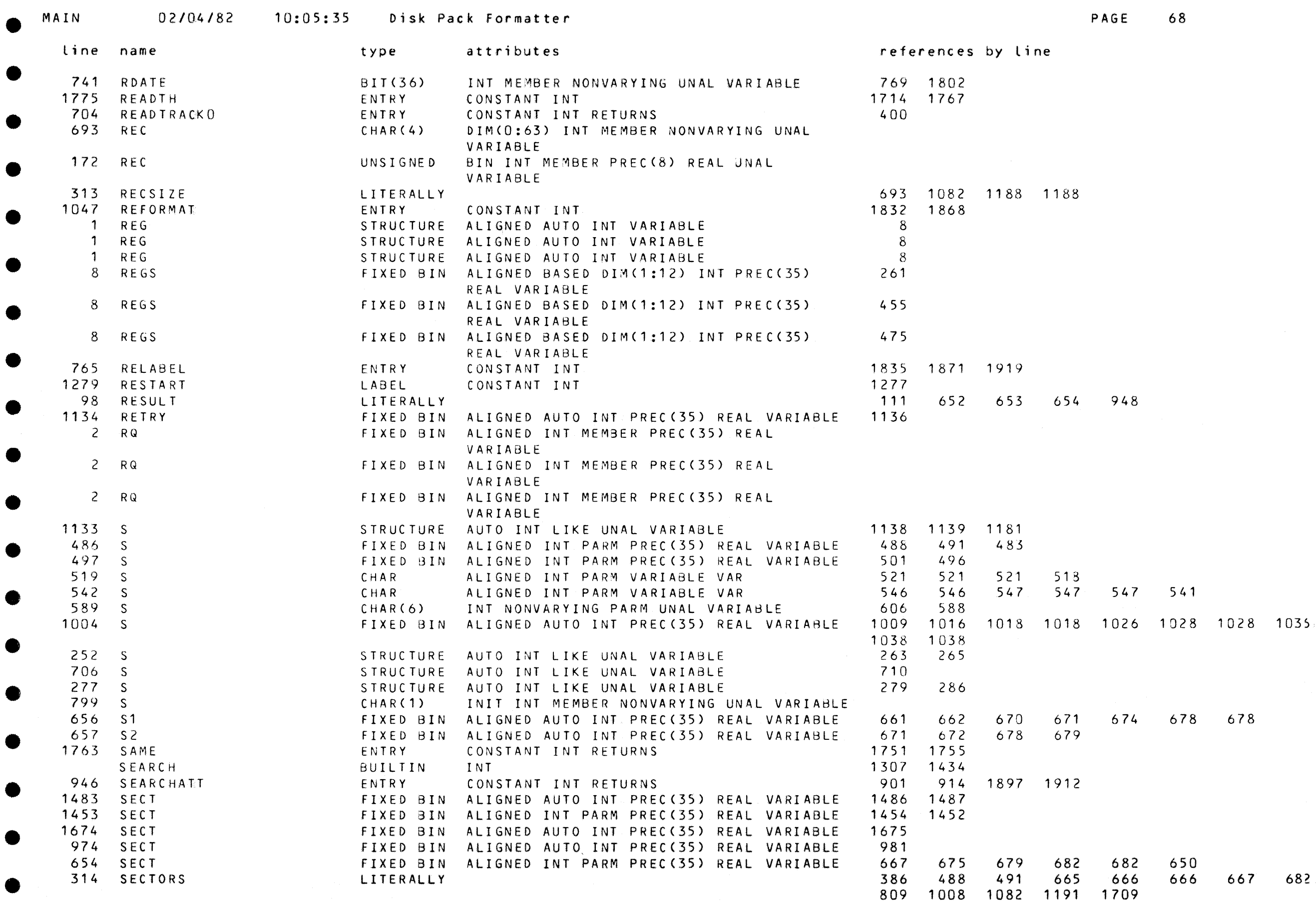

23

 $\bullet$ 

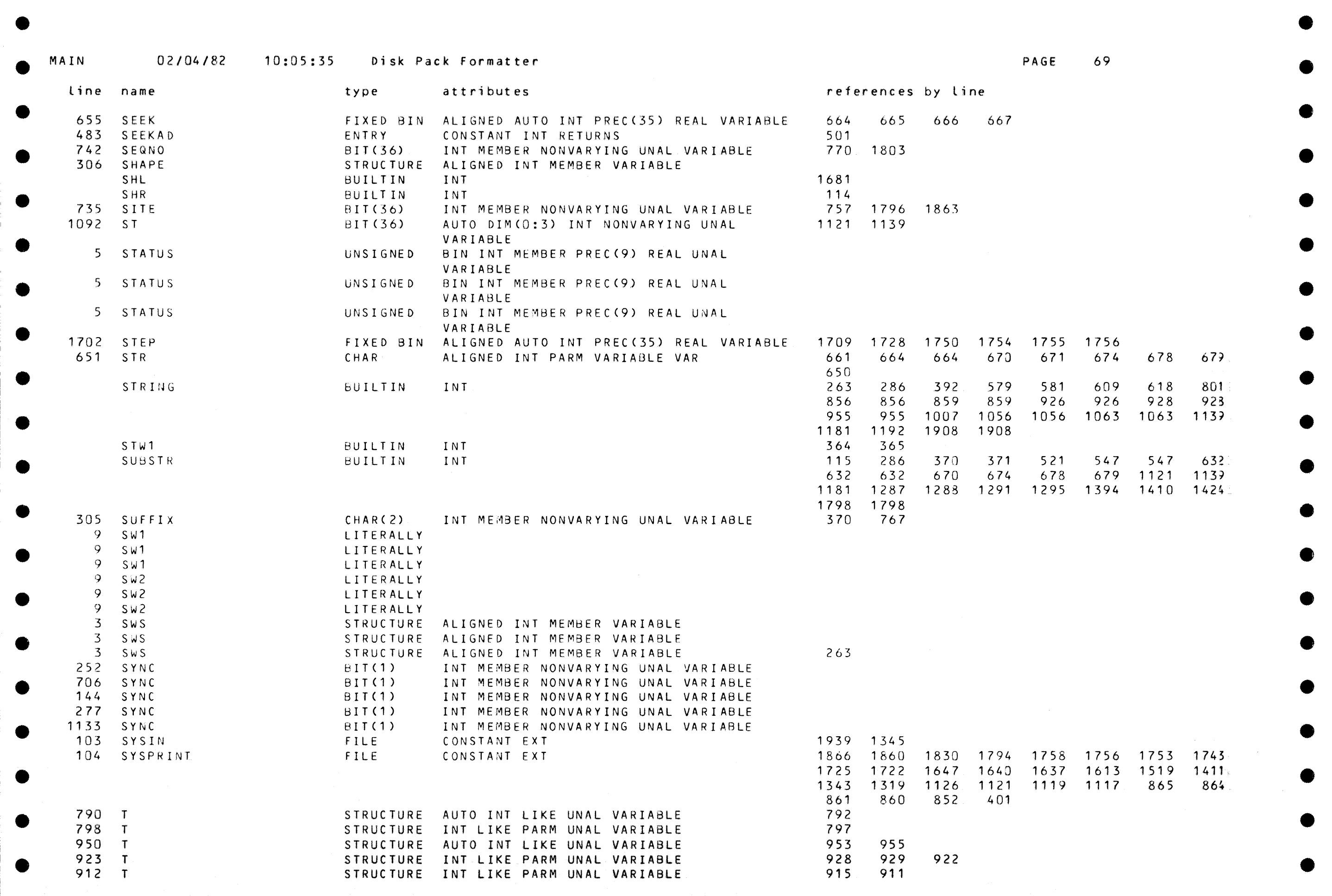

e 1980 - Santa Carolina de Santa Carolina de Santa Carolina de Santa Carolina de Santa Carolina de Santa Carol<br>En 1980 - Santa Carolina de Santa Carolina de Santa Carolina de Santa Carolina de Santa Carolina de Santa Caro

, +'N4Aiijflrf!l1Mfi1,4\$\++PA'"~~~'""\llllM"'°ma~flll!llf~~~~-,•~.,..~~'•.w.~JM~~--~,11W1:1•Mnn'..mi:'l."1l~ .• 1.-d~D1•~rn~·.~

■静

●

-~~-~hMiAA&&l!&WWWWiJIJ441Ji&W.ktUibllhl41i41ilhffllft¥iilllllfi Ah

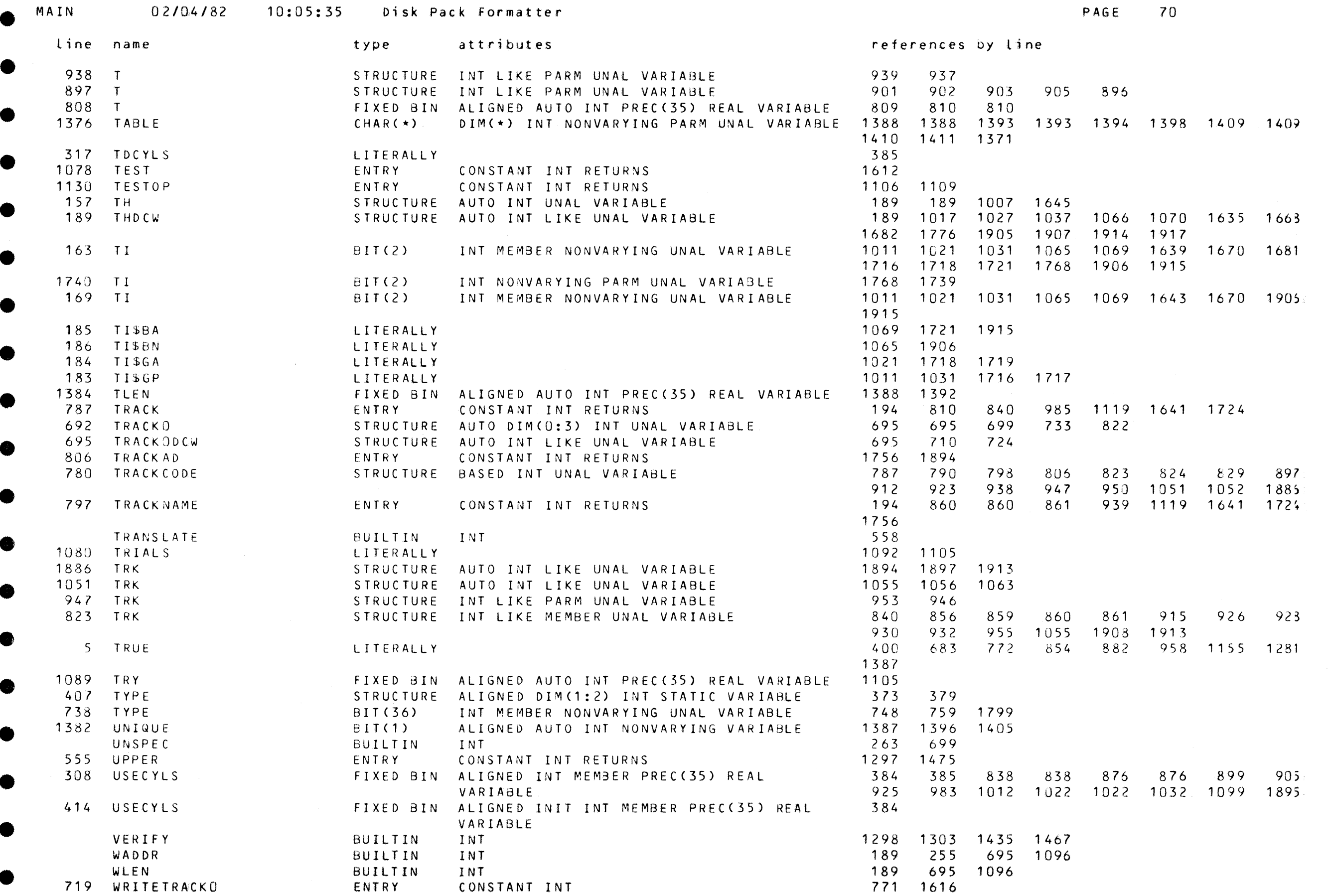

 $0.800$
爩

**e** 

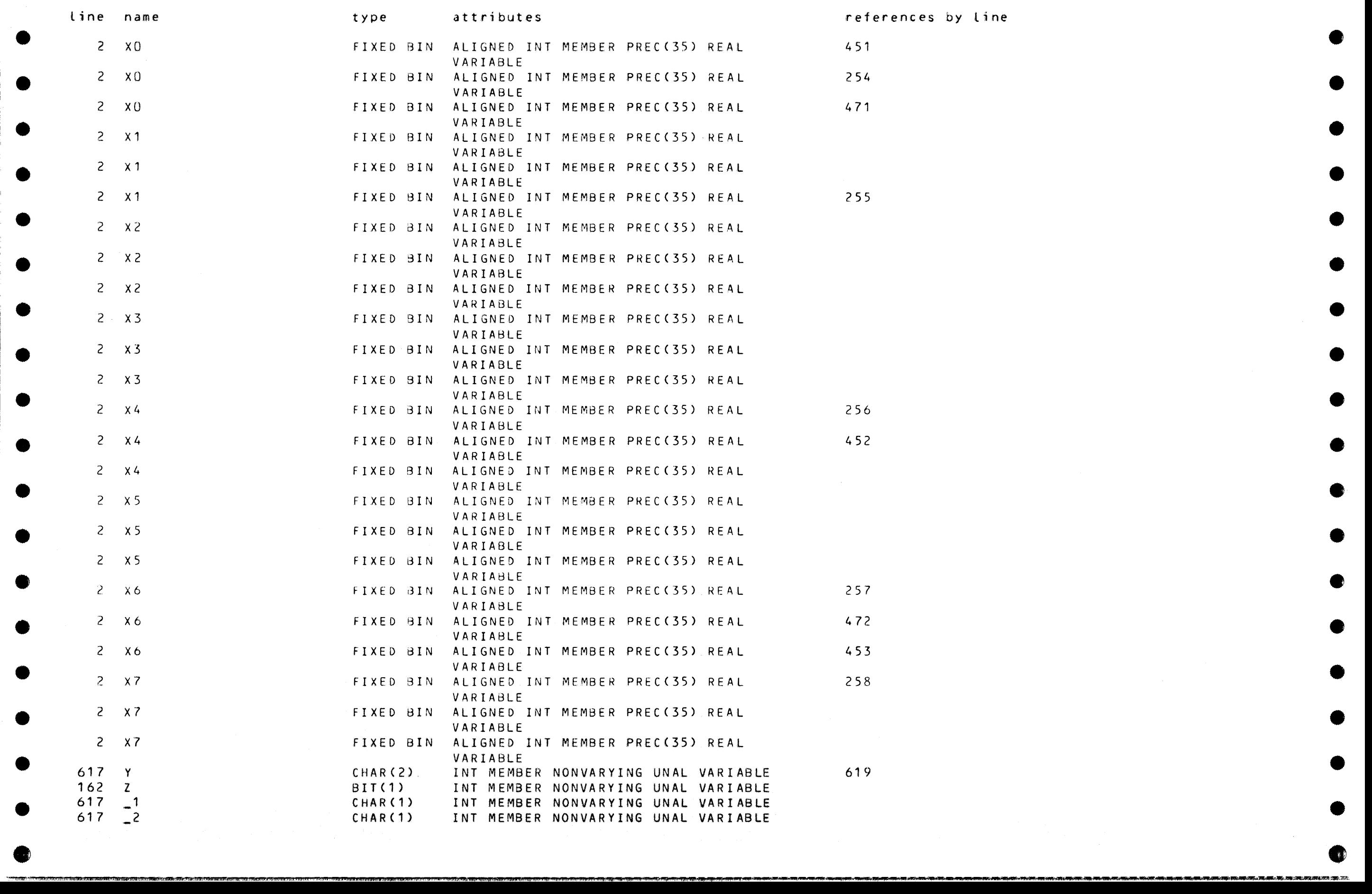

**e** 

●

●

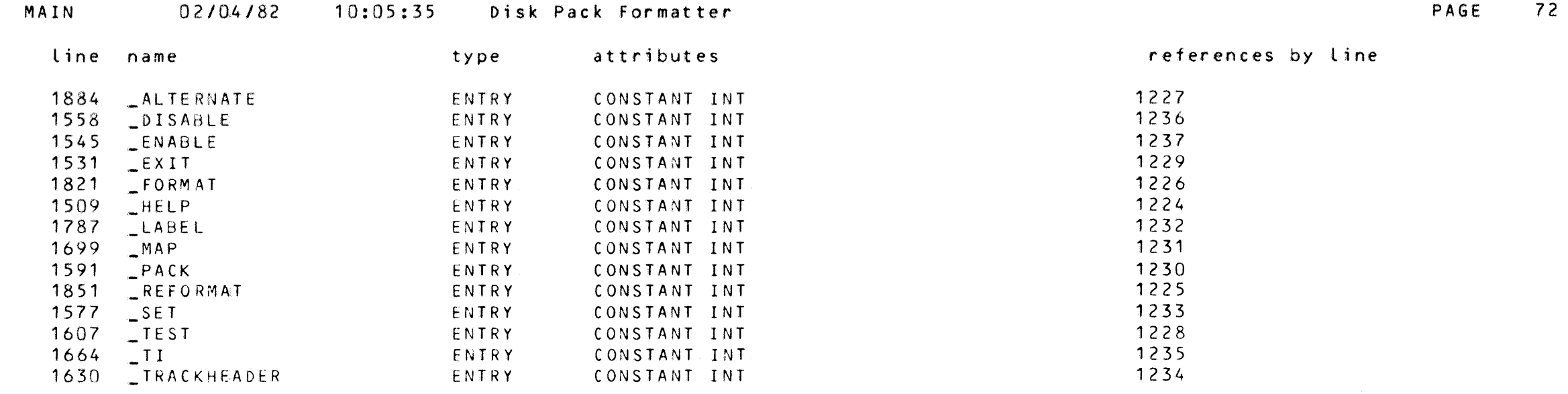

 $\bullet$ 

 $\bullet$ 

œ

●

Œ

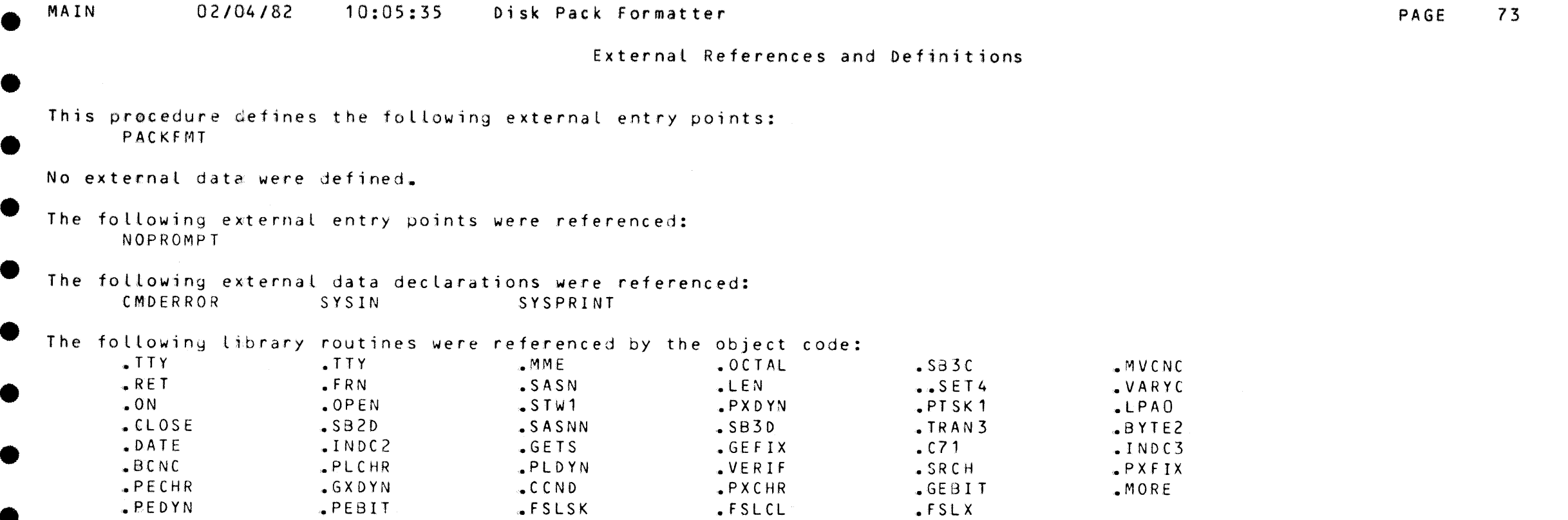

**TA** 

 $\bullet$ 

 $\bullet$ 

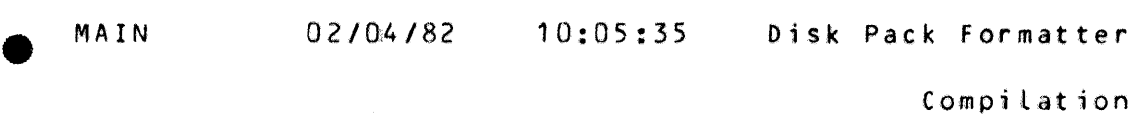

Compilation Report

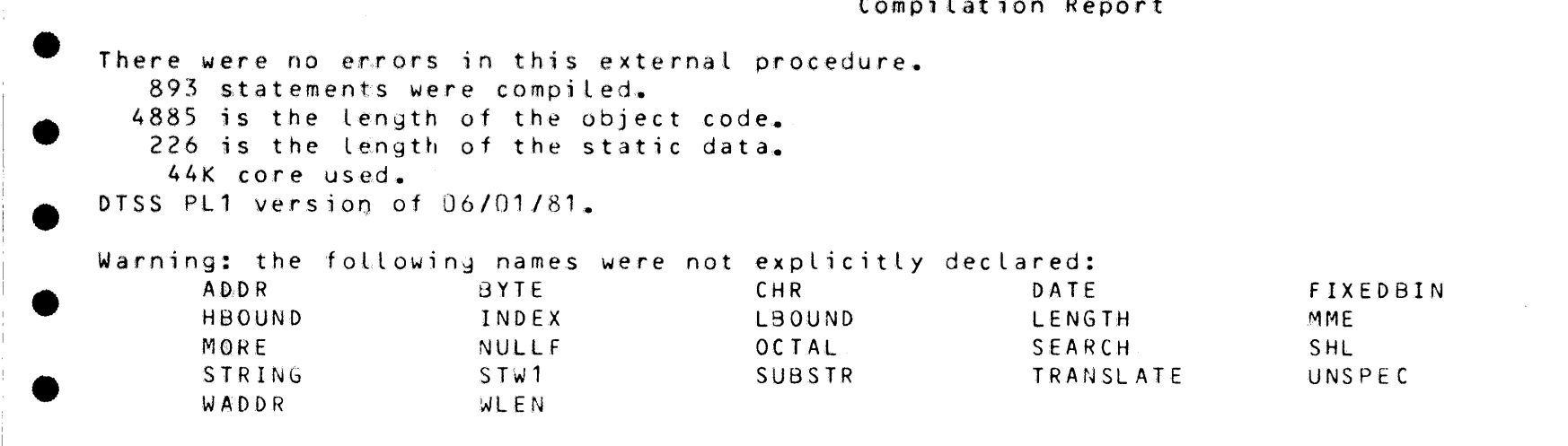

## • Warning: the following declarations were not used: LINE

• Warning: the following dcl's were referenced but not assigned: TYPE

The following blocks were defined:

e

•

'i

•

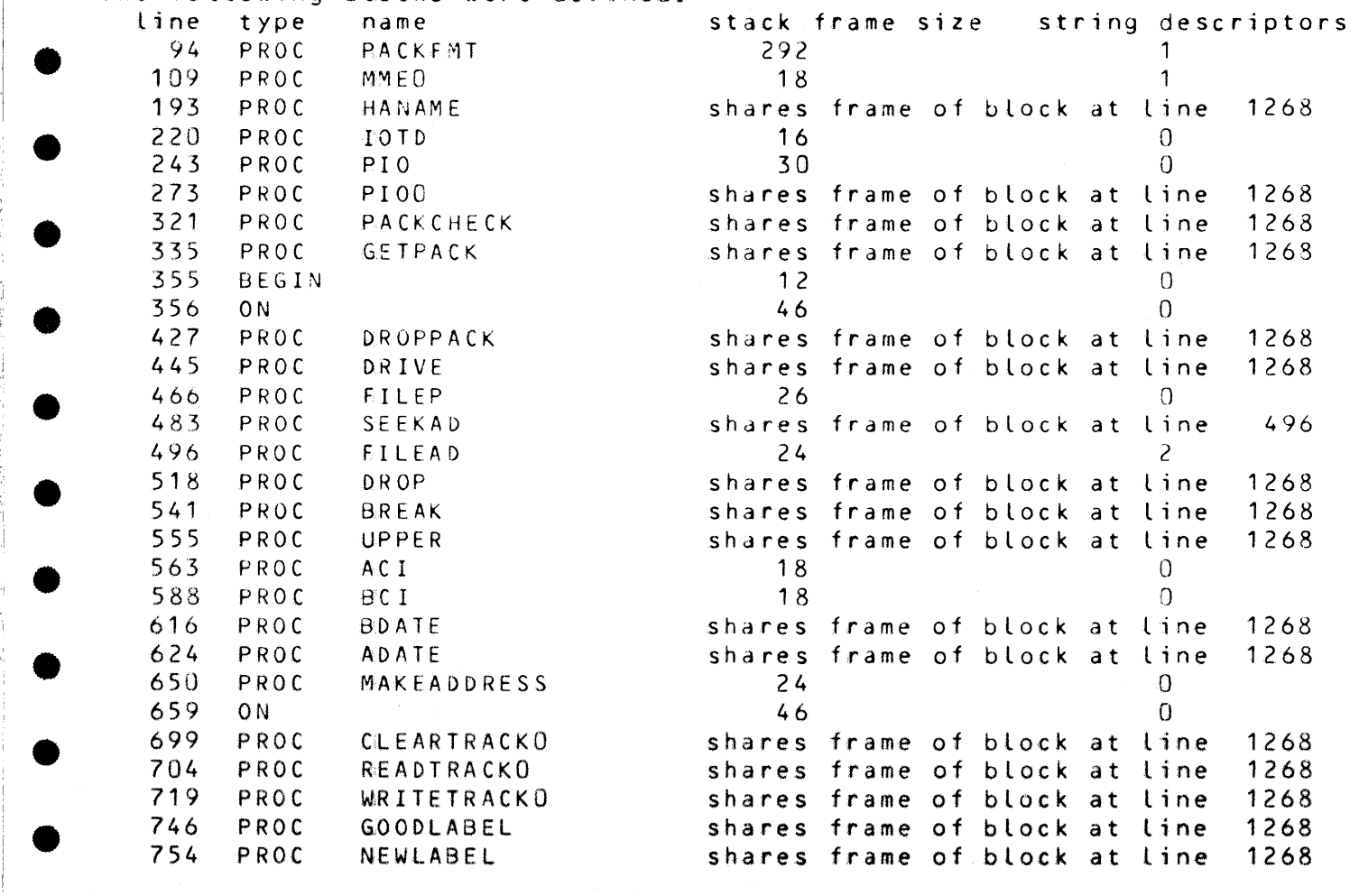

PAGE 74

FRN<br>MOD<br>SHR

VERIFY •

FRN

•

•

•

•

•

•

•

•

•

**experience** 

•

e

## Compilation Report

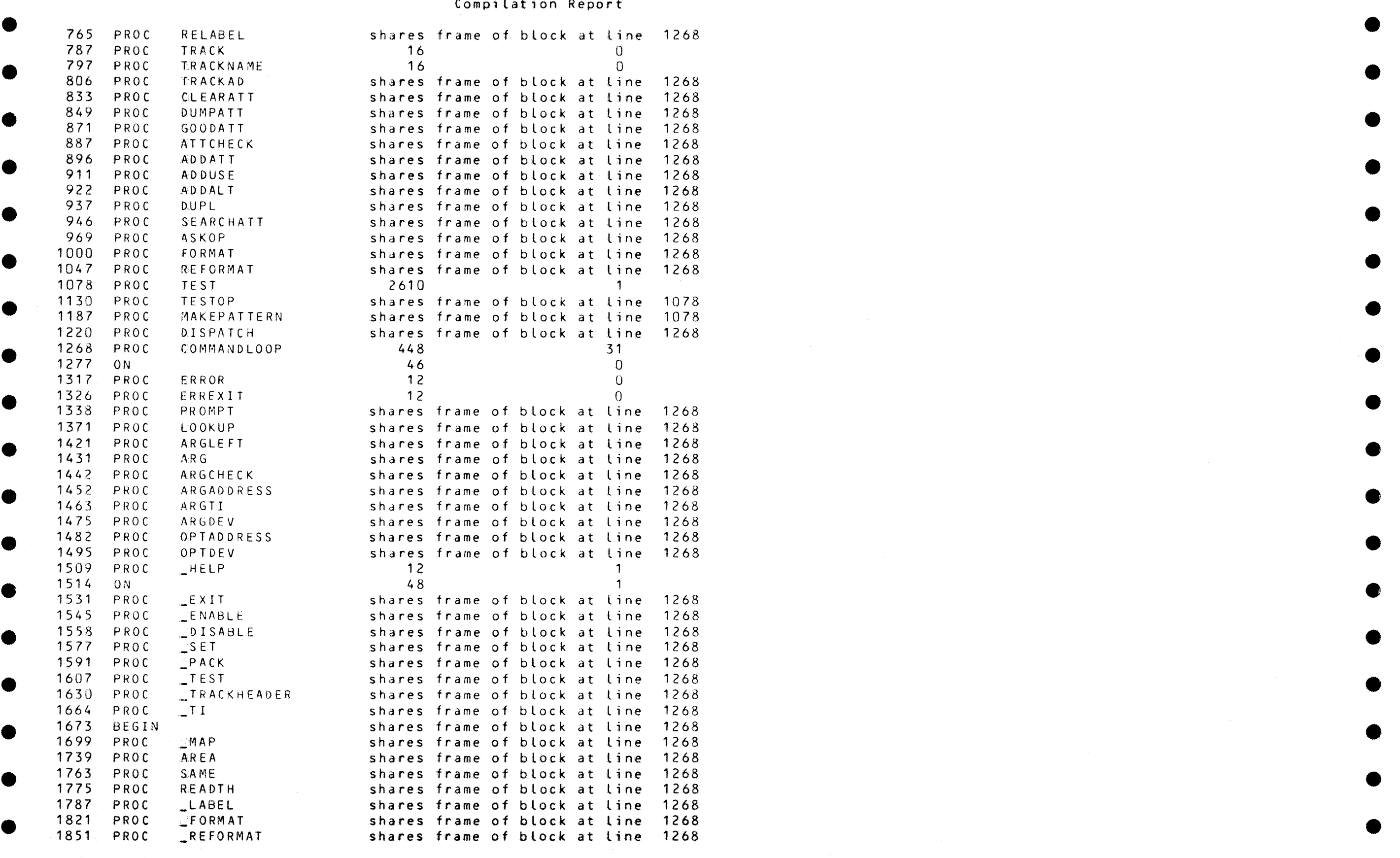

 $\label{eq:2.1} \frac{1}{2}\sum_{i=1}^n\sum_{j=1}^n\frac{1}{2\pi i}\sum_{j=1}^n\frac{1}{2\pi i}\sum_{j=1}^n\frac{1}{2\pi i}\sum_{j=1}^n\frac{1}{2\pi i}\sum_{j=1}^n\frac{1}{2\pi i}\sum_{j=1}^n\frac{1}{2\pi i}\sum_{j=1}^n\frac{1}{2\pi i}\sum_{j=1}^n\frac{1}{2\pi i}\sum_{j=1}^n\frac{1}{2\pi i}\sum_{j=1}^n\frac{1}{2\pi i}\sum_{j=1}^n\frac{1}{2\$ 

 $\bullet$ 

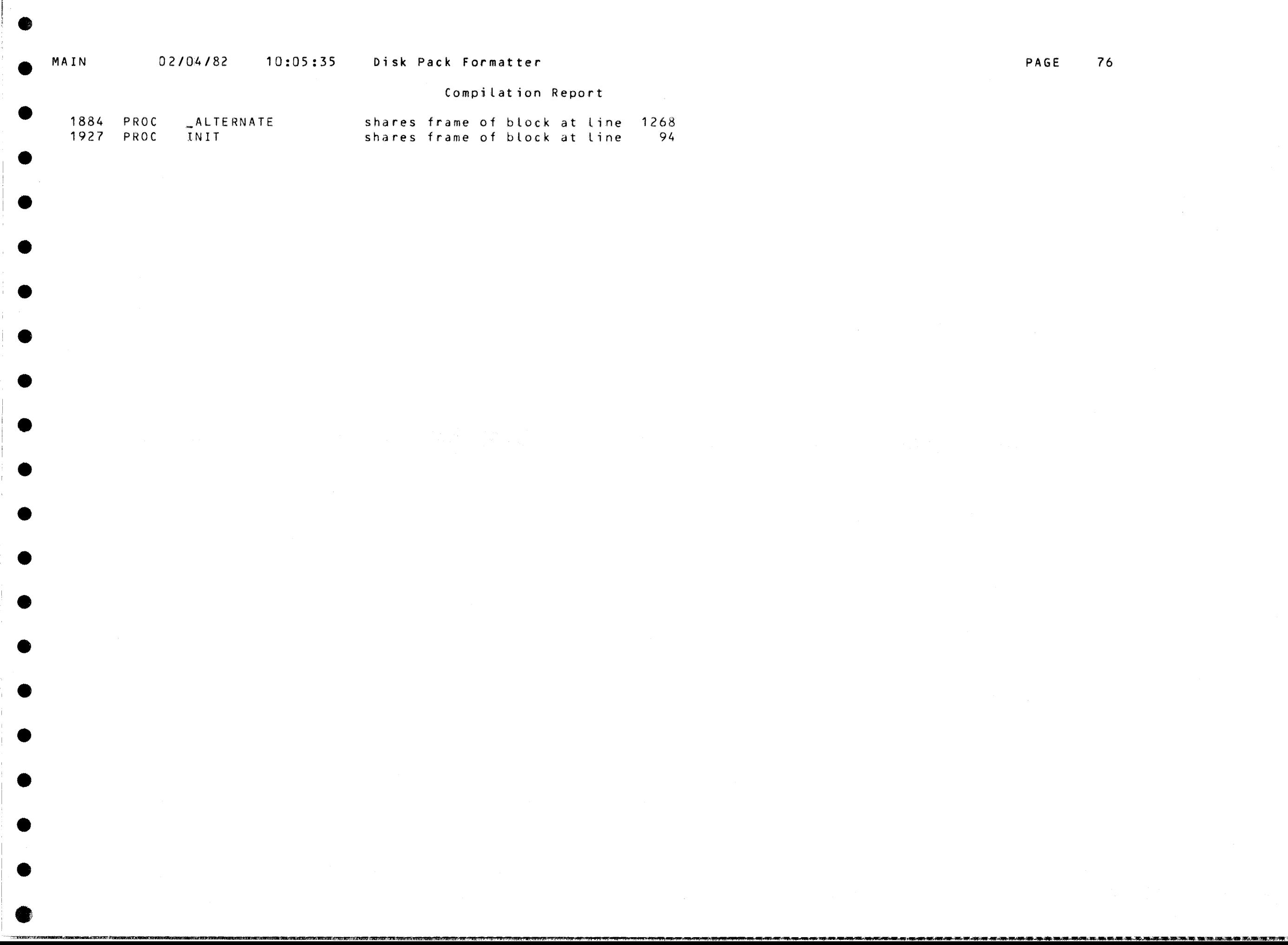

•

**AND** 

 $\bullet$ 

•

•

 $\bullet$ 

 $\bullet$ 

 $\bullet$ 

•

●

O

B\*\*BB\*\*BB\*\*BB\*\*BB\*\*BB\*\*BB••BB••BB••BB••BB••BB\*\*BB\*\*BB• COMPUTER SHARING SERVICES •BB\*\*BB••BB••BB\*\*BB••BB••8B\*\*BB\*\*BB\*\*BB••B8••BB••B3••8 B••BB••BB\*\*BB\*\*BB\*\*BB••BB\*\*BB\*\*BB\*\*BB\*\*BB\*\*BB\*\*BB\*\*BB\* COMPUTER SHARING SERVICES •BB••BB••BB••BB\*\*BB\*\*BB••BB\*\*BB\*\*BB\*\*BB••BB••BB\*\*B3\*\*B

•

•

•

•

•

•

•

•

•

•

•

•

Œ

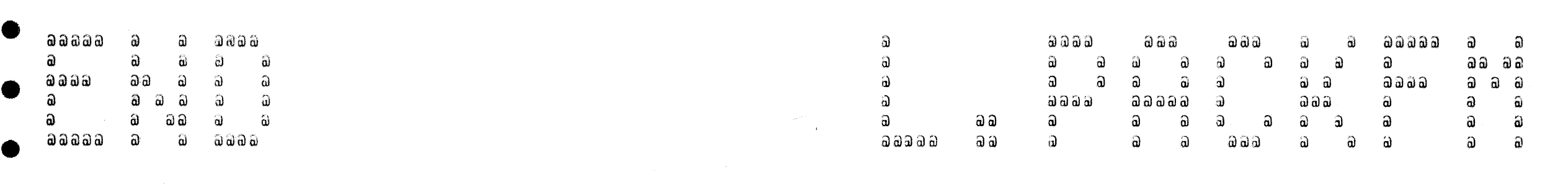

• B\*\*BB\*\*B8•\*BB\*\*BB••B8\*\*Bd••88••BB••BB••BB\*\*BB••BB••Bd• COMPUTER SHARING SERVICES \*B3\*\*8B\*\*BB\*\*BB\*\*BB\*\*BB\*\*BB\*\*BB••BB\*\*BB\*\*BB\*\*BB\*\*B3\*\*S 263 263 263 263 263 *263* 263 263 263 263 263 263 263 263 263 263 263 263 263 263 263 263 263 263 263 263 263 263 263 263 263 263 263 263

02/04/82 15:53:27 PRINTOUT #263

•

•

 $\bullet$ 

•

•

•

•

•

•

•

•

•

•

•

•

e